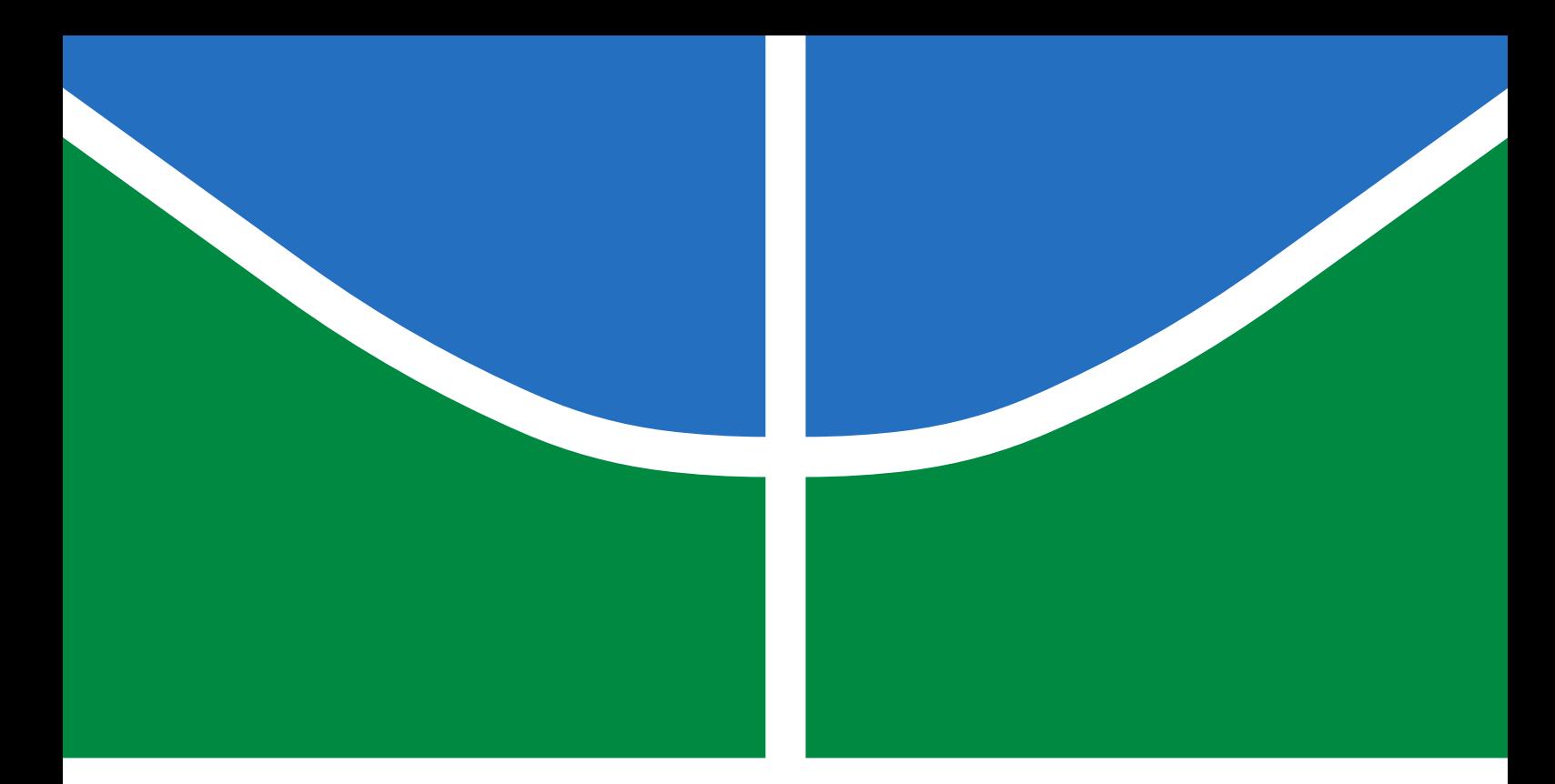

# TRABALHO DE GRADUAÇÃO

## PROJETO E FABRICAÇÃO DE UMA BOMBA DE INJEÇÃO MÉDICA PARA USO EM NEUROANGIOGRAFIA 4D

Eduardo Moura Cirilo Rocha

Brasília, Dezembro de 2017

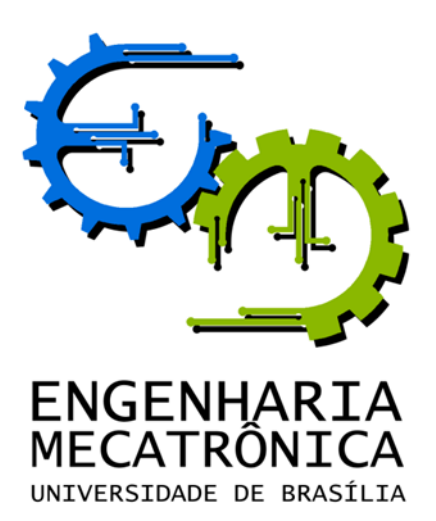

## UNIVERSIDADE DE BRASILIA Faculdade de Tecnologia Curso de Graduação em Engenharia de Controle e Automação

## TRABALHO DE GRADUAÇÃO

## PROJETO E FABRICAÇÃO DE UMA BOMBA DE INJEÇÃO MÉDICA PARA USO EM NEUROANGIOGRAFIA 4D

Eduardo Moura Cirilo Rocha

Relatório submetido como requisito parcial para obtenção do grau de Engenheiro de Controle e Automação

Banca Examinadora

Prof. Guilherme C. de Carvalho, ENM/UnB Orientador

Prof. Antônio Padilla L. Bó, ENE/UnB Examinador interno

Prof. Eduardo Stockler Tognetti, ENE/UnB Examinador interno

Brasília, Dezembro de 2017

#### FICHA CATALOGRÁFICA

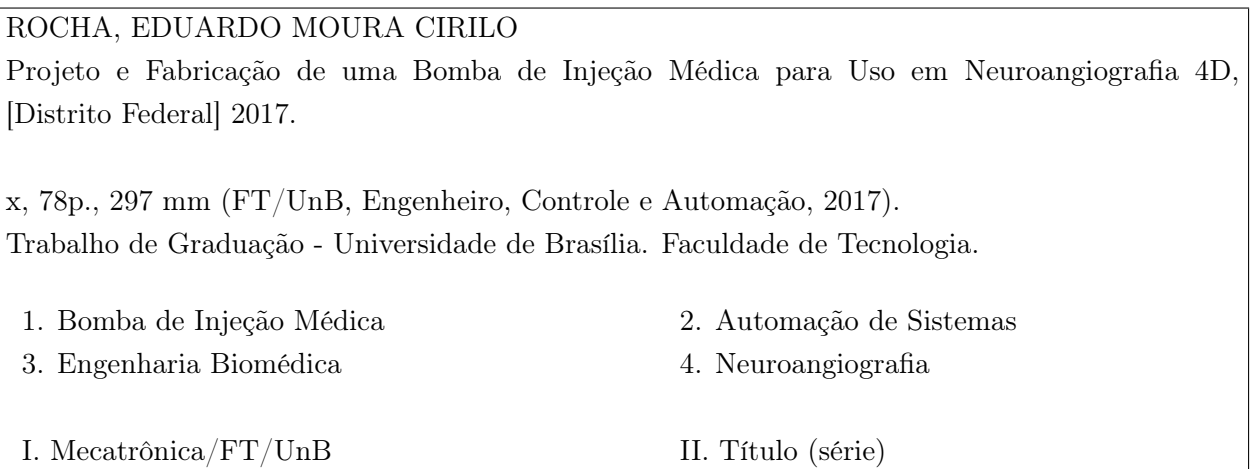

#### REFERÊNCIA BIBLIOGRÁFICA

ROCHA, E. M. C., 2017. Projeto e Fabricação de uma Bomba de Injeção Médica para Uso em Neuroangiografia 4D. Trabalho de Graduação em Engenharia de Controle e Automação, Publicação FT.TG-n<sup>o</sup>20, Faculdade de Tecnologia, Universidade de Brasília, Brasília, DF, 78p.

#### CESSÃO DE DIREITOS

AUTOR: Eduardo Moura Cirilo Rocha. TÍTULO DO TRABALHO DE GRADUAÇÃO: Projeto e Fabricação de uma Bomba de Injeção Médica para Uso em Neuroangiografia 4D. GRAU: Engenheiro ANO: 2017

É concedida à Universidade de Brasília permissão para reproduzir cópias deste Trabalho de Graduação e para emprestar ou vender tais cópias somente para propósitos acadêmicos e científicos. O autor reserva outros direitos de publicação e nenhuma parte desse Trabalho de Graduação pode ser reproduzida sem autorização por escrito do autor.

Eduardo Moura Cirilo Rocha SHVP, rua 12, cond. 151/1, casa 23 CEP 72007-650 - Taguatinga - DF - Brasil

Dedicatória

Aos meus pais, Evandro e Rosana, e aos meus irmãos, Pedro e Filipe.

Eduardo Moura Cirilo Rocha

#### Agradecimentos

Aos meus pais e família, pelo amor, incentivo e apoio incondicional.

A todos os professores com quem tive a oportunidade de ter aulas e trabalhar na Universidade de Brasília, não apenas por me proporcionarem o conhecimento necessário para a minha graduação, mas também por me incentivarem e me guiarem durante esses cinco anos.

Aos professores Erick Oberstar e Guilherme Carvalho que possibilitaram a realização desse trabalho.

A todos os profissionais da Universdade de Wisconsin que me ajudaram durante a realização desse trabalho.

A todos meus colegas de curso que me acompanharam e me ajudaram durante esses últimos cinco anos.

Eduardo Moura Cirilo Rocha

#### RESUMO

O trabalho consiste no projeto e fabricação de uma bomba de injeção automatizada para a injeção de contraste radiopaco em neuroangiografia 4D. A máquina foi construída para uso no departamento de física médica no Wisconsin Institute for Medical Research (WIMR). O controle do injetor ocorre por meio de um Controlador Lógico Programável (CLP) com tela LCD touch, na qual a interface de usuário programada é exibida. Encoders de alta resolução foram acoplados a dois atuadores lineares elétricos DC presentes no injetor, que junto a sensores ópticos dão retorno da posição dos atuadores ao controlador. Sensores de pressão também foram acoplados para garantir que a pressão de injeção nunca ultrapasse uma pressão máxima definida pelo usuário. Diversos perfis de injeção foram implementados onde o fluxo de fluidos pode seguir sinais senoidais, ondas quadradas, sinais de simulação de fluxo sanguíneo, sinais de ruído branco e sinais de frequência variada. Inúmeros testes foram realizados no WIMR para garantir o funcionamento correto do injetor. Uma documentação detalhada foi escrita para dar suporte ao usuário e facilitar possíveis alterações na máquina.

#### ABSTRACT

The project consists of the design and manufacture of an automated injection pump for injection of contrast agents in 4D neuroangiography. The machine was built for use in the department of medical physics at the Wisconsin Institute for Medical Research. The control of the injector occurs through a Programmable Logic Controller with a LCD touch screen, in which the designed user interface is displayed. High resolution encoders were coupled to two linear DC electric actuators present in the injector, which together with optical sensors give position feedback from the actuators to the controller. Pressure sensors were also integrated to ensure that the injection pressure will never exceed a user-defined maximum pressure. Several injection profiles were implemented where the fluid flow can follow sinusoidal signals, square wave signals, blood flow simulation signals, white noise signals and variable frequency signals. Numerous tests have been performed on the WIMR to ensure correct operation of the injector. Detailed documentation was written to support the user and facilitate possible changes to the machine.

# SUMÁRIO

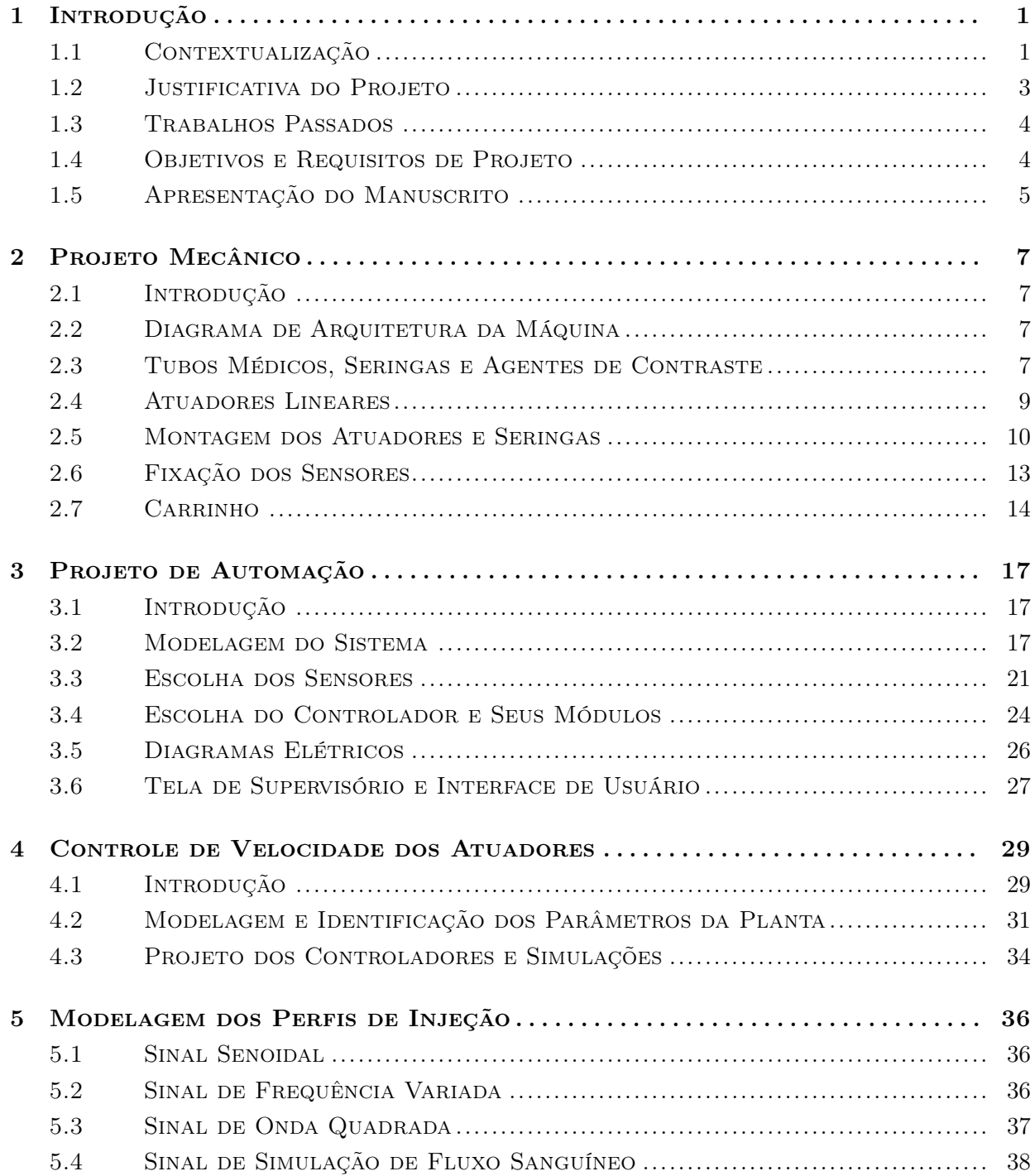

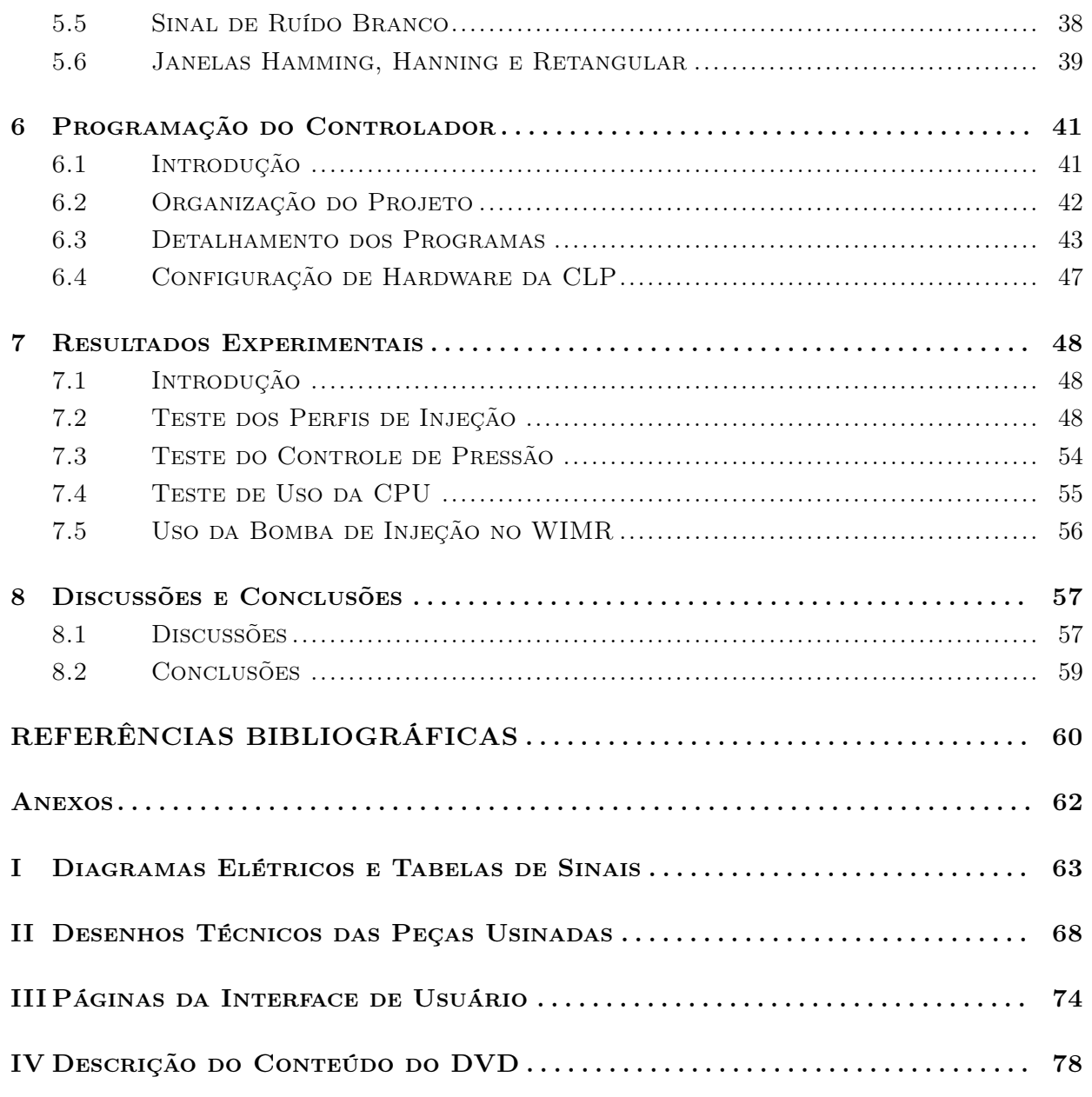

# LISTA DE FIGURAS

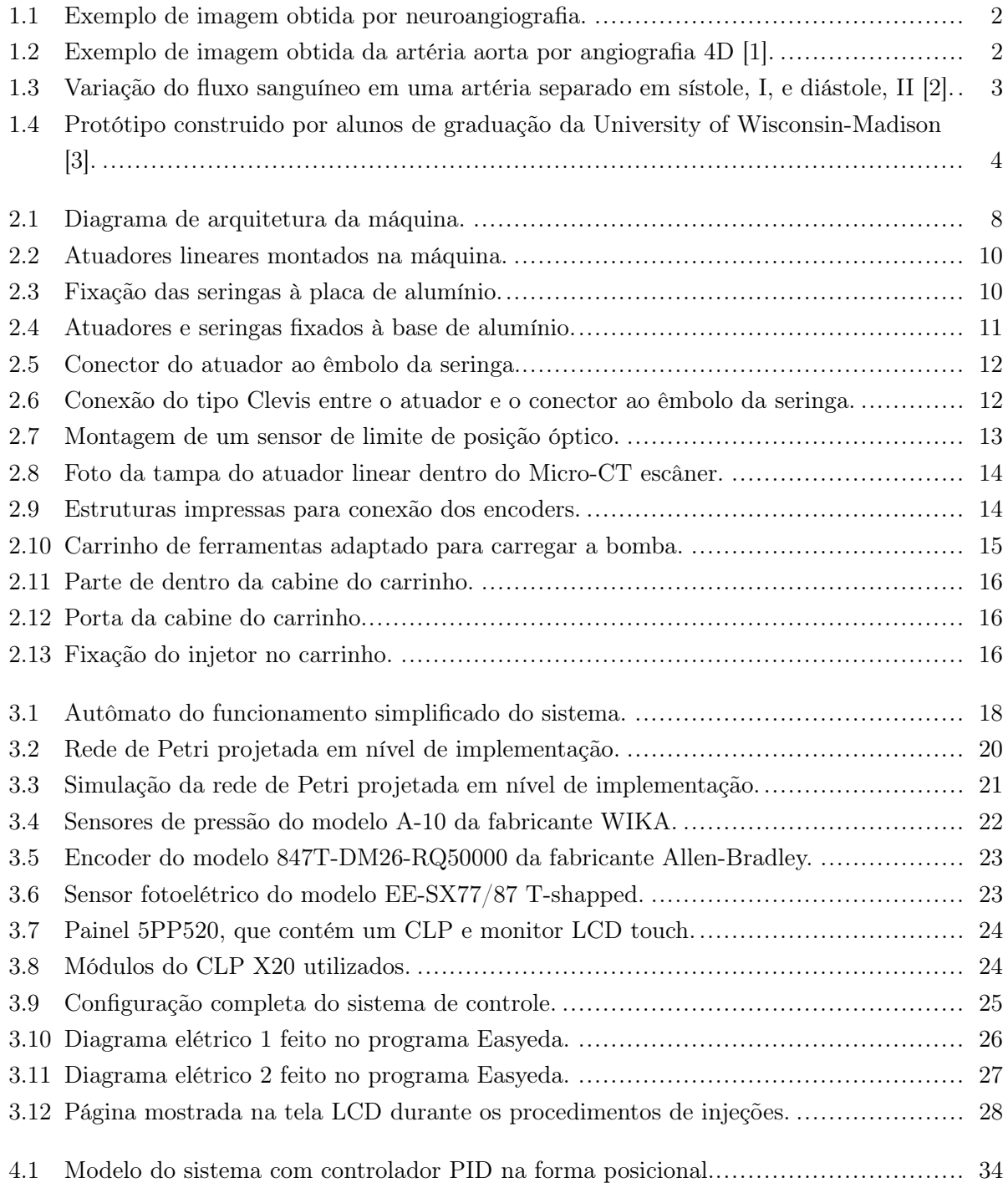

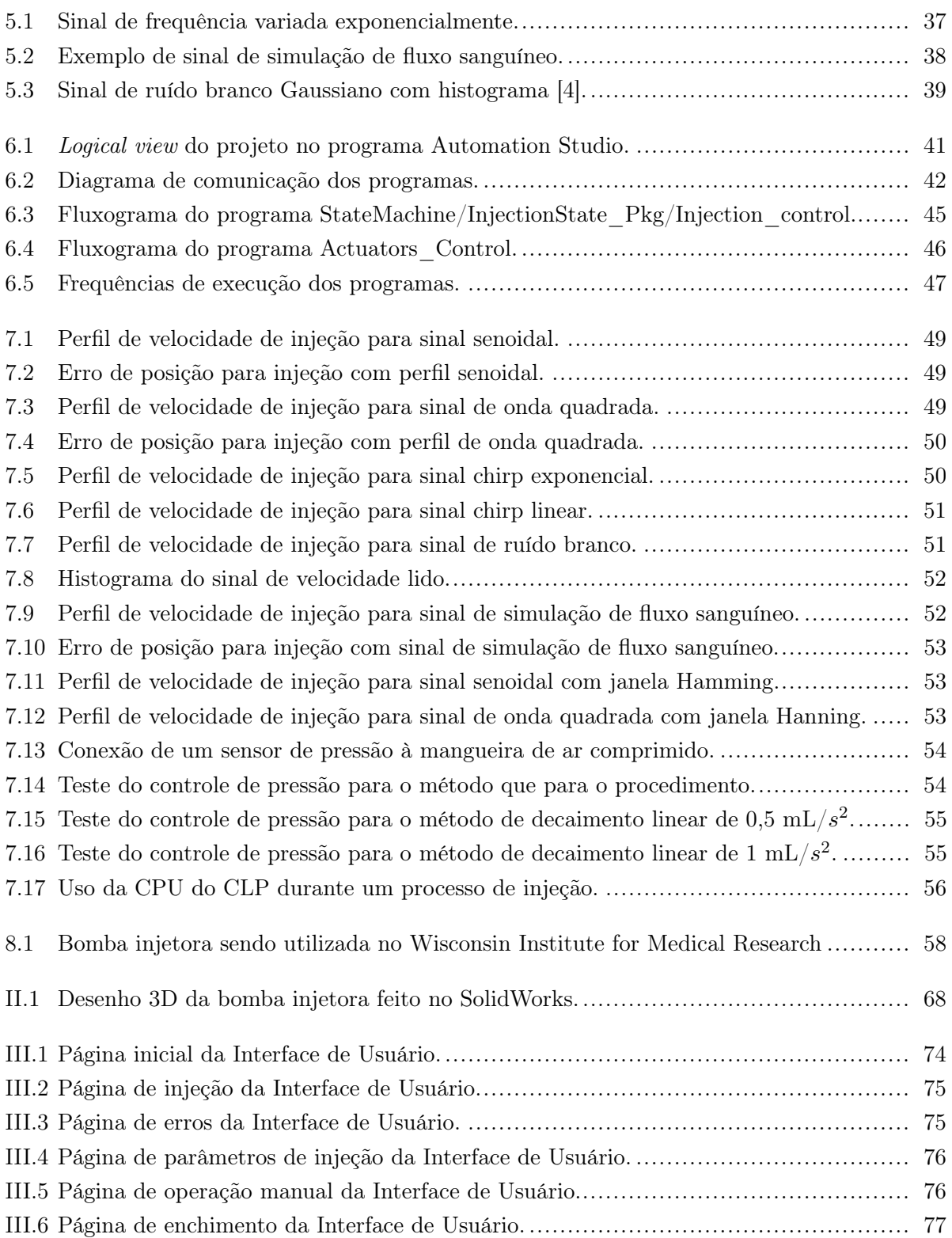

# LISTA DE TABELAS

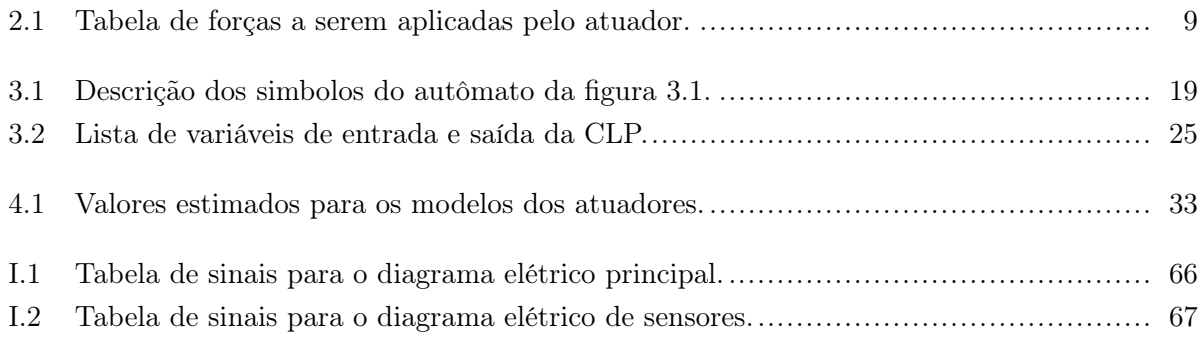

# LISTA DE SÍMBOLOS

#### Símbolos Latinos

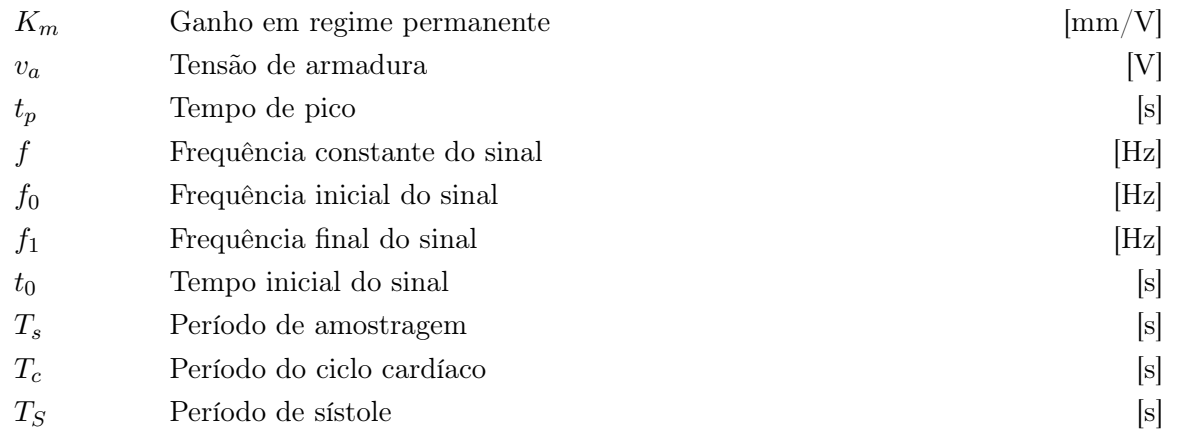

## Símbolos Gregos

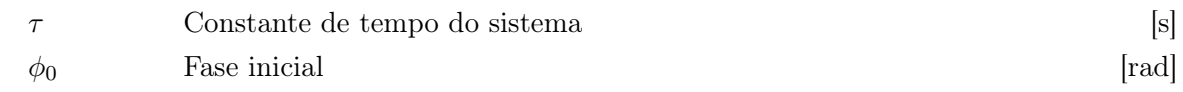

## Grupos Adimensionais

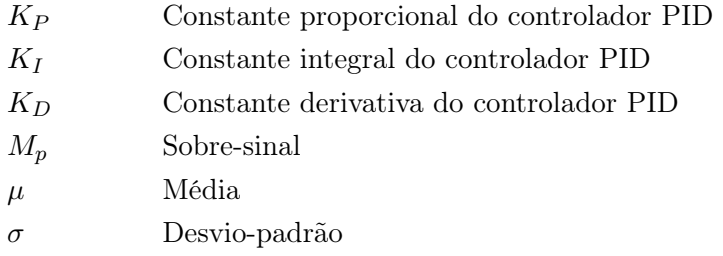

#### Sobrescritos

ˆ Valor estimado

## Siglas

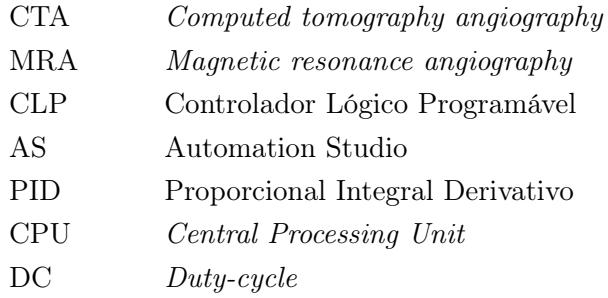

# Capítulo 1

# Introdução

#### 1.1 Contextualização

O trabalho consiste da construção de uma bomba injetora de contraste para uso em neuroangiografia 4D no Wisconsin Institute for Medical Research (WIMR). A bomba construída é usada pelo grupo de pesquisa que é liderado pelo professor Charles Mistretta e conta com os recursos disponíveis no grupo para a compra de peças. O trabalho foi feito no Mechatronics Laboratory sob a supervisão do professor Erick Oberstar, na University of Wisconsin-Madison. Teve-se acesso a todos os recursos disponíveis no departamento de engenharia mecânica da universidade, como o laboratório de impressoras 3D, as oficinas do colégio de engenharia e o uso do Micro-CT scanner do laboratório de metrologia.

Angiografia é uma técnica utilizada para se enxergar o interior de vasos sanguíneos e órgãos pelo uso de contraste radiopaco, que é injetado no ambiente intravascular. Neuroangiografia, ou angiografia cerebral, é uma subcategoria de angiografia que fornece imagens dos vasos sanguíneos no cérebro e ao redor dele. É uma técnica muito importante utilizada para a detecção de doenças e anomalias cerebrais [5].

O processo de neuroangiografia é composto de várias etapas, mas pode ser descrito de forma simples por três etapas básicas. Primeiramente, obtêm-se uma imagem radiográfica do paciente antes da injeção do agente de contraste. Em seguida, obtem-se outra imagem após a injeção do agente. Finalmente, subtrai-se a primeira imagem da segunda para se obter uma imagem apenas dos vasos sanguíneos. Um exemplo de imagem obtida por meio de neuroangiografia pode ser visto na figura 1.1.

Atualmente, existem dois tipos principais de angiografia: angiografia CT (computed tomography angiography - CTA) e angiografia MR (magnectic resonance angiography - MRA). Esse projeto utiliza principalmente angiografia por tomografia computadorizada, CTA, que é capaz de gerar modelos tridimensionais pela aquisição de várias imagens em vários ângulos diferentes e consiste do uso de imagens de raio-X processadas computacionalmente.

Angiografias 4D consistem da obtenção de várias imagens 3D durante a injeção do agente de

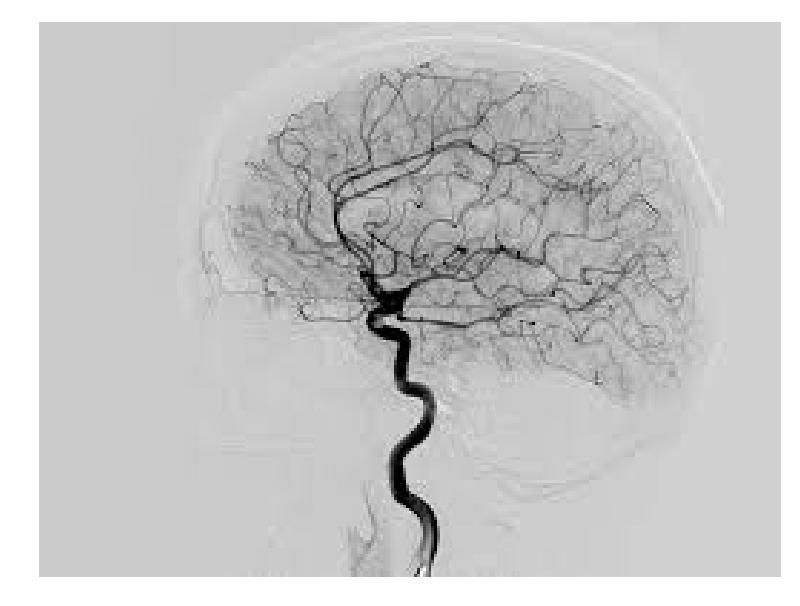

Figura 1.1: Exemplo de imagem obtida por neuroangiografia.

contraste com objetivo de documentar mudanças no domínio do tempo. Esse é um método muito mais completo, onde mais informações podem ser extraídas, como, por exemplo, o fluxo sanguíneo dentro dos vasos. Um exemplo obtido por meio de angiografia 4D da artéria aorta pode ser visto na figura 1.2, onde pode ser vista a velocidade do sangue dentro da artéria em determinado instante. [1]

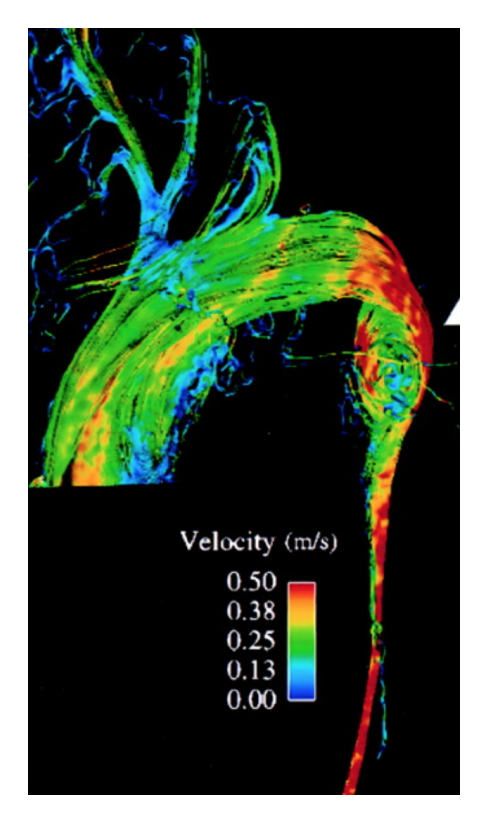

Figura 1.2: Exemplo de imagem obtida da artéria aorta por angiografia 4D [1].

#### 1.2 Justificativa do Projeto

As bombas de injeção disponíveis comercialmente só são capazes de realizar injeções com fluxo de fluido constante, diferente do fluxo da corrente sanguínea que é variado. O fluxo sanguíneo dentro de uma artéria pode ser dividido em duas partes, sístole e diástole. A sístole corresponde ao período onde ocorre a contração ventricular, onde o sangue é empurrado para fora dos ventrículos do coração, e a diástole corresponde ao relaxamento ventricular, onde o sangue entra nos ventrículos. A figura 1.3 mostra como o fluxo sanguíneo varia nas artérias, onde o período I corresponde à sístole e o II à diástole [2].

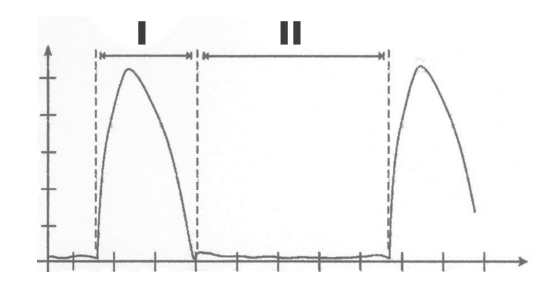

Figura 1.3: Variação do fluxo sanguíneo em uma artéria separado em sístole, I, e diástole, II [2].

Assim, o grupo de pesquisa liderado pelo professor Charles Mistretta tem o interesse no estudo da aplicação de diferentes perfis de injeção de contraste em neuroangiografia 4D além da injeção com fluxo constante. Esses perfis de injeção consistem de sinais senoidais, sinais de onda quadrada, sinal de simulação de fluxo sanguíneo, etc. Esses sinais acompanhariam o fluxo sanguíneo dentro da artéria, com mesma frequência e fase. Como as bombas disponíveis no mercado não atendem a essas demandas, o grupo optou pela construção de uma nova bomba de injeção, que ficou de responsabilidade do professor Erick Oberstar no Mechatronics Laboratory na University of Wisconsin-Madison.

De acordo com o grupo de pesquisa, esse estudo consistiria primeiramente de simulações, onde o processo de neuroangiografia 4D seria aplicado em corpos de simulação. Esses corpos consistem de estruturas gelatinosas com tubos que possuem as mesmas propriedades físicas de vasos sanguíneos. Com a obtenção de bons resultados nessa primeira etapa, o estudo passaria para uma nova etapa onde ocorreria aplicações do processo em seres vivos. Primeiramente, em cachorros em estado de saúde terminal e, posteriormente, em seres humanos.

Vale ressaltar que, como a bomba a ser construida será utilizada para esses processos de simulação, ela deve possuir dois eixos, um para a injeção do contraste e outro para a simulação do fluxo sanguíneo.

Outra justificativa para a construção dessa bomba é o estudo e modelagem das propriedades físicas de vasos sanguíneos. Esse estudo consistiria de aplicações de injeções com sinais de frequência variada (sinais de varredura) e sinais de ruído branco para a obtenção de modelos que descrevem o sistema.

#### 1.3 Trabalhos Passados

Alunos de graduação em engenharia mecânica da University of Wisconsin-Madison construíram um protótipo dessa máquina como trabalho de graduação, mas o protótipo construído apresentou diversos problemas e não funcionou. O protótipo, que pode ser visto na figura 1.4, consistiu de dois atuadores e duas seringas presos à uma peça de madeira, onde as velocidades dos atuadores eram controladas por potenciômetros. Os atuadores escolhidos não apresentavam força suficiente devido à alta viscosidade do agente de contraste e a peça de madeira não aguentou os esforços exercidos sobre ela. O protótipo construído serviu como uma base inicial para o projeto e os erros serviram de lição para a construção da atual máquina [3].

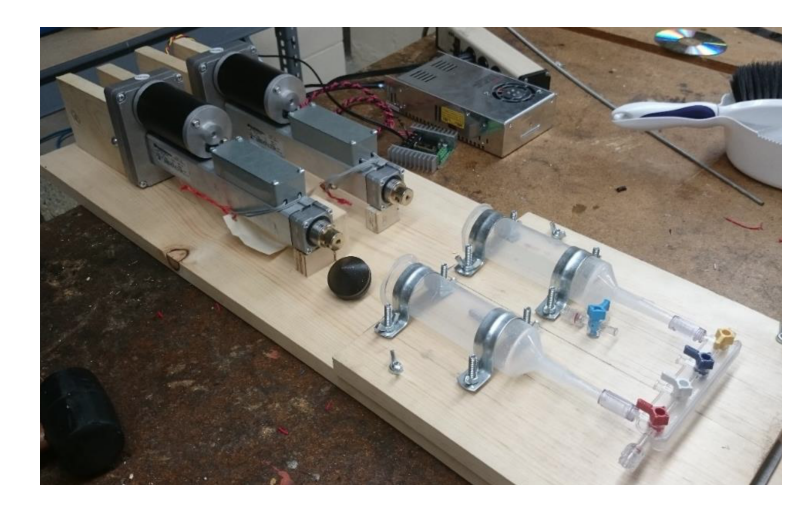

Figura 1.4: Protótipo construido por alunos de graduação da University of Wisconsin-Madison [3].

### 1.4 Objetivos e Requisitos de Projeto

O objetivo do trabalho é a construção de uma bomba de injeção médica. A função desta bomba é a injeção de agentes de contraste durante neuroangiografia. O injetor é constituído por um mecanismo ao qual duas seringas podem ser conectadas, e então uma força será aplicada ao êmbolo para produzir o perfil de fluxo de fluido desejado. Os parâmetros de injeção são definidos pelo usuário e a máquina deve calcular e aplicar a tensão necessária aos atuadores para que o perfil desejado possa ser alcançado. A máquina satisfaz todos os requisitos abaixo.

Os atuadores e as seringas devem ser alinhados axialmente para garantir que as forças sejam transmitidas corretamente e com segurança. Para eliminar o impacto das bolhas de ar, as seringas devem estar na posição vertical durante a operação, voltadas para cima quando no procedimento de enchimento e voltadas para baixo quando em processo de injeção. Assim, os atuadores e montagem das seringas devem ser capazes de girar no eixo perpendicular à direção das seringas. Uma vez que se espera que a máquina seja pesada, a montagem deve ser incorporada a um carrinho para facilitar o transporte e o armazenamento. Todas as peças eletrônicas devem estar em um compartimento fechado.

O injetor deve ter um sistema de controle de pressão. A pressão deve ser medida nas pontas das seringas e, se exceder um limite definido pelo usuário, o sistema deve responder conforme especificado pelo usuário, parar completamente a injeção ou diminuir o fluxo linearmente por uma taxa especificada pelo usuário até que a pressão vá abaixo da limite especificado.

Três modos de operação devem ser implementados: modo manual, modo de enchimento e modo de injeção. Além disso, um modo stand-by deve ser implementado. Descrição dos modos:

- Modo manual: o usuário deve ser capaz de definir uma velocidade constante com a qual ele pode mover os êmbolos para frente e para trás pressionando os botões na interface do usuário.
- Modo de enchimento: o usuário deve ser capaz de definir os volumes de enchimento que o sistema irá preencher automaticamente as seringas quando o botão de enchimento for pressionado. Além disso, uma funcionalidade para retirar bolhas (prime) deve ser implementada. O êmbolo deve avançar lentamente enquanto o botão prime está sendo pressionado.
- Modo de injeção: o usuário deve ser capaz de realizar injeções com sinais de frequência constante para perfis de onda senoidal e quadrada. Alguns modos especiais de injeção devem ser implementados: sinal senoidal de frequência variada (chirp linear e exponencial), sinal de simulação de fluxo sanguíneo e sinal de ruído branco. Cada um desses modos é explicado posteriormente. O usuário também deve ser capaz de aplicar janelas Hamming e Hanning aos sinais. O usuário deve poder inserir os seguintes parâmetros:
	- Offset DC dos sinais;
	- Amplitude de pico dos sinais;
	- Ciclo de trabalho para ondas quadradas;
	- Frequência para sinais de frequência constante;
	- Tipo de janela à ser aplicada ao sinal (retangular, Hamming ou Hanning);
	- Tempo de duração da injeção
	- Tempo de atraso, que é o tempo para a injeção começar após o botão de início ser pressionado;
	- Frequência inicial e final para sinais com frequência variada;
	- Período do ciclo cardíaco e período de sístole para sinal de simulação de fluxo sanguíneo.
	- Desvio padrão para sinais de ruído branco.
- Modo stand-by: o sistema deve ser colocado em espera. A alimentação dos atuadores deve ser desativada sem que o usuário tenha que desligar a máquina.

### 1.5 Apresentação do Manuscrito

O capítulo 2 descreve o projeto mecânico e construção da máquina. Em seguida, o capítulo 3 descreve o projeto de automação do sistema. O capítulo 4 descreve o projeto dos controladores de velocidade dos atuadores e o capítulo 5 descreve a modelagem dos perfis de injeção. O capítulo 6 descreve a programação do CLP. Os resultados experimentais são discutidos no capítulo 7 e as conclusões no capítulo 8. Os anexos contém material complementar.

# Capítulo 2

# Projeto Mecânico

#### 2.1 Introdução

Esse capítulo consiste da descrição do projeto mecânico do sistema. Conforme as especificações de projeto e com base no protótipo já construido em [3], fez-se um diagrama com os principais componentes do sistema. Em seguida, detalha-se a escolha de cada um desses componentes de forma que os requisitos de funcionamento da máquina sejam satisfeitos. Finalmente, detalha-se a construção da máquina.

#### 2.2 Diagrama de Arquitetura da Máquina

A arquitetura da máquina pode ser vista no diagrama da figura 2.1. A máquina pode ser dividida em dois sub-sistemas principais, o sub-sistema de controle e o sub-sistema dos atuadores lineares com as seringas. Os atuadores lineares e as seringas foram montados em uma estrutura de alumínio forte o suficiente para suportar os esforços aplicados pelos atuadores durante a operação da máquina. O primeiro protótipo construído em [3] foi feito em madeira e apresentou problemas de deformação na estrutura. As saídas das seringas são ligadas a tubulações médicas, que são responsáveis por transportar os fluidos injetados até os cateteres.

O sub-sistema de controle é descrito no capítulo Projeto de Automação e encontra-se dentro da cabine do carrinho onde o injetor foi montado. Como pode ser visto no diagrama, utilizaram-se encoders incrementais e sensores de limite ópticos para fornecer o retorno de posição dos atuadores para o sistema de controle. Utilizaram-se também transdutores de pressão ligados às seringas para o controle da pressão no sistema.

### 2.3 Tubos Médicos, Seringas e Agentes de Contraste

Tubos médicos, seringas e cateteres foram fornecidos pelo departamento de imagens médicas do WIMR. É importante garantir que projeto da máquina seja totalmente compatível com esses

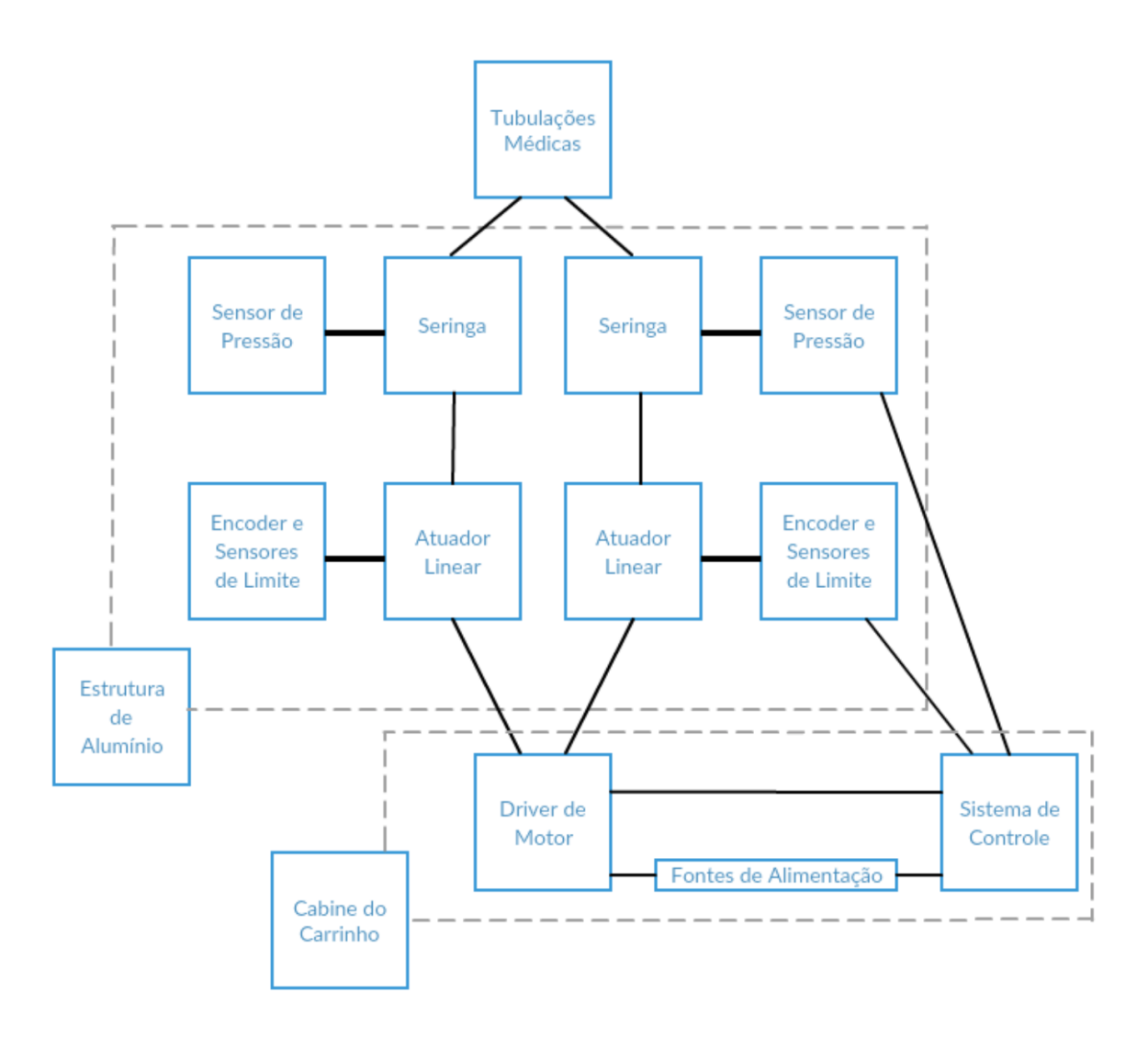

Figura 2.1: Diagrama de arquitetura da máquina.

componentes.

Cateter é um tubo fino que pode ser inserido dentro de vasos sanguíneos para o acesso a instrumentos cirúrgicos e para a injeção ou drenagem de fluídos. Para a neuroangiografia, cateteres coronários são utilizados, eles possuem diâmetro interno de 0,038 polegadas. Os tubos médicos utilizados são feitos de material de poliuretano, que é altamente flexível, e possui diâmetro interno de 1.8 milímetro. [6]

As seringas utilizadas possuem 40 milímetros de diâmetro interno e 150 mililitros de capacidade. Os êmbolos das seringas são separáveis e necessitam de um conector especial para se conectarem aos atuadores.

O principal agente de contraste a ser utilizado é Omnipaque (Iohexol) com uma concentração de 300 miligramas de iodo por mililitro. À temperatura ambiente de  $20^{\circ}$  C, a viscosidade dinâmica do Iohexol é 0,0116 Pascal segundos [7]. Quando uma concentração menor é desejada, o contraste é misturado com uma solução salina, diminuindo assim a viscosidade dinâmica da mistura. À temperatura de 20<sup>o</sup> C, a viscosidade dinâmica da solução salina de uso médico médio, 0,9 moles

de NaCl por quilograma, tem uma viscosidade dinâmica de 0,001 Pascal segundos [8]. Ambas as substâncias apresentam densidade próxima da densidade da água.

Para o projeto da máquina, é essencial que se conheçam os parâmetros de injeção normalmente utilizados. Dois neuro-cirurgiões foram consultados em [3] sobre parâmetros típicos de injeção. O primeiro consultado foi o Dr. David Niemann, professor associado de cirurgia neurológica na Faculdade de Medicina e Saúde Pública da Universidade de Wisconsin. Ele disse que a taxa de fluxo para neuroangiografia 4D normalmente é em torno de 3 mililitros por segundo para um volume de 36 mililitros. Em seguida, consultou-se o Dr. Charlie Strother. Ele disse que, apesar de as máquinas comerciais disponíveis serem capazes de realizar injeções com fluxos maiores, a taxa de fluxo mais relevante é perto 10 mililitros ao longo de um período de 5 segundos.

#### 2.4 Atuadores Lineares

Para a escolha dos atuadores lineares a serem utilizados, precisa-se saber qual é a velocidade de operação e a força a ser aplicada pelo atuador. Considerando as propriedades dos fluidos a serem injetados e do sistema de injeção, as forças máximas a serem aplicadas pelos atuadores para diferentes valores de fluxo foram calculadas em [3] através de um algoritmo de Matlab que aplica a equação de Hagen-Poiseuille. Esse algoritmo determina a força necessária a ser aplicada no êmbolo da seringa para gerar uma vazão volumétrica desejada. Considerando os parâmetros de injeção fornecidos pelos doutores Charlie Strother e David Niemann, definiu-se o valor de 5 mililitros por segundo como a máxima taxa de fluxo necessária. Alguns valores calculados para a força a ser aplicada podem ser vistos na tabela 2.1, onde a coluna do centro corresponde a uma mistura meio-a-meio de solução salina e solução de contraste.

|                             |      | Mistura de 50%   100% de solução de contraste |
|-----------------------------|------|-----------------------------------------------|
| Força para $1 \text{ mL/s}$ | 178N | 810N                                          |
| Força para $3 \text{ mL/s}$ | 498N | 2402N                                         |
| Força para $5 \text{ mL/s}$ | 827N | 4003N                                         |

Tabela 2.1: Tabela de forças a serem aplicadas pelo atuador.

Assim, a força máxima a ser aplicada pelo atuador é de aproximadamente 4000 Newtons. Como há muitas possíveis fontes de erro nos cálculos, como a variação das viscosidades dinâmicas dos fluidos com a variação da temperatura e perdas de energia no sistema serem diferentes das encontradas na literatura, deve-se selecionar um atuador capaz de fornecer uma força maior do que a calculada.

Optou-se pela utilização de atuadores lineares eletro-mecânicos, onde um motor elétrico gera movimento rotativo que é convertido em linear por meio de um parafuso e de engrenagens [9]. Considerando todos os requisitos, escolheu-se o atuador linear modelo ppa24-58b65-12nhlx da linha Electrak da empresa Thompson Linear Inc., que doou os atuadores para o projeto. Esse modelo requer uma tensão de entrada de 24 Volts DC, possui uma capacidade de carga dinâmica de 6672 N (1500 lbf), não possui freio e possui curso de deslocamento de 12 polegadas. Os atuadores podem ser vistos na figura 2.2, em que se observa sua montagem na máquina.

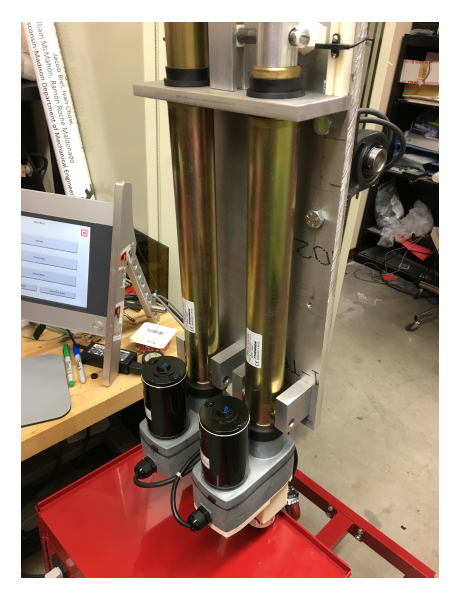

Figura 2.2: Atuadores lineares montados na máquina.

### 2.5 Montagem dos Atuadores e Seringas

Uma parte importante do projeto mecânico é garantir que as seringas e os atuadores estejam bem conectados à placa de alumínio para que não se movam quando o injetor entrar em uso. O protótipo feito em [3] teve problemas com a deformação da seringa, pois elas tendiam a sofrer flexão na entrada do êmbolo durante a injeção. Isso fez com que elas se movessem com o atuador. Para resolver este problema, optou-se pelo uso de três blocos de suporte de alumínio para fixar a seringa na placa de alumínio, como mostrado na figura 2.3. Dois deles com orifícios cilíndricos cercam a entrada do êmbolo e o outro com o orifício em forma de cone abraça a frente das seringas. Esta estrutura garante que as seringas permaneçam em posição fixa durante as fases de injeção e enchimento.

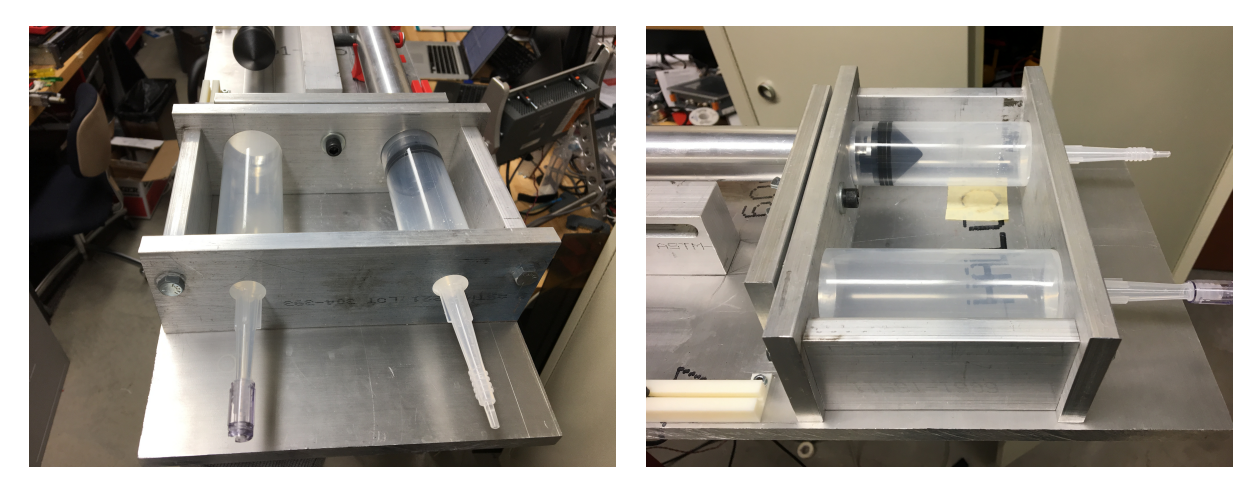

Figura 2.3: Fixação das seringas à placa de alumínio.

Os atuadores lineares utilizados possuem pinos na parte traseira que podem ser usados para fixação. Por isso, optou-se por fixa-los em dois pontos, nesses pinos traseiros e com um bloco de alumínio com furos cilíndricos na parte dianteira do atuador. Essa estrutura pode ser vista na figura 2.2. Ambas as estruturas, as montagens dos atuadores e das seringas, foram fixadas na mesma placa de alumínio. Para garantir que eles estejam alinhados, foram feitas ranhuras na placa ao invés de furos. Permitindo assim o movimento das estruturas na direção perpendicular à direção da injeção para o alinhamento durante a montagem. A estrutura completa pode ser vista na figura 2.4.

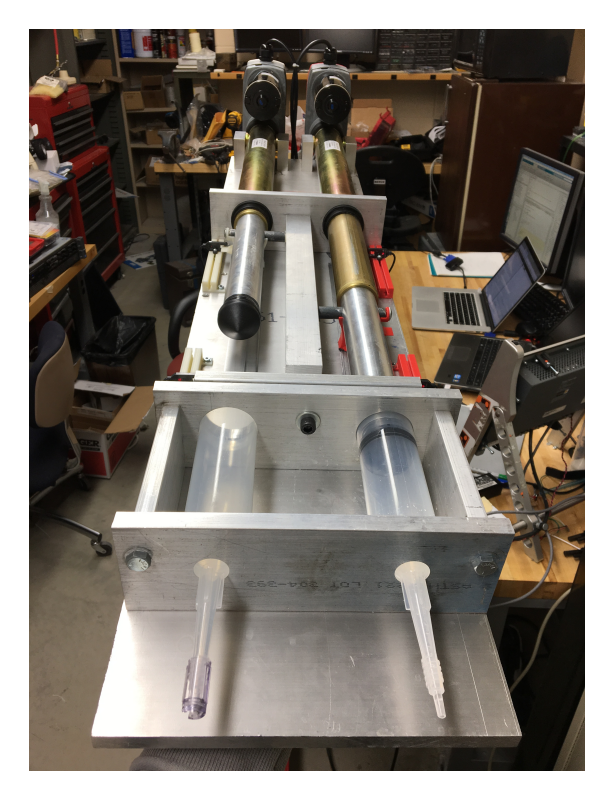

Figura 2.4: Atuadores e seringas fixados à base de alumínio.

Os tubos dos atuadores lineares são muito grossos para entrarem nas seringas, de modo que foi projetado um conector entre as extremidades dos atuadores lineares e os êmbolos das seringas. Um entalhe foi usinado na extremidade desses conectores para conectá-los de forma rígida aos êmbolos das seringas. Os atuadores lineares são unidos aos conectores por meio de conexão do tipo clevis, onde usou-se um pino de aço para unir as duas partes. Para se garantir uma conexão firme, os orifícios dos conectores foram deslocados a 0,01 polegadas de distância dos furos dos atuadores. Foi feito um chanfro nos pinos de aço e as peças foram montadas com o uso de um martelo de borracha. Os conectores e as conexões do tipo clevis podem ser vistos nas figuras 2.5 e 2.6.

Um problema enfrentado era que os tubos de extensão dos atuadores costumavam girar, fazendo com que o movimento rotacional gerado pelo motor elétrico não fosse totalmente convertido em movimento linear. Por isso, foi projetada uma estrutura que pode ser anexada aos pinos das conexões do tipo clevis para evitar a rotação indesejada. Essas estruturas foram impressas usando impressoras 3D. Elas também podem ser vistas nas figuras 2.5 e 2.6.

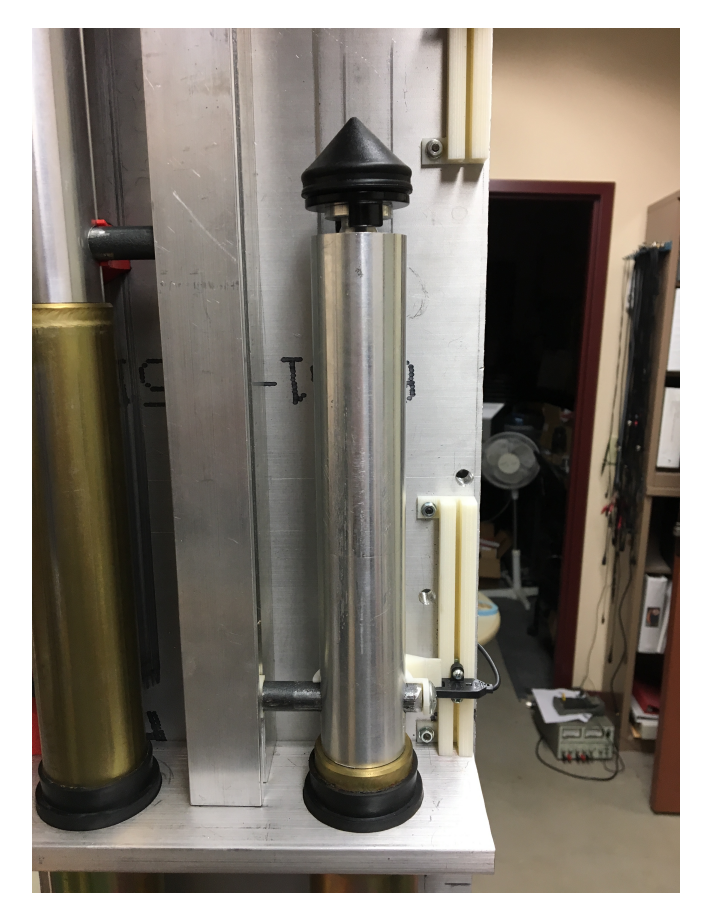

Figura 2.5: Conector do atuador ao êmbolo da seringa.

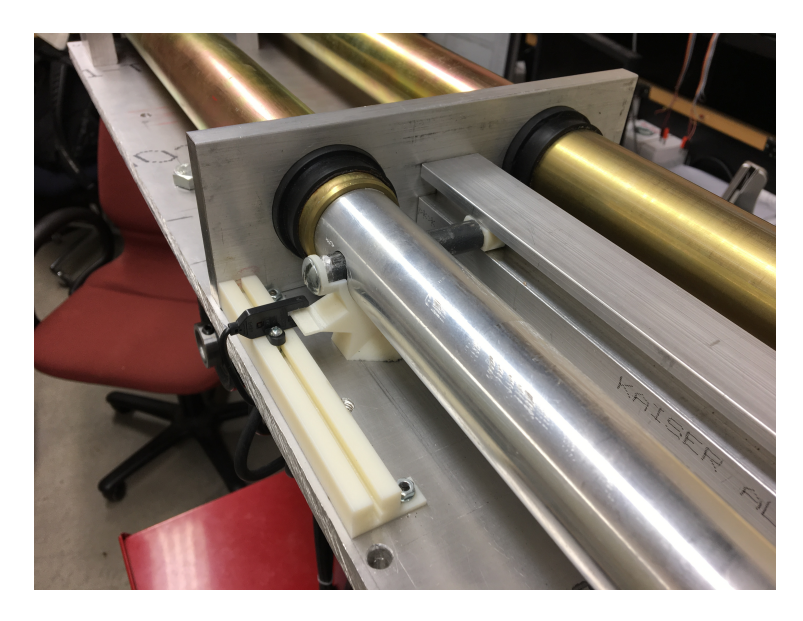

Figura 2.6: Conexão do tipo Clevis entre o atuador e o conector ao êmbolo da seringa.

Todas as peças de alumínio e aço foram usinadas nos tornos e fresas CNC da oficina do Colégio de Engenharia da University of Wisconsin-Madison.

#### 2.6 Fixação dos Sensores

Os sensores a serem fixados são os sensores de limite ópticos e os encoders. Os sensores de pressão já possuem conectores que podem ser ligados diretamente a tubulação médica na saída da seringa.

Optou-se por fixar os sensores de limite por meio de ranhura em T, permitindo o movimento dos sensores na direção de injeção para ajuste da posição dos sensores. As estruturas com ranhura em T foram impressas por uma impressora 3D. A fixação de um dos sensores pode ser vista na figura 2.7. Acrescentou-se uma aba para o acionamento dos sensores na estrutura ligada ao pino de aço, conforme pode ser visto na figura 2.6.

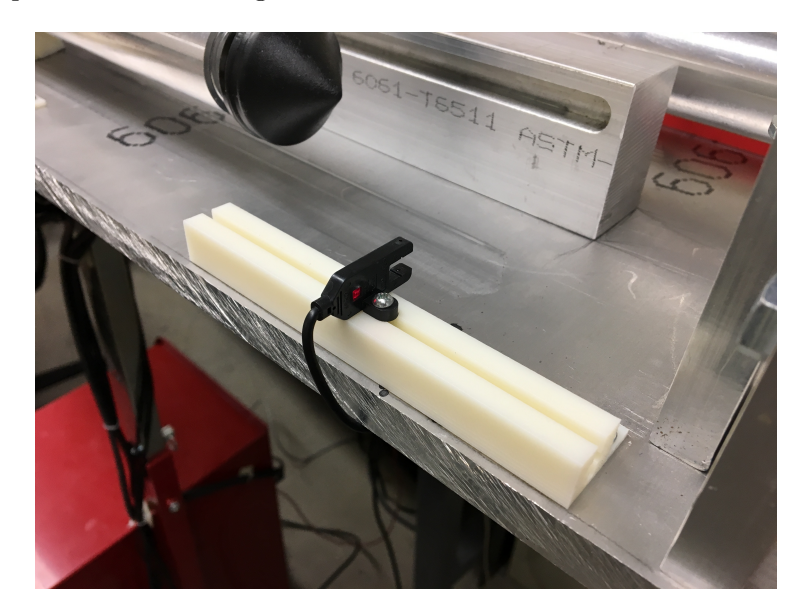

Figura 2.7: Montagem de um sensor de limite de posição óptico.

A fixação dos encoders foi mais complexa. Decidiu-se conectar os encoders a um pino branco que sai da caixa de engrenagens do atuador. Para acessar esse pino, foi preciso remover a tampa de metal do atuador. Assim, optou-se por projetar uma estrutura de fixação para os encoders capaz de substituir a tampa dos atuadores. Notou-se também que esse pino branco apresenta um pequeno desalinhamento de rotação em relação ao seu centro, o que pode causar problemas para o encoder. Por isso, acoplou-se um compensador de desalinhamento a conexão.

Para o projeto da estrutura de fixação, a tampa do atuador foi escaneada por um sistema de Micro-CT escâner Metrotom 800, do fabricante Zeiss Industrial Metrology. Uma foto da peça dentro do escâner pode ser vista na figura 2.8. Com base no arquivo do tipo stl gerado, criou-se um modelo para a nova tampa no programa SolidWorks. As estruturas impressas podem ser vistas na figura 2.9, onde também pode ser visto o conector do encoder que compensa o desalinhamento do pino branco.

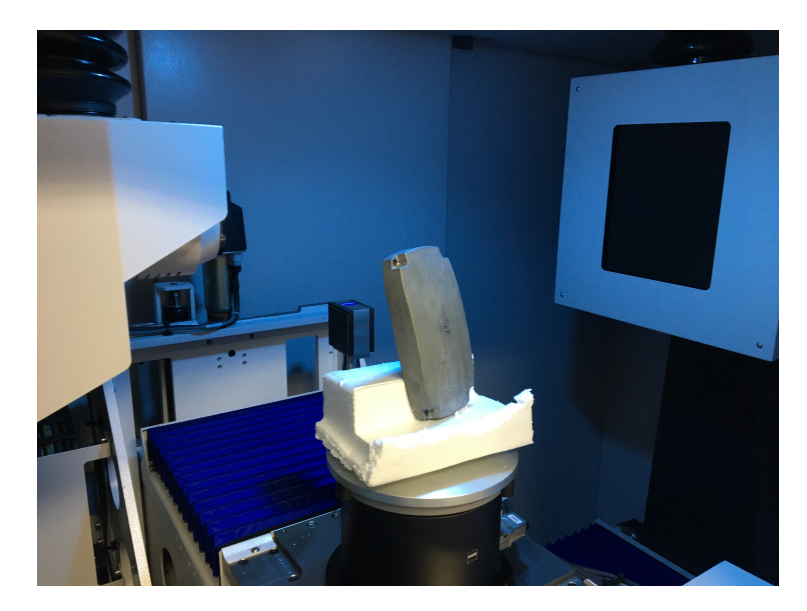

Figura 2.8: Foto da tampa do atuador linear dentro do Micro-CT escâner.

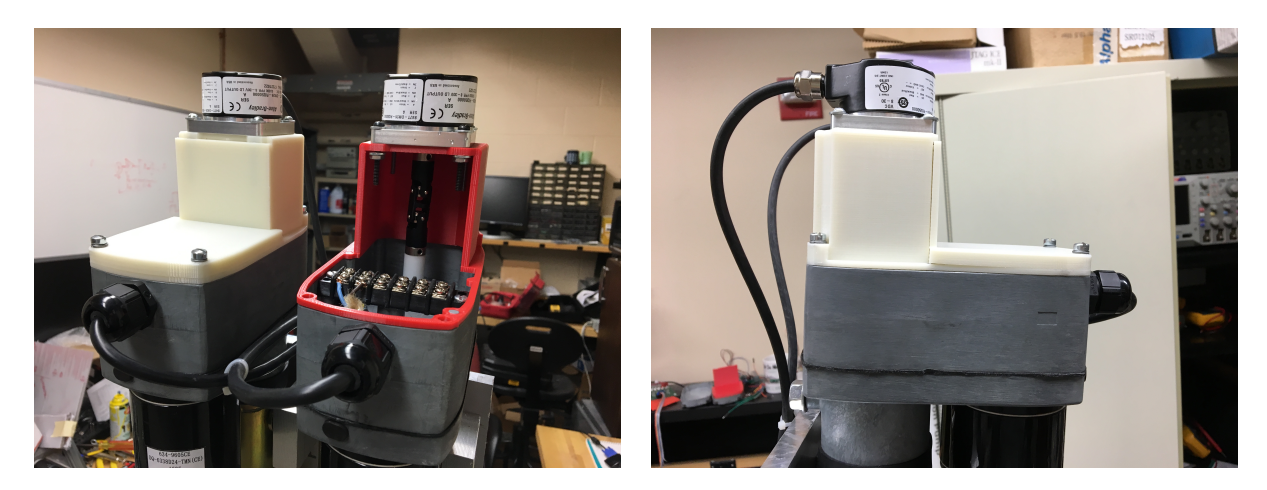

Figura 2.9: Estruturas impressas para conexão dos encoders.

## 2.7 Carrinho

Finalmente, conforme determinado pelos requisitos de projeto, montou-se toda a estrutura em um carrinho. Comprou-se e adaptou-se um carrinho de ferramentas do modelo Excel TC304C-Red 31-Inch Steel Tool Cart. O carrinho comprado sem as adaptações feitas pode ser visto na figura 2.10b e o sistema final pode ser visto na figura 2.10a.

As adaptações mais importantes feitas para o carrinho foram:

- As gavetas foram retiradas para dar mais espaço dentro da cabine, como pode ser visto na figura 2.11;
- A mesa de ferramentas foi removida para dar espaço para a base de alumínio;

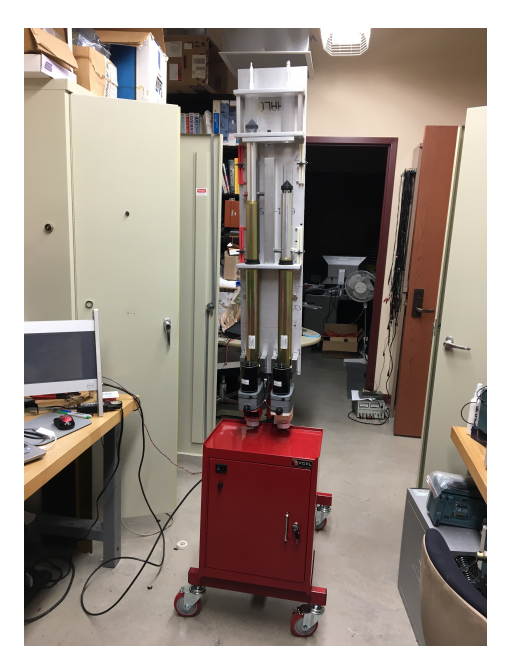

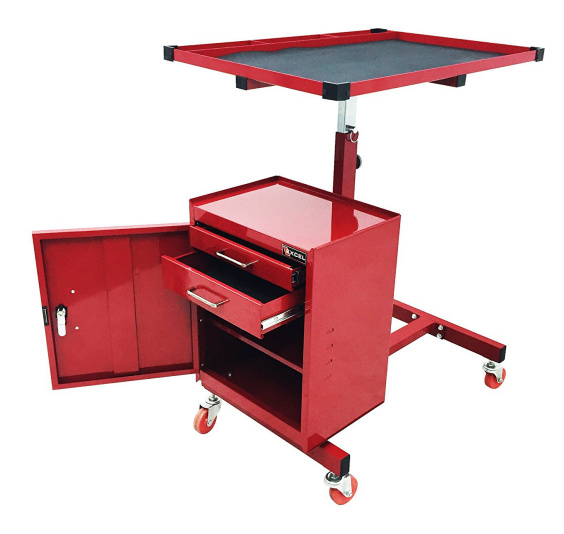

(a) Carrinho após as adaptações feitas. (b) Carrinho comprado sem as adaptações.

Figura 2.10: Carrinho de ferramentas adaptado para carregar a bomba.

- Fortaleceu-se o encaixe das rodas ao carrinho pela adição de um bloco de alumínio, pois o carrinho ficou muito pesado após a adição da base de alumínio;
- A coluna central que segura a base de alumínio foi parafusada à cabine do carrinho, pois ela havia ficado instável após a fixação da base alumínio, como pode ser visto na figura 2.11;
- Foram feitos furos na parte traseira da cabine para o roteamento de fios;
- Foram feitos furos na porta da cabine, onde se colocou o fusível, a porta de alimentação e o interruptor de alimentação do sistema, como pode ser visto na figura 2.12;
- Os componentes eletrônicos foram parafusados dentro da cabine. As fontes de alimentação na gaveta de baixo, e os cartões do CLP e o amplificador que alimenta os atuadores na gaveta de cima, como pode ser visto na figura 2.11.

Conforme especificado nos requerimentos da máquina, as seringas devem apontar para baixo durante a injeção e para cima durante o processo de remoção de bolhas. Assim, optou-se por colocar rolamentos na fixação da base de alumínio ao carrinho, permitindo que as seringas possam ficar nas duas posições necessárias. Para facilitar o giro da estrutura, os rolamentos foram fixados entre o centro de massa do injetor com os atuadores completamente retraídos e com os atuadores completamente estendidos. Usinou-se uma peça de aço para a conexão entre os rolamentos. A fixação pode ser vista na figura 2.13.

Desenhos mecânicos das peças usinadas estão em anexo ao fim do relatório.

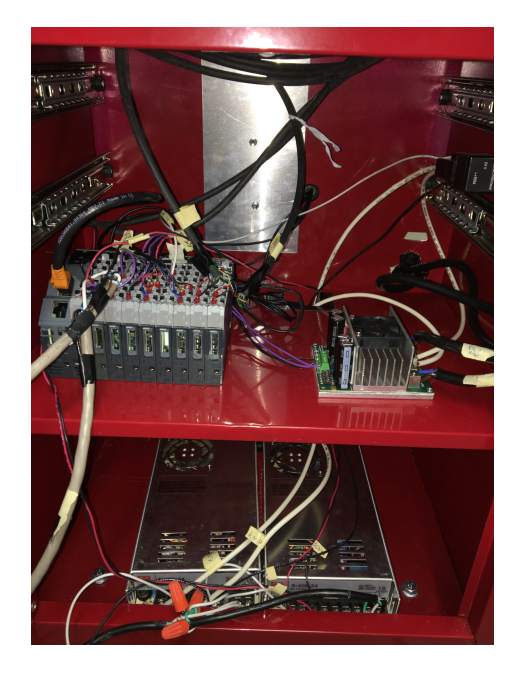

Figura 2.11: Parte de dentro da cabine do carrinho.

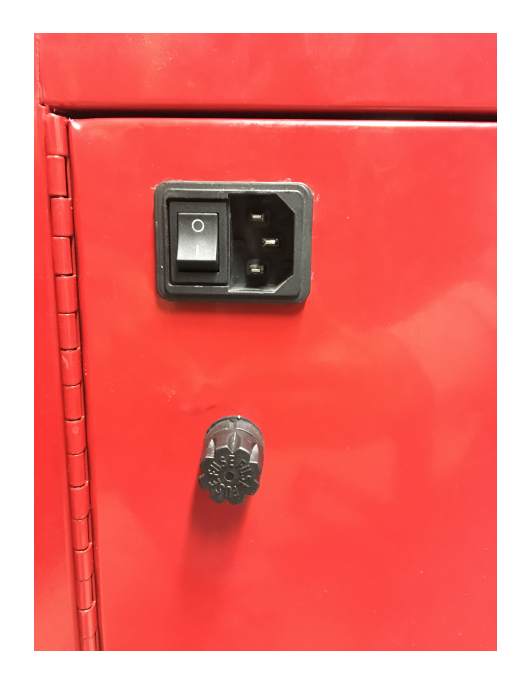

Figura 2.12: Porta da cabine do carrinho.

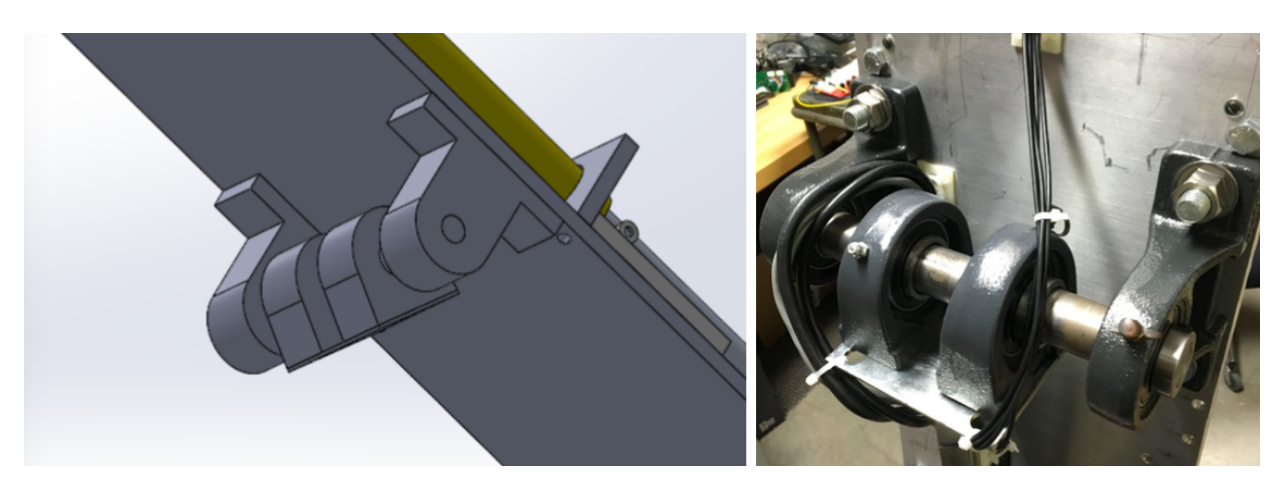

Figura 2.13: Fixação do injetor no carrinho.

# Capítulo 3

# Projeto de Automação

#### 3.1 Introdução

Esse capítulo fala sobre o processo de automação do sistema, onde se integrou um CLP à máquina. Esse processo foi dividido em etapas:

- 1. Modelagem do sistema por autômatos e redes de Petri;
- 2. Escolha dos sensores;
- 3. Escolha do controlador e seus módulos;
- 4. Desenho dos diagramas elétricos;
- 5. Programação do CLP;
- 6. Configuração de hardware do CLP;
- 7. Projeto da tela de supervisório e interface de usuário;
- 8. Projeto de controle de velocidade dos atuadores.

Optou-se por tratar da programação e configuração do CLP e do projeto do controle de velocidade dos atuadores em capítulos separados.

Vale ressaltar que o projeto de automação ocorreu em paralelo com o projeto mecânico, e não após ele.

#### 3.2 Modelagem do Sistema

Primeiramente, modelou-se o comportamento do sistema em uma Máquina de Estados Finita (autômato), de forma a se obter uma descrição simples de como a máquina opera. Em seguida,

detalhou-se mais a modelagem por meio de uma rede de Petri, onde se alcançou um nível de implementação. A rede de Petri obtida foi simulada para a verificação de que ela atende corretamente aos requisitos do projeto.

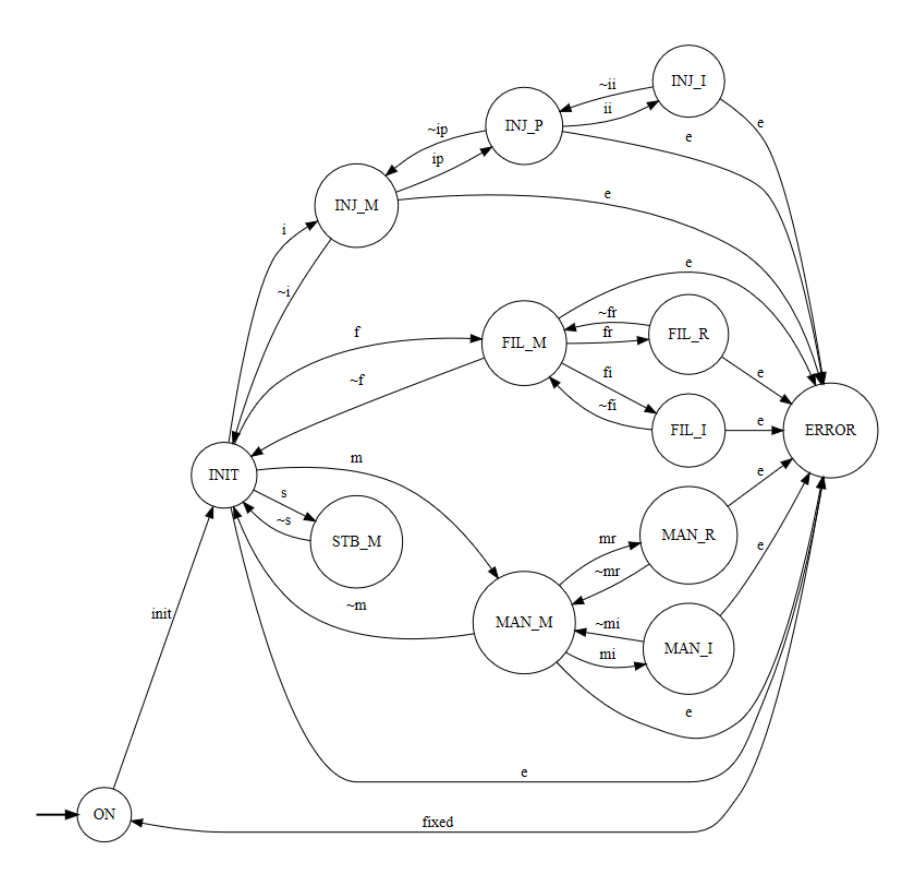

Figura 3.1: Autômato do funcionamento simplificado do sistema.

#### 3.2.1 Modelagem em Máquina de Estados Finita

A partir da descrição e dos requisitos de projeto, modelou-se o comportamento do sistema com apenas um eixo (um atuador e uma seringa) por meio de um autômato. O intuito do desenvolvimento desse autômato foi para se obter uma melhor compreensão do funcionamento da máquina. O autômato desenvolvido pode ser visto na figura 3.1 e as descrições dos simbolos usados para estados e transições podem ser vistos na tabela 3.1. Por o autômato ser simples, pode-se ver claramente que ele não apresenta estados bloqueantes, dead-locks ou live-locks, sem a necessidade do uso de ferramentas mais complexas ou de programas de simulação. [10]

Considerando que a máquina entra no estado inicial ao ser ligada, a primeira ação que deve ocorrer é a inicialização da máquina (evento init), que indica que a máquina está pronta para realizar operações. Após ser inicializado, o sistema deve ser capaz de entrar nos diferentes modos de operação. Ao entrar em um modo de oparação específico, o sistema deve ser capaz de mover o êmbolo da seringa de acordo com as restrições desse modo. Também adicionou-se um estado que representa a ocorrência de um erro durante a operação da máquina (estado ERROR), como, por exemplo, a pressão máxima da seringa ser excedida.

| Símbolo                 | Descrição                                        |
|-------------------------|--------------------------------------------------|
| ON                      | Máquina ligada, mas não inicializada             |
| <b>INIT</b>             | Máquina ligada e inicializada                    |
| $\operatorname{STB\_M}$ | Em modo Stand by                                 |
| $INJ_M$                 | Em modo de injeção com parâmetros não definidos  |
| $INJ_P$                 | Em modo de injeção com parâmetros definidos      |
| INJ I                   | Injetando em modo de injeção                     |
| FIL M                   | Em modo de enchimento                            |
| FIL R                   | Retraindo em modo de enchimento (enchendo)       |
| FIL I                   | Injetando em modo de enchimento (prime)          |
| MAN M                   | Em modo manual                                   |
| MAN R                   | Retraindo em modo manual                         |
| MAN I                   | Injetando em modo manual                         |
| <b>ERROR</b>            | Estado de erro                                   |
| init                    | Eixo inicializado                                |
| fixed                   | Erro foi corrigido                               |
| e                       | Erro ocorreu                                     |
| X                       | Comando para ir para o modo $x (x = m, f, i, s)$ |
| $\sim_{\rm X}$          | comando para sair do modo x                      |
| xr                      | Comando para retrair êmbolo no modo x            |
| $\sim$ xr               | Comando para parar de retrair êmbolo no modo x   |
| хi                      | Comando para injetar no modo x                   |
| $\sim$ xi               | Comando para parar de injetar no modo x          |
| ip                      | Parâmetros de injeção foram definidos            |
| $\sim$ ip               | Retornar para a definição de parâmetros          |

Tabela 3.1: Descrição dos simbolos do autômato da figura 3.1.

#### 3.2.2 Modelagem em rede de Petri

Pode ser visto no autômato da figura 3.1 que o usuário nunca poderia alcançar os modos de operação sem que os dois eixos fossem inicializados primeiro. No entanto, para fins de desenvolvimento, é desejável que esses modos sejam acessíveis sem o procedimento de inicialização ou com a inicialização de apenas um dos eixos. Então, foi decidido alterar os autômatos para permitir que isso acontecesse, mas com a restrição de nunca mover o êmbolo de um eixo se esse eixo não for inicializado (exceto no procedimento de inicialização). Tais mudanças e o detalhamento dos processos tornariam o autômato muito grande e complexo, por isso foi decidido modelar o sistema com uma rede Petri.

A rede de Petri projetada em nível de implementação para a máquina com um eixo com sua marcação inicial pode ser vista na figura 3.2. As descrições das transições são as mesmas da tabela 3.1. A implementação completa com dois eixos ocorre pela implementação dessa rede duas vezes, onde os lugares brancos das duas redes se sobrepõem. Ou seja, o modo de operação dos eixos sempre é o mesmo, mas o estado de cada eixo pode ser diferente. Isso é útil para quando apenas um eixo da máquina está sendo utilizado.

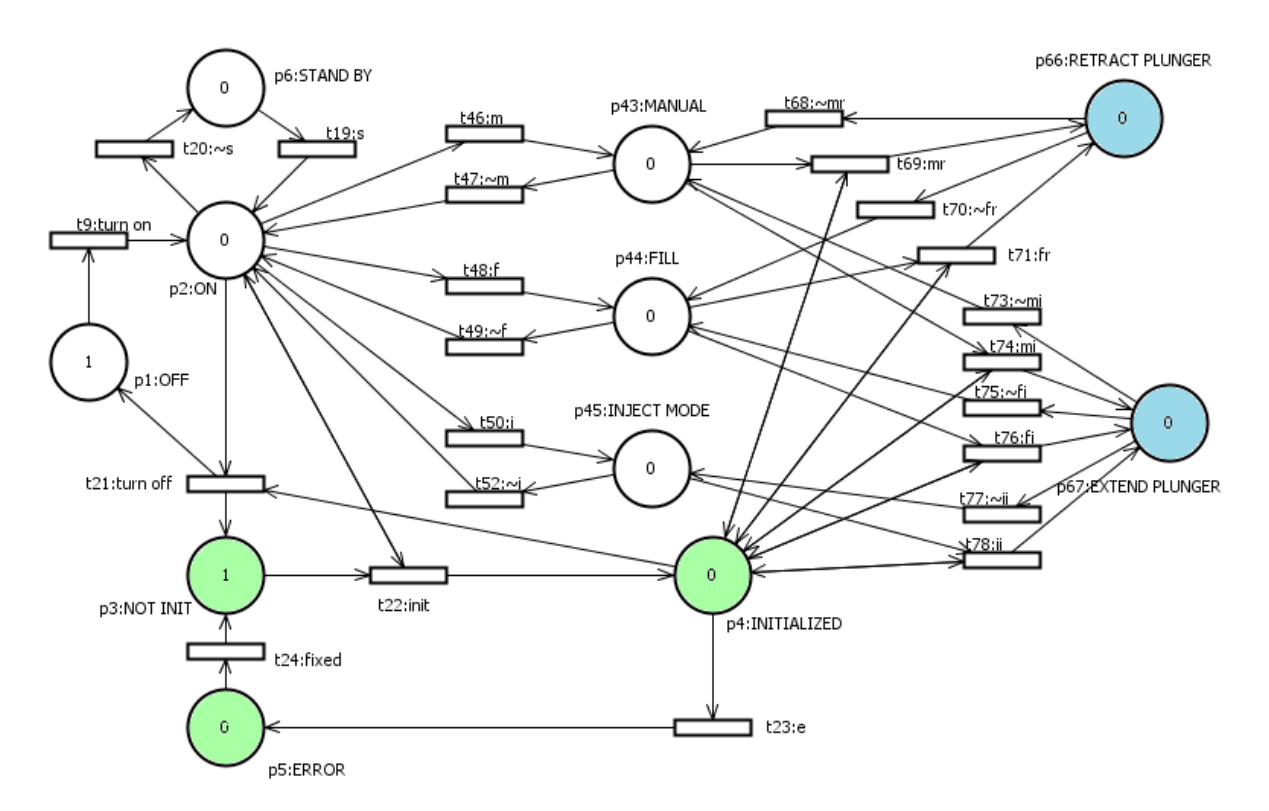

Figura 3.2: Rede de Petri projetada em nível de implementação.

Pode-se ver que sempre haverá uma ficha entre os lugares em verde e uma ficha fora desses lugares. A ficha entre os lugares em verde representa o estado dos eixos, representa se os eixos estão inicializados ou se ocorreu um erro no sistema. A ficha fora dos lugares em verde representa em qual modo de operação o sistema está. Observe que, se o eixo não for inicializado, a ficha fora dos lugares em verde não alcançará os lugares em azul, que representam os estados em que os êmbolos estão em movimento, conforme indicado anteriormente.

Vale ressaltar que, caso algum dos êmbolos esteja em movimento e ocorrer algum erro no sistema (evento e), as transições ∼xr e ∼xi, que são descritas na tabela 3.1, são acionadas de modo a parar o movimento do êmbolo. Pode-se observar também que, de acordo com a rede de Petri, uma ficha poderia transicionar do lugar MANUAL para o lugar RETRACT PLUNGER e em seguida para o lugar FILL, que seria um problema, já que essa última transição deveria ser de volta para o lugar MANUAL. Isso poderia ser simplesmente corrigido pela adição de alguns lugares adicionais na rede. Porém, como todos os eventos relacionados a essas transições são controláveis, decidiu-se manter a rede simples e garantir que nunca ocorrerá uma sequência de eventos que resultaria em transições problemáticas como a citada.

#### 3.2.3 Simulações da rede de Petri

Para a verificação de que rede atende corretamente aos requisitos do projeto e possui um comportamento adequado, ela foi simulada através do programa Hierarchical Petri net Simulator (HiPS). Ele nos permite fazer análises estruturais e comportamentais da rede. Como esperado, a análise estrutural, que pode ser vista na figura 3.3, mostrou que a rede é conservadora e consistente. Através da análise comportamental, obteve-se que a rede e todas as transições são L4-vivas. Finalmente, por meio do acionamento manual das transições, verificou-se o correto comportamento do sistema. [10]

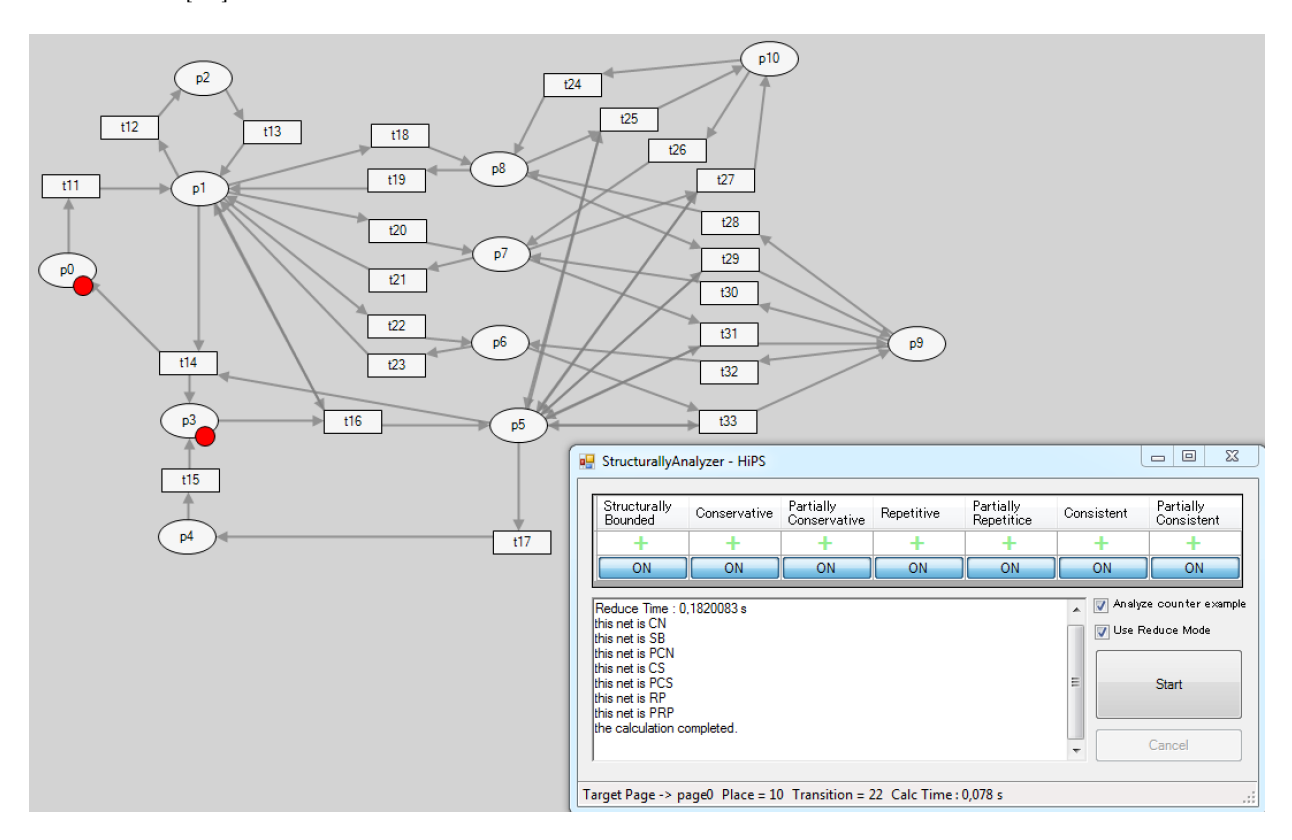

Figura 3.3: Simulação da rede de Petri projetada em nível de implementação.

#### 3.3 Escolha dos Sensores

O sistema precisa de três tipos de sensores, transdutores de pressão, encoders e sensores ópticos.

#### 3.3.1 Escolha dos sensores de pressão

Conforme os requisitos de projeto, transdutores de pressão devem estar presentes na saída das seringas para que o sistema de controle possa garantir que a pressão no sistema nunca ultrapasse a pressão máxima definida pelo usuário. Os transdutores escolhidos devem suportar pressões maiores do que as pressões exercidadas no sistema. Conforme calculado em [3], a máxima força aplicada por um atuador durante uma injeção é de aproximadamente 900 lbf (4003 N). Sabendo que o diâmetro interno das seringas é de 40 mm, pode-se calcular a pressão máxima exercida pelos atuadores, de aproximadamente 460 psi. Assim, optou-se por escolher transdutores que aguentem pelo menos 1000 psi.

Escolheram-se sensores de pressão do modelo A-10 da fabricante WIKA, com faixa de medição de 0 a 1500 psi e saída analógica de 4 a 20 mA. Os sensores utilizados podem ser vistos na figura 3.4.

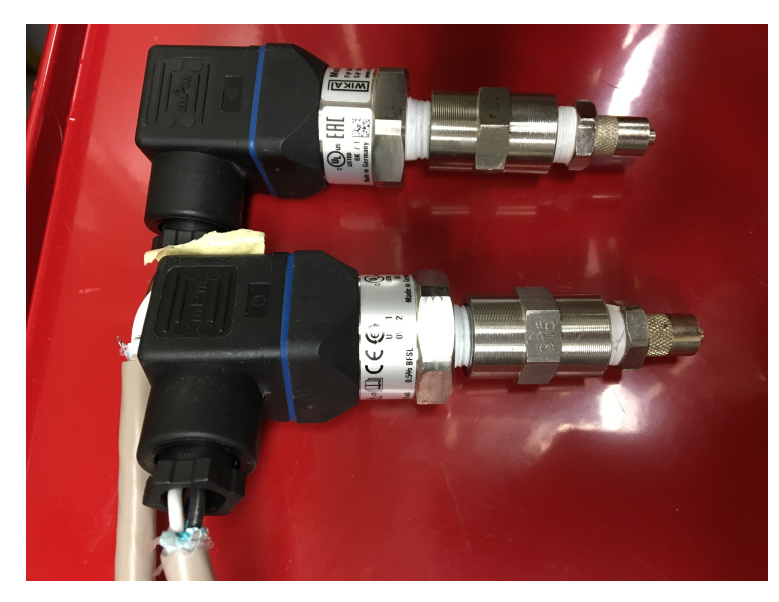

Figura 3.4: Sensores de pressão do modelo A-10 da fabricante WIKA.

#### 3.3.2 Escolha dos encoders

De forma a garantir que a injeção ocorra de maneira correta, o fluxo de injeção é monitorado por encoders incrementais, um para cada atuador. Esses encoders são acoplados a um pino que sai da caixa de engrenagem dos atuadores, que completa uma revolução para cada 0,2 polegadas movidas pelo atuador linear. Assim, é importante que se escolha um encoder que apresente resolução boa o suficiente para a realização do controle do atuador de forma satisfatória, mas que também não ultrapasse o limite de frequência de leitura do cartão da CLP ao qual estará conectado.

Sabendo que o diâmetro interno da seringa é de 40 mm, uma velocidade do atuador de 0,8 mm/s corresponde a um fluxo de 1 mL/s. Definindo um fluxo máximo de injeção de 15 mL/s (movimento que os atuadores podem realizar sem fluidos no sistema, não em processo de injeção), a velocidade máxima correspondente do atuador é de 12 mm/s. Assim, a resolução dos encoders deve ser tal que a frequência do sinal provindo deles quando o atuador se move a 12 mm/s deve ser menor do que a frequência máxima de entrada dos cartões da CLP onde os encoders estão ligados. Assim, essa relação pode ser descrita por

$$
\frac{\text{Velocidade máxima}}{k} \times \text{Resolução do encoder} \le \text{Frequência máxima do cartão,} \tag{3.1}
$$

onde k é a relação de velocidade linear do atuador e velocidade rotacional do encoder de 5,08 mm/revolução. A maioria dos cartões disponibilizados possuem frequência máxima de entrada de 250 kHz. Para esses cartões, a resolução máxima que os encoders podem ter é de aproximadamente 100.000 pulsos por revolução.

Inicialmente, escolheram-se encoders de 5.000 pulsos por revolução. Logo se percebeu que a resolução era muito baixa, onde a discretização dos gráficos de posição do atuador era muito evidente. Isso causou problemas para uma obtenção precisa da velocidade do atuador, resultando em um sistema de controle com respostas insatisfatórias. Por isso, resolveu-se mudar para os encoders do modelo 847T-DM26-RQ50000 da fabricante Allen-Bradley, que são de 50.000 pulsos por revolução e aceitam alimentação de 24 Volts com saída no mesmo nível da entrada [11]. O encoder escolhido pode ser visto na figura 3.5.

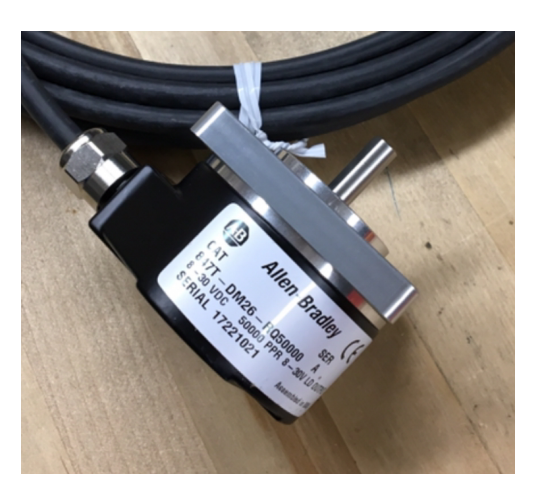

Figura 3.5: Encoder do modelo 847T-DM26-RQ50000 da fabricante Allen-Bradley.

#### 3.3.3 Escolha dos sensores de limite ópticos

Esses sensores funcionam como os sensores de limite para os movimentos dos atuadores. Cada atuador deve possuir dois desses sensores, um que determina a máxima retração e outro a máxima extensão do atuador. Teoricamente, a presença dos encoders seria suficiente para a determinação da posição, mas, por questões de segurança, a presença desses sensores é essencial. Além disso, como o sistema possui encoders incrementais ao invés de absolutos, esses sensores são essenciais para a inicialização das posições dos atuadores.

Escolheram-se os sensores do modelo EE-SX77/87 T-shapped, que atende a todos os requisitos de operação. O formato desse modelo facilita sua montagem em ranhuras em T. Esse sensor aceita alimentação de 24 Volts com saída no mesmo nível da entrada. O sensor escolhido pode ser visto na figura 3.6.

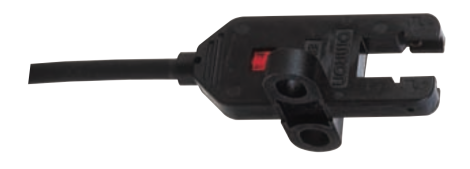

Figura 3.6: Sensor fotoelétrico do modelo EE-SX77/87 T-shapped.
## 3.4 Escolha do Controlador e Seus Módulos

Optou-se pela utilização de um CLP da empresa austríaca B&R, que possui uma parceria com o Mechatronics Laboratory. Assim, todos os módulos utilizados e suporte técnico foram fornecidos pela empresa gratuitamente. Optou-se pelo uso do painel 5PP520, que contem um CLP integrado a uma tela LCD touch de 10.4 polegadas, que funciona como a interface de comunicação com o usuário. O painel 5PP520 pode ser visto na figura 3.7.

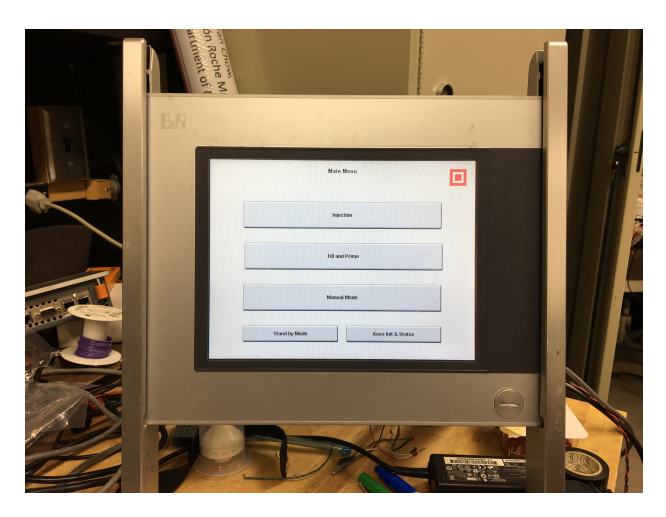

Figura 3.7: Painel 5PP520, que contém um CLP e monitor LCD touch.

Decidiu-se utilizar os módulos (cartões) da linha X20, que se comunicam por um barramento que utiliza o protocolo X2X fieldbus. Acrescentou-se um módulo de conversão X20BC0083 ao barramento, que comunicam-se com a CLP por meio do protocolo Powerlink e também age como a fonte de alimentação do barramento. Ambos protocolos são propriedades da B&R. Uma boa característica das peças da B&R é que elas se conectam facilmente ao barramento. Os módulos X20 utilizados podem ser vistos na figura 3.8, onde o módulo de comunicação encontra-se a esquerda.

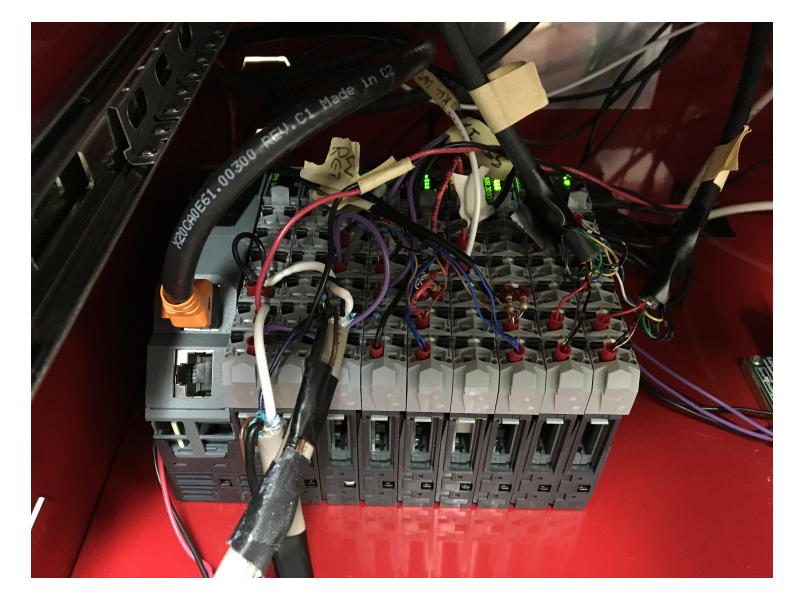

Figura 3.8: Módulos do CLP X20 utilizados.

Para a escolha dos cartões do CLP, precisa-se definir quais são os componentes do sistema que se comunicam com ela, e como essa comunicação ocorre. Um bom método para obter essas informações é a listagem das variáveis de entrada e saída da CLP. A tabela 3.2 lista todas essas variáveis.

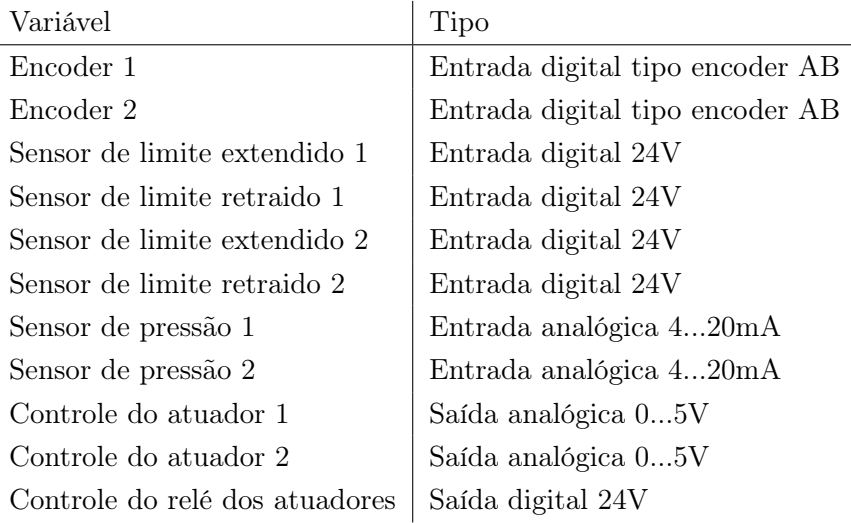

Tabela 3.2: Lista de variáveis de entrada e saída da CLP.

Com base na tabela, os cartões necessários foram escolhidos. A configuração completa do sistema de controle pode ser vista na figura 3.9, onde os cartões de entradas e saídas utilizados estão dentro do barramento X2X.

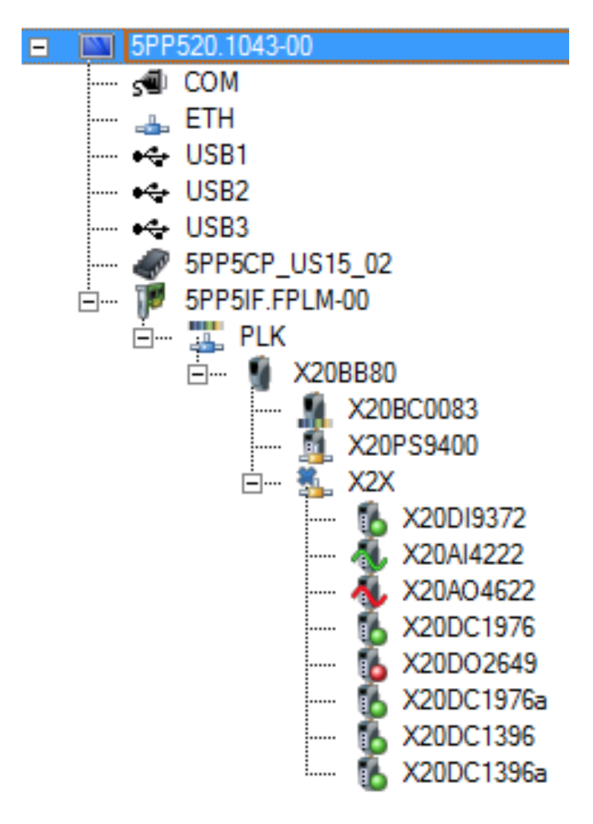

Figura 3.9: Configuração completa do sistema de controle.

## 3.5 Diagramas Elétricos

O sistema foi dividido em dois diagramas, um que mostra apenas as conexões entre os sensores e os cartões do CLP e outro para todas as outras conexões (controle do sistema e dos atuadores através de um amplificador). Os diagramas podem ser vistos nas figuras 3.10 e 3.11 e em anexo ao final do relatório, onde estão em maior escala e possuem tabelas de sinais.

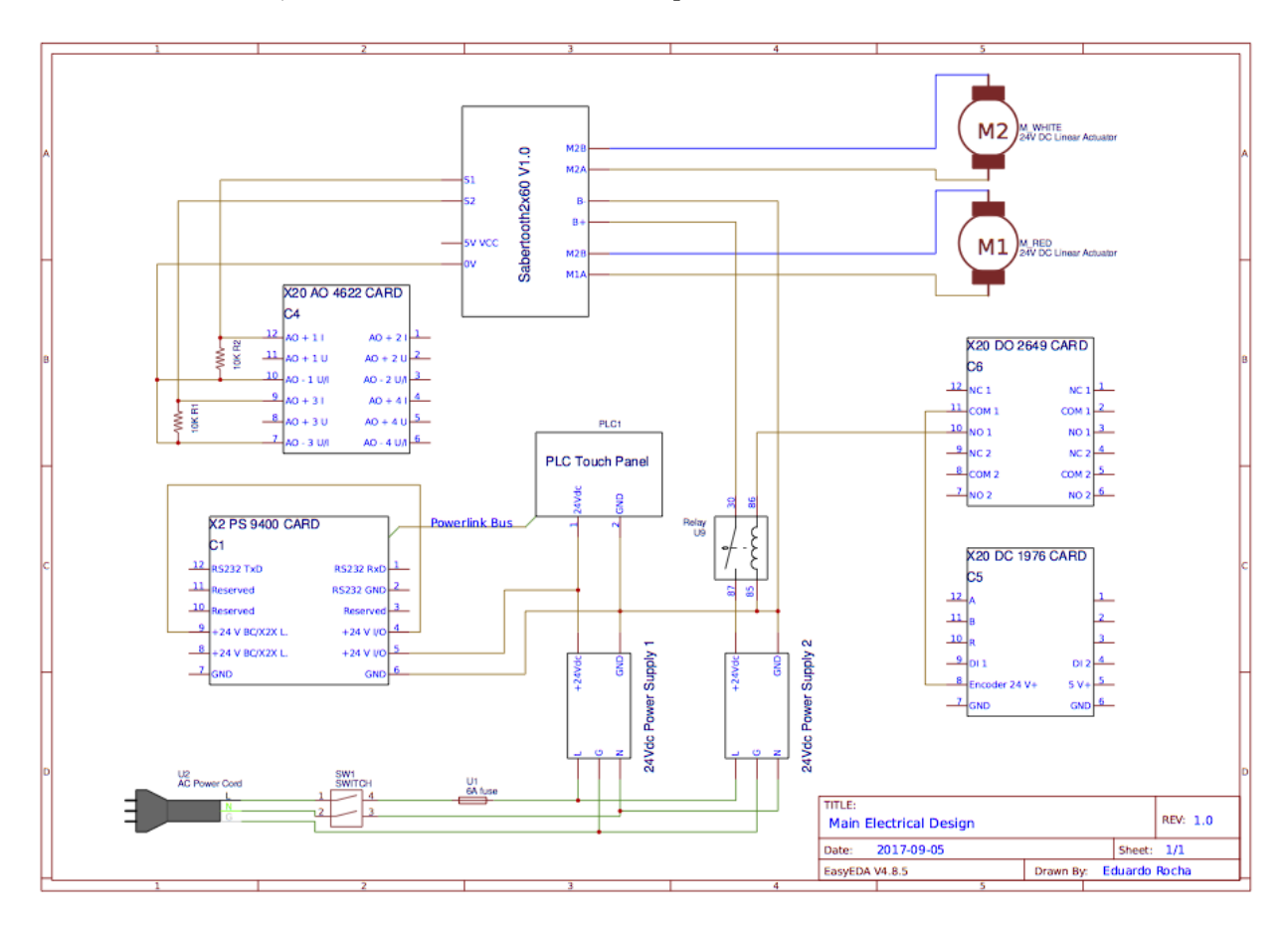

Figura 3.10: Diagrama elétrico 1 feito no programa Easyeda.

Em vez de usar o módulo de motor PWM da B&R, optou-se por usar um amplificador Sabertooth 2x60, que é capaz de fornecer até 60A a cada motor. Ele recebe uma entrada analógica de 0 a 5V do CLP e fornece uma saída para os motores de -24 a 24V DC. Uma tensão analógica de 2.5V não corresponde a nenhum movimento. Os sinais acima de 2.5V comandam um movimento de extensão e os sinais abaixo de 2.5V comandam um movimento de retração.

O relé que pode ser visto no diagrama elétrico principal é usado para habilitar o movimento dos atuadores. Recebe um sinal de controle do CLP e corta a alimentação do amplificador quando os motores não devem ser movidos (no modo Stand By e quando o CLP está inicializando).

Notou-se que existe um alto consumo de corrente dos atuadores. Um dos atuadores apresenta motor com resistência de circuito da armadura de 0,5Ω, gerando picos de corrente contínua muito altos durante o movimento de partida do motor. Assim, optou-se pela utilização de duas fontes de alimentação, uma exclusivamente para a alimentação dos atuadores e outra para o restante do

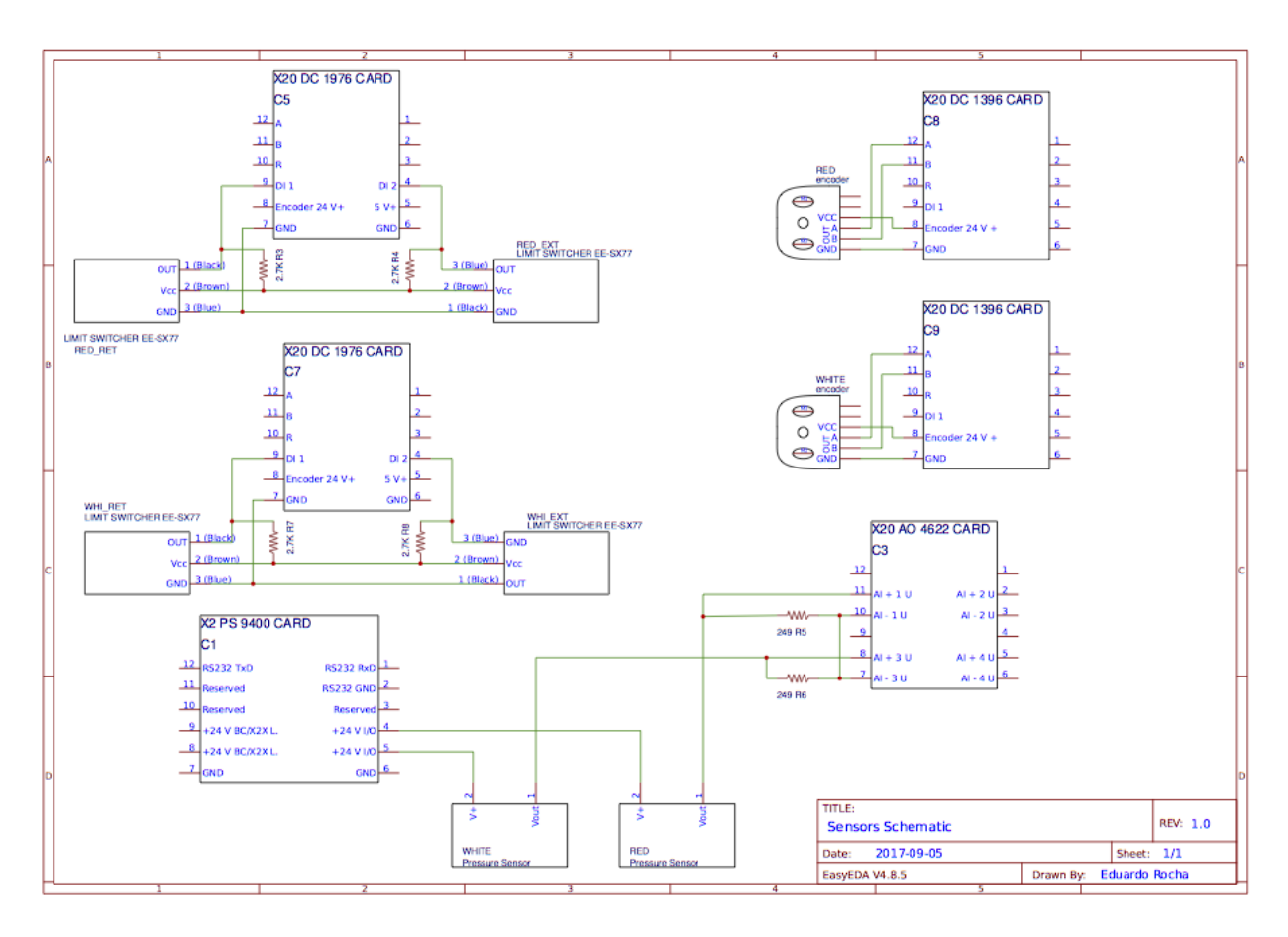

Figura 3.11: Diagrama elétrico 2 feito no programa Easyeda.

sistema.

## 3.6 Tela de Supervisório e Interface de Usuário

O usuário comunica-se com o sistema através da tela LCD integrada ao CLP, onde o controlador mostra as informações atuais do sistema e o usuário consegue interagir com o controlador, selecionando o modo de operação atual e definindo parâmetros de injeção. As páginas da interface foram feitas com o programa Automation Studio (AS) da B&R, onde elas podem ser diretamente integradas aos programas do controlador. Todas as páginas desenvolvidas podem ser vistas em anexo ao fim do relatório.

Uma das páginas pode ser vista na figura 3.12, a página mostrada durante os procedimentos de injeções. Os quadrados verdes no canto superior da página indicam que os dois eixos estão inicializados e não apresentam erros, eles ficam vermelhos caso contrário. Esses quadrados estão presentes em todas as páginas. A mensagem "Max Pressure Reached"aparece somente quando a pressão em algum dos eixos ultrapassou a pressão máxima definida pelo usuário. O gráfico mostra o fluxo de injeção em tempo real dos dois eixos. A página também mostra o nível de fluido e pressão lida nas duas seringas.

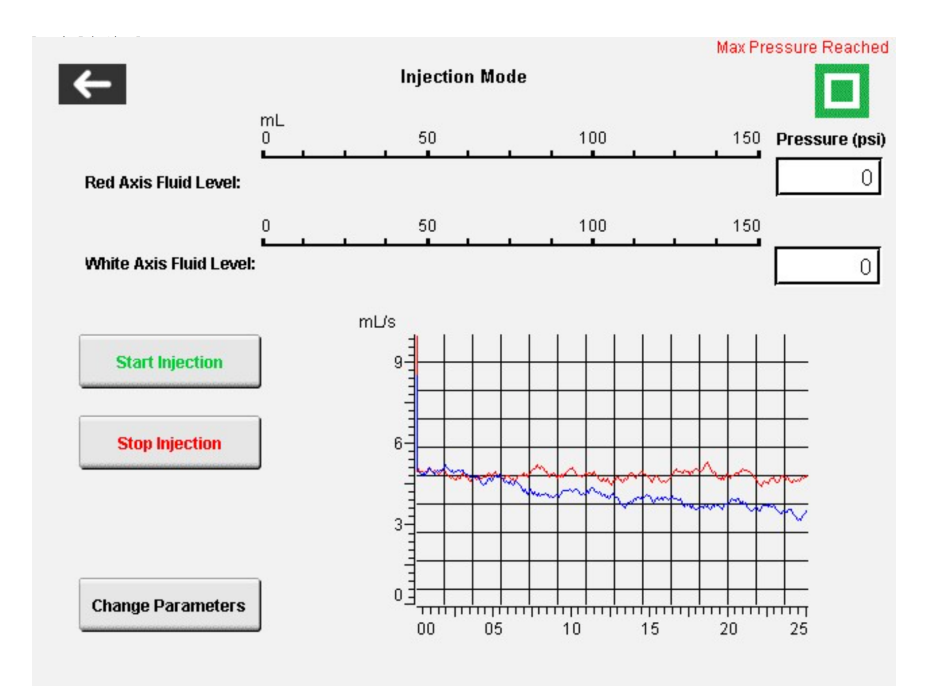

Figura 3.12: Página mostrada na tela LCD durante os procedimentos de injeções.

## Capítulo 4

# Controle de Velocidade dos Atuadores

Optou-se pelo uso de um controlador Proporcional Integral Derivativo (PID) ao invés de um controlador Proporcional Integral, pois se necessita de um tempo de resposta muito rápido e os ruídos e perturbações no sistema são muito pequenos.

Primeiramente, utilizaram-se as ferramentas de auto-tune do CLP, mas não se obteveram bons resultados. Acredita-se que o motivo foi o fato de que essas ferramentas são feitas para uso com os módulos de motor da B&R, que se conectam diretamente ao barramento X2X do CLP. Ao invés desses módulos, optou-se pelo uso de um módulo externo (Sabertooth 2x60) ligado à saídas digitais do CLP.

Como essas ferramentas não funcionaram, decidiu-se realizar a modelagem completa dos atuadores para o projeto dos controladores PID. Observou-se que o sistema apresenta algumas nãolinearidades. A resposta varia levemente de acordo com a extensão do atuador, o sentido de movimento e a presença ou não de contraste. Assim, optou-se por realizar o projeto para o modelo obtido com o atuador extendido (dentro da seringa), com a presença de agente de contraste e com movimento no sentido de injeção. Esse é o caso mais importante, o mesmo que ocorre durante o procedimento de injeção, onde se deseja ter a melhor resposta.

A variação da viscosidade dinâmica do fluido a ser injetado não foi considerada no projeto dos controladores. Esse parâmetro poderia ser incluído, mas se estimou que as diferenças obtidas seriam muito pequenas. Por isso, optou-se por considerar esse parâmetro como constante.

## 4.1 Introdução

A função de transferência de um controlador analógico é dado por

$$
m(t) = K\left[e(t) + \frac{1}{T_i} \int_0^t e(\tau) d\tau + T_D \frac{de(t)}{dt}\right]
$$
\n(4.1)

Para discretizar a equação (4.1), é feita a aproximação da integral pelo somatório trapezoidal e o termo da derivada pela forma de diferença de dois pontos em [12]:

$$
m[kT] = K \left\{ e[kT] + \frac{T}{T_i} \left[ \frac{e[0] + e[T]}{2} + \frac{e[T] + e[2T]}{2} + \dots + \frac{e[(k-1)T] + e[kT]}{2} \right] + T_D \frac{e[kT] - e[(k-1)T]}{T} \right\}
$$
  
= 
$$
K \left\{ e[kT] + \frac{T}{T_i} \sum_{h=1}^k \frac{e[(h-1)T] + e[hT]}{2} + \frac{T_D}{T} (e[kT] - e[(k-1)T]) \right\}.
$$
 (4.2)

Define-se a função

$$
f(hT) = \frac{e[(h-1)T] + e[hT]}{2}
$$
\n(4.3)

tal que  $f(0) = 0$ . Desta forma, pode-se escrever o somatório trapezoidal como

$$
\sum_{h=1}^{k} f(hT) = \sum_{h=1}^{k} \frac{e[(h-1)T] + e[hT]}{2}
$$
\n(4.4)

Aplicando-se a transformada $\mathcal Z$  no somatório, obtem-se

$$
\mathcal{Z}\left\{\sum_{h=1}^{k} f(hT)\right\} = \frac{1}{1-z^{-1}} \left[F(z) - \mathcal{F}(\theta)\right]
$$

$$
= \frac{1}{1-z^{-1}} F(z) \tag{4.5}
$$

Para se encontrar  $F(z)$ ,

$$
F(z) = \mathcal{Z} \left\{ f(hT) \right\}
$$
  
\n
$$
= \mathcal{Z} \left\{ \frac{e[(h-1)T] + e[hT]}{2} \right\}
$$
  
\n
$$
= \frac{z^{-1}E(z) + E(z)}{2}
$$
  
\n
$$
F(z) = \frac{z^{-1} + 1}{2}E(z)
$$
 (4.6)

Substituindo-se (4.6) em (4.5), tem-se

$$
\mathcal{Z}\left\{\sum_{h=1}^{k}\frac{e[(h-1)T]+e[hT]}{2}\right\} = \frac{1+z^{-1}}{2(1-z^{-1})}E(z)
$$
\n(4.7)

Desta forma, o controlador PID discretizado pode ser descrito por

$$
M(z) = K \left\{ E(z) + \frac{T}{T_i} \frac{1+z^{-1}}{2(1-z^{-1})} E(z) + \frac{T_D}{T} (1-z^{-1}) E(z) \right\}
$$
  
\n
$$
\frac{M(z)}{E(z)} = K \left\{ 1 + \frac{T}{T_i} \frac{1+z^{-1}}{2(1-z^{-1})} + \frac{T_D}{T} (1-z^{-1}) \right\}
$$
  
\n
$$
= K - \frac{KT}{2T_i} + \frac{KT}{T_i} \frac{1}{(1-z^{-1})} + \frac{KT_D}{T} (1-z^{-1})
$$

Portanto, o controlador PID na forma posicional é dado por

$$
G_D = K_P + \frac{K_i}{(1 - z^{-1})} + K_D(1 - z^{-1}),
$$
\n(4.8)

onde

$$
K_P = K - \frac{KT}{2T_i} = K - \frac{K_i}{2},\tag{4.9}
$$

$$
K_i = \frac{KT}{T_i},\tag{4.10}
$$

$$
K_D = \frac{KT_D}{T}.
$$
\n
$$
(4.11)
$$

Usando-se  $\nabla m[kT] = m[kT] - m[(k-1)T]$ , poder-se-ia derivar a equação de controle PID na forma de velocidade, mas se optou por utilizar o controlador na forma posicional, que é mais sensível a mudanças na referência, tornando-o mais rápido, porém com maior sobre-sinal.

#### 4.2 Modelagem e Identificação dos Parâmetros da Planta

#### 4.2.1 Função de transferência do motor elétrico DC

Para o sistema em questão, atuador linear, um modelo matemático aproximado que relaciona a posição do atuador  $P(s) = \mathcal{L}{p(t)}$  em função da tensão da armadura  $V_a(s)$  do motor, conforme descrito em [13], é

$$
P(s) = \frac{K_m}{s(\tau s + 1)} V_a(s).
$$
\n(4.12)

Os parâmetros:  $K_m$  e  $\tau$  são ,respectivamente, o ganho em regime permanente e a constante de tempo do sistema.

Para tornar o modelo mais próximo ao comportamento real, considerou-se que para girar o motor no sentido positivo é necessário que a tensão de entrada ultrapasse um limiar determinado por  $\delta_+$ . A mesma abordagem se dá para que o motor gire no sentido negativo, onde o valor negativo de tensão δ<sup>−</sup> deve ser ultrapassado. Esse efeito pode ser modelado como uma banda morta na tensão de entrada  $v_a(t)$  que é uma componente não linear do modelo. Logo, o modelo visto na equação (4.12) pode ser representado por uma componente linear e uma não-linear:

$$
P(s) = \frac{K_m}{s(\tau s + 1)} U_a(s)
$$
\n(4.13)

$$
u_a(t) = h(v_a(t), \delta_+, \delta_-) = \begin{cases} v_a(t) - \delta_+ & \text{se } v_a(t) \ge \delta_+ \\ 0 & \text{se } -\delta_- < v_a(t) < \delta_+ \\ v_a(t) - \delta_- & \text{se } v_a(t) \le \delta_+ \end{cases} \tag{4.14}
$$

Portanto, para identificar os parâmetros lineares do projeto, deve-se identificar os parâmetros não-lineares primeiro. Assim, deve-se acrescentar um compensador de zona morta ao sistema, de forma a aproximar seu comportamento ao de um sistema linear. Esse compensador pode ser implementado pela adição de δ<sup>+</sup> aos sinais de controle positivos e δ<sup>−</sup> aos sinais de controle negativos.

#### 4.2.2 Identificação dos Parâmetros Não-Lineares do Sistema

A identificação dos parâmetros  $\delta_-\neq \delta_+$  da componente não-linear se deu pela aplicação de um sinal de tensão triangular ao sistema, onde se analisou a velocidade do carrinho como a saída do sistema. Sabendo-se que  $sP(s) = \Omega(s)$ , onde  $\Omega(s)$  é a velocidade do êmbolo: [13]

$$
\Omega(s) = \frac{K_m}{\tau s + 1} U_a(s) \tag{4.15}
$$

Quando o valor da tensão de entrada  $v_a(t)$  está entre os parâmetros  $\delta_-$  e  $\delta_+$ , o carrinho não se move, pois não há potência suficiente para fazer com que o motor gire. Assim, com a aplicação da onda triangular na entrada do sistema, anotaram-se os valores para os quais o carrinho começou-se a se mover ( $\delta_{-i}$  para o sentido negativo e  $\delta_{+i}$  para o sentido positivo). Assim, calcularam-se os parâmetros não lineares pela média desses valores anotados:

$$
\delta_{-} = \sum_{i=0}^{k} \frac{\delta_{-i}}{k}, \qquad \delta_{+} = \sum_{i=0}^{k} \frac{\delta_{+i}}{k}
$$
\n(4.16)

#### 4.2.3 Identificação dos Parâmetros Lineares do Sistema

Após a identificação dos parâmetros não-lineares do sistema, obteve-se um sistema linear pelo acréscimo de um compensador de zona morta ao sistema. Assim, aplicou-se um degrau ao sistema em malha fechada, considerando a posição do êmbolo como a saída do sistema, como na equação (4.12). Optou-se pela identificação do sistema em malha fechada porque a saída do sistema, que é fornecida pelo encoder, é a posição do atuador. Assim, com a aplicação de um degrau na entrada do sistema em malha aberta geraria uma rampa no sinal de posição. Poderia-se derivar esse sinal de posição para a obtenção do sinal de velocidade e, assim, identificar os parâmetros do sistema em malha aberta. Porém, a derivação direta do sinal de posição gera um sinal com muito ruído devido a discretizacão da posição feita pelo encoder. A função de transferência de malha fechada,  $F(s)$ , pode ser calculada como:

$$
F(s) = \frac{P(s)/V_a(s)}{1 + P(s)/V_a(s)} = \frac{K_m/\tau}{s^2 + (1/\tau)s + (K_m/\tau)} = \frac{\omega_n^2}{s^2 + 2\xi\omega_n s + \omega_n^2}
$$
(4.17)

Conhecendo o tempo de pico,  $t_p$ , e o tamanho do sobre-sinal,  $M_p$ , da resposta, podem-se determinar os parâmetros lineares do sistema. Sabe-se que: [13]

$$
t_p = \frac{\pi}{\omega_n \sqrt{1 - \xi^2}}\tag{4.18}
$$

$$
M_p = e^{-\frac{\pi\xi}{\sqrt{1-\xi^2}}} \tag{4.19}
$$

Das equações (4.17), (4.18) e (4.19), tem-se:

$$
\xi = \frac{-\log(M_p/100)}{\sqrt{\pi^2 + \log(M_p/100)^2}}, \qquad \omega_n = \frac{\pi}{t_p\sqrt{1 - \xi^2}} \tag{4.20}
$$

$$
\tau = \frac{1}{2\xi\omega_n}, \qquad K_m = \omega_n^2 \tau = \frac{\omega_n}{2\xi} \tag{4.21}
$$

#### 4.2.4 Parâmetros Encontrados

Os valores encontrados experimentalmente estão na tabela 4.1.

| Atuador 1 |                                                                      | Atuador 2 |            |
|-----------|----------------------------------------------------------------------|-----------|------------|
| Parâmetro | Valor                                                                | Parâmetro | Valor      |
| $K_m$     |                                                                      | $K_m$     | 55,13      |
| $\tau$    | $\begin{array}{c} 57{,}30 \\ 0{,}0816 \\ 0.1313\text{V} \end{array}$ |           | 0,0667     |
|           |                                                                      |           | 0.0903     |
|           | $-0.1004V$                                                           |           | $-0.0323V$ |

Tabela 4.1: Valores estimados para os modelos dos atuadores.

#### 4.2.5 Discretização da Planta

Considerando a planta conectada com um segurador de ordem zero, a função de transferência da planta discretizada pode ser escrita como [14]

$$
G(z) = (1 - z^{-1}) \mathcal{Z} \left\{ \frac{K_m}{s^2(\tau s + 1)} \right\}.
$$
 (4.22)

Substituindo os valores encontrados para os parâmetros e com o auxílio da função c2d do Matlab, que discretiza funções de transferência, obtiveram-se

$$
G_1(z) = \frac{0,03372z + 0,03237}{z^2 - 1,885z + 0,8847} \qquad e \qquad G_2(z) = \frac{0,03934z + 0,03742}{z^2 - 1,861z + 0,8608} \tag{4.23}
$$

onde  $G_1(z)$  é a função de transferência do motor 1 e $G_2(z)$  é a função de transferência do motor 2.

## 4.3 Projeto dos Controladores e Simulações

#### 4.3.1 Especificações do Projeto

As tarefas responsáveis pelo controle dos atuadores são executadas pela CLP a cada 10 ms. Escolheu-se uma resposta desejada para o sistema com tempo máximo de acomodação de 0,3 s e sobre-sinal máximo de 15%. Sabe-se que a resposta dos atuadores sem controlador não cumpre esses requisitos, e eles são alcançáveis sem a atingir o limite de saturação da tensão de entrada.

4.3.2 Projeto do Controlador PID da Forma Posicional

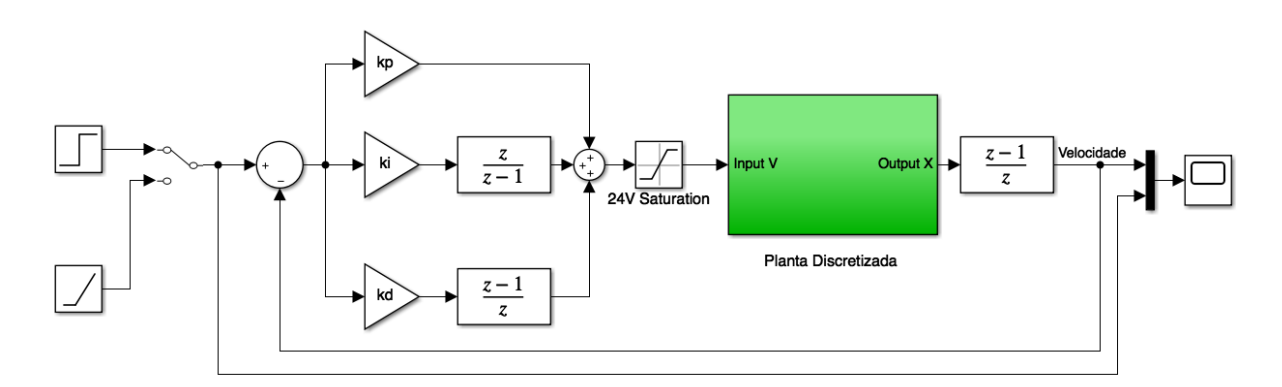

Figura 4.1: Modelo do sistema com controlador PID na forma posicional.

Para o projeto do controlador, primeiramente, criou-se um modelo do sistema com o controlador no Simulink, que pode ser visto na figura 4.1. Em seguida, criou-se um algoritmo que varia o valor das constantes de ganho do controlador, simula o sistema para cada um desses conjuntos de constantes e salva os valores das constantes que satisfizeram os requisito de projeto. Finalmente, executou-se novamente o algoritmo para faixas de valores que apresentaram os melhores resultados nas primeiras simulações.

A principal vantagem da utilização desse método é que os controladores são projetados por meio de simulações. Para o sistema em questão, o teste de controladores diretamente na planta não é simples, pois envolve a injeção de fluidos e deve ser realizado em ambiente controlado. Assim, esse método permite o projeto dos controladores com o menor número possível de testes na planta (injeções).

Implementaram-se os controladores no CLP, conforme descrito no capítulo Programação do Controlador. Acrescentou-se um compensador de zona morta para compensar a não linearidade da zona morta dos atuadores. Em seguida, testaram-se os melhores resultados obtidos com as simulações e selecionou-se o valor das constantes que resultaram na melhor resposta transitória.

Controladores projetados (um para cada atuador):

$$
G_{D1}(z) = 41,58 + 31,14(1 - z^{-1}) \quad e \quad G_{D2}(z) = 57,13 + \frac{0,15}{(1 - z^{-1})} + 22,00(1 - z^{-1}) \quad (4.24)
$$

Os resultados obtidos foram satisfatórios, dentro dos requisitos de projeto, e são detalhados no capítulo de Resultados Experimentais.

## Capítulo 5

# Modelagem dos Perfis de Injeção

Conforme os requisitos de projeto, a bomba de injeção deve ser capaz de implementar sinais senoidais e de onda quadrada com frequência constante e alguns modos especiais de injeção. Além disso, ele deve poder aplicar as janelas retangular, Hamming e Hanning ao sinal. Esta seção descreve como todos esses sinais foram implementados no domínio de tempo discreto para que eles possam ser implementados em tarefas cíclicas no CLP.

## 5.1 Sinal Senoidal

Um sinal senoidal com frequência constante pode ser descrito em tempo discreto por

$$
g[k] = DC \text{ offset} + Amplitude \cdot \text{sen}(\phi_0 + 2\pi f k), \qquad k = 1, 2, 3, \dots
$$
 (5.1)

onde  $\phi_0$  é a fase inicial e f é a frequência do sinal. A equação (5.1) não funciona para sinais de frequência variada porque uma compensação de fase deve ser feita.

### 5.2 Sinal de Frequência Variada

Um sinal de frequência variada, também chamado de chirp ou sinal de varredura, é um sinal no qual a frequência varia com o tempo. A máquina deve implementar os dois tipos mais importantes desses sinais, lineares e exponenciais. Em um chirp linear, a frequência instantânea varia linearmente com o tempo. Em um exponencial, a frequência do sinal varia exponencialmente como função do tempo. Um sinal de frequência variada exponencial pode ser visto na figura 5.1. [15]

A frequência de um chirp linear pode ser descrita pela equação de uma linha reta. Assim, no domínio do tempo contínuo,

$$
f(t) = f_0 + k(t - t_0)
$$
\n(5.2)

onde  $f_0$  é a frequência inicial no tempo inicial  $t_0$  e k é a taxa de crescimento (ou decrescimento), que pode ser descrita por

$$
k = (f_1 - f_0)/T, \t\t(5.3)
$$

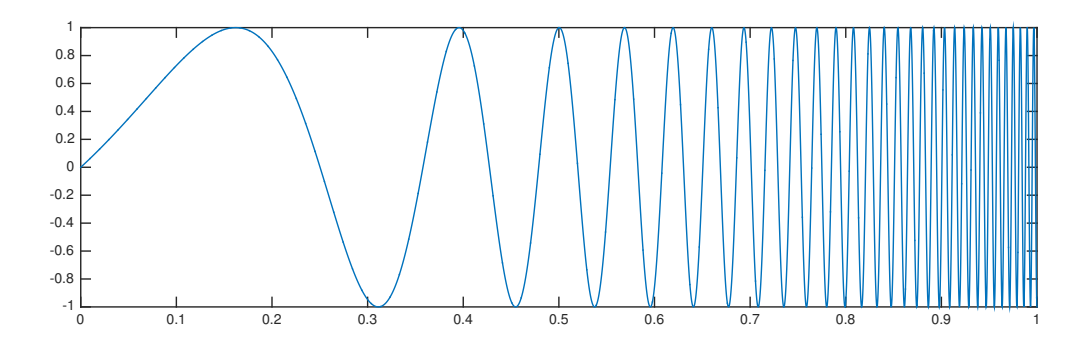

Figura 5.1: Sinal de frequência variada exponencialmente.

onde T é a duração do sinal e  $f_1$  é a frequência final em  $T + t_0$ . Em tempo discreto,

$$
f[i] = f_0 + \frac{f_1 - f_0}{T} (i \cdot T_s - t_0), \qquad i = 0, 1, 2, 3, 4, \dots
$$
 (5.4)

onde  $T_s$  é o tempo de amostragem.

A frequência de um chirp exponencial pode ser descrita como

$$
f(t) = f_0 \cdot e^{\ln(f_1/f_0)(t-t_0)/T} \to f(t) = f_0 \left(\frac{f_1}{f_0}\right)^{(t-t_0)/T}.
$$
 (5.5)

Em tempo discreto,

$$
f[i] = f_0 \left(\frac{f_1}{f_0}\right)^{(i \cdot T_s - t_0)/T}, \qquad i = 0, 1, 2, 3, 4, \dots
$$
 (5.6)

Para uma mudança de frequência em sinal discreto, a fase  $\phi$  do sinal pode ser calculada como

$$
\phi[k+1] = \phi[k] + 2\pi f[k+1] \cdot T_s,
$$
\n(5.7)

onde T<sup>s</sup> é o tempo de amostragem. Assim, para gerar um chirp senoidal, a fase do sinal pode ser calculada utilizando a equação (5.7), e então o sinal pode ser gerado por

$$
g[k] = DC \text{ offset} + Amplitude \cdot \text{sen}(\phi[k]). \tag{5.8}
$$

Decidiu-se utilizar  $\phi_0 = 0$ .

## 5.3 Sinal de Onda Quadrada

Uma função que dá a posição de um tempo t dentro de um período de um sinal periódico com frequência f a qualquer momento em porcentagem, assumindo que o primeiro período começa em  $t = 0$ , pode ser escrito como

$$
h(t) = (t \cdot f - round\_down(t \cdot f)) \cdot 100.
$$
\n
$$
(5.9)
$$

Por exemplo, se um sinal tiver uma frequência de 2Hz e  $t = 1, 25$ , então t está em 50% do terceiro período,  $h(t) = (1.25 \cdot 2 - round \t{down}(1.25 \cdot 2)) \cdot 100 = 50\%$ .

Uma onda quadrada pode ser implementada pela comparação entre a função  $h(t)$  e o ciclo de trabalho da onda. Para um ciclo de trabalho definido DC (duty-cycle), uma onda quadrada pode ser escrita como

$$
g[k] = \begin{cases} \text{DC offset} + \text{Amplitude} & \text{se } h[k] < DC \\ \text{DC offset} \text{- Amplitude} & \text{se } h[k] \geq DC \end{cases} \tag{5.10}
$$

## 5.4 Sinal de Simulação de Fluxo Sanguíneo

O fluxo de sangue para a aorta vindo do ventrículo durante o ciclo cardíaco pode ser modelado como uma onda senoidal durante a sístole [2]. Foi decidido modelar o fluxo sanguíneo como um sinal DC fora do período da sístole, diferentemente de [2]. Um exemplo com amplitude de 0,4 e valor DC de 0,1 pode ser visto na figura 5.2. O sinal senoidal pode ser descrito como

$$
I(t) = sen\left(\pi \frac{mod(t, T_c)}{T_s}\right),\tag{5.11}
$$

onde  $T_c$  é o período do ciclo cardíaco em segundos,  $T_s$  é o período de sístole, em segundos e  $mod(t, T_c)$  representa o restante de t dividido por  $T_c$ .

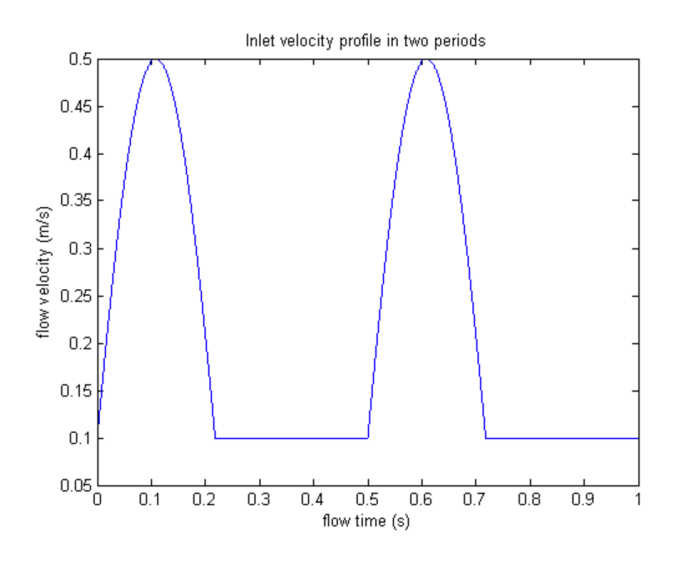

Figura 5.2: Exemplo de sinal de simulação de fluxo sanguíneo.

A implementação do sinal é feita de forma semelhante ao sinal de onda quadrada, pela comparação entre a função  $h(t)$  descrita na equação (5.9) e  $T_s/T_c \times 100$ . O sinal pode ser descrito como

$$
g[k] = \begin{cases} \text{DC offset} + \text{Amplitude} \cdot I[k] & \text{se } h[k] < T_s/T_c * 100 \\ \text{DC offset} & \text{se } h[k] \ge T_s/T_c * 100 \end{cases} \tag{5.12}
$$

## 5.5 Sinal de Ruído Branco

O ruído branco é um sinal aleatório com intensidade igual em diferentes frequências, dandolhe uma densidade espectral de potência constante. Foi implementado um sinal de ruído branco

Gaussiano, o que significa que cada amostra do sinal possui uma distribuição normal com média zero. Um exemplo de um sinal de ruído branco gaussiano pode ser visto na figura 5.3, onde é possível ver que o histograma de ruído forma uma distribuição gaussiana. [4]

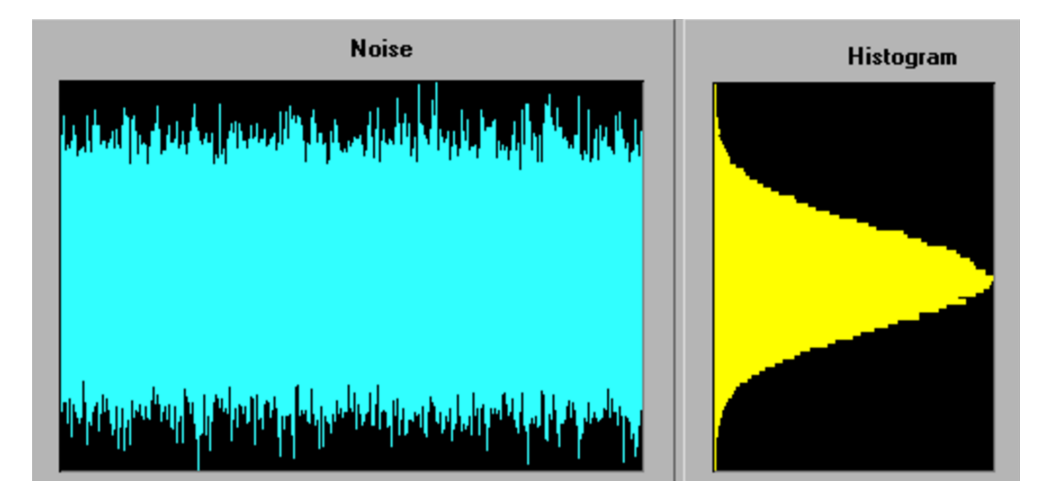

Figura 5.3: Sinal de ruído branco Gaussiano com histograma [4].

O maior desafio na geração desse sinal é gerar números aleatórios com uma distribuição normal. Foi usado a forma básica da Transformação Box-Muller para fazer isso. É um método de amostragem de números pseudo-aleatórios para gerar pares de números aleatórios independentes, normalmente distribuídos e variância unitária, através de uma fonte de números aleatórios uniformemente distribuídos. [16]

O algoritmo consiste basicamente em gerar dois números aleatórios,  $u_1$  e  $u_2$ , e usar as fórmulas abaixo para gerar variáveis aleatórias independentes com uma distribuição normal padrão com média zero e variância unitária.

$$
Z_0 = R\cos(\Theta) = \sqrt{-2\ln u_1} \cos(2\pi u_2)
$$
\n(5.13)

$$
Z_1 = Resen(\Theta) = \sqrt{-2\ln u_1}sen(2\pi u_2)
$$
\n
$$
(5.14)
$$

Então, uma distribuição normal com média  $\mu$  (DC offset) e variância  $\sigma^2$  pode ser gerada por

$$
g[k] = \mu + \sigma \cdot Z_0[k] \qquad \text{ou} \qquad g[k] = \mu + \sigma \cdot Z_1[k]. \tag{5.15}
$$

### 5.6 Janelas Hamming, Hanning e Retangular

Uma função de janela é uma função que é zero fora de algum intervalo escolhido, o intervalo de injeção neste caso. A implementação de janelas consiste em calcular o valor da janela  $w[k]$  e multiplica-lo pelo valor do sinal  $g[k]$ , então o sinal resultante seria  $w[k] \times g[k]$ .

A janela retangular é a mais simples delas, onde

$$
w[k] = 1.\tag{5.16}
$$

As janelas Hamming e Hanning são mais complexas. Ambas são descritas pela equação

$$
w[k] = \alpha - (1 - \alpha) \cos\left(\frac{2\pi k}{T}\right),\tag{5.17}
$$

onde  $\alpha = 0, 5$  para a janela Hanning e  $\alpha = 0, 54$  para a janela Hamming. [17]

## Capítulo 6

# Programação do Controlador

## 6.1 Introdução

Foi utilizado o programa Automation Studio (AS) V4.1.10.69 da B&R. O explorador de projetos do software pode ser dividido em três visualizações principais: Configuration view, Physical view e Logical view. A Logical view representa a parte do projeto que é independente do hardware. É onde os programas, bibliotecas e tabelas de parâmetros podem ser encontrados. A Configuration view é

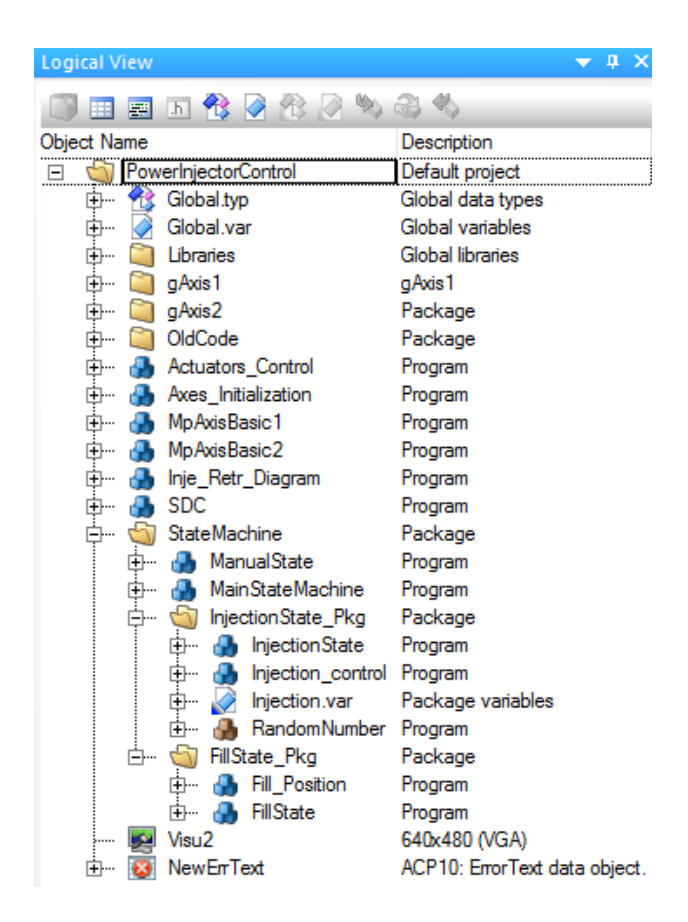

Figura 6.1: Logical view do projeto no programa Automation Studio.

a parte do programa que depende do hardware. É onde todas as configurações gerais de hardware podem ser encontradas. É importante notar que o AS permite que mais de uma configuração seja definida para que o mesmo projeto possa ser configurado para vários hardwares diferentes. A Physical view exibe o hardware contido na configuração ativa. Os módulos de hardware na configuração ativa podem ser gerenciados nesta visualização. [18]

A programação do CLP seguiu a rede de Petri descrita no capítulo Projeto de Automação. Após a programação, realizou-se a configuração de hardware do controlador.

#### 6.2 Organização do Projeto

Optou-se por dividir o projeto em vários programas, onde cada programa tem uma função epecífica. Com essa modularização, fica mais fácil de entender e modificar o projeto. A Logical view do projeto pode ser vista na figura 6.1, onde estão listados todos os programas do projeto. Os arquivos com extensão var são arquivos de definição de variáveis e os arquivos com extensão typ são arquivos definição de tipos.

Os programas foram escritos principalmente em linguagem Ladder e Texto Estruturado. Apenas um dos programas foi escrito em C, pois se precisava de uma biblioteca que é disponível somente para essa linguagem. A comunicação entre os programas ocorre por meio de variáveis globais, que são definidas no arquivo Global.var. Um diagrama que mostra a comunicação entre os programas pode ser visto na figura 6.2, onde o sentido das setas representam o sentido da comunicação.

Cada programa é composto de dois arquivos de código (um que é executado ciclicamente e outro que é executado somente quando a máquina é inicializada), um arquivo de declaração de variável e um arquivo de definição de um tipo.

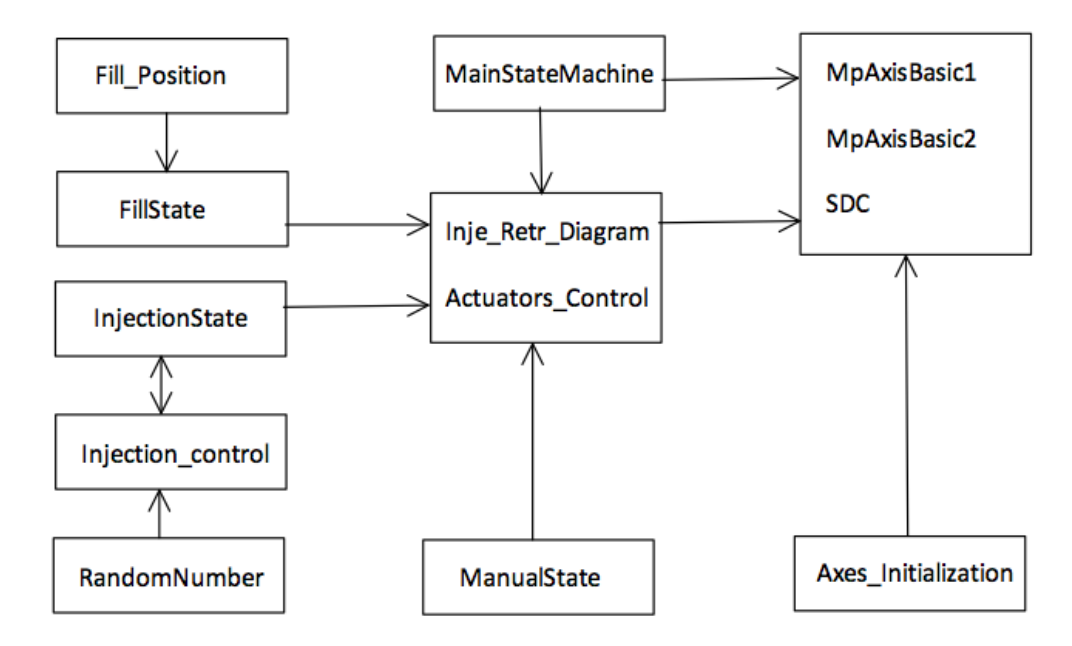

Figura 6.2: Diagrama de comunicação dos programas.

Os programas MpAxisBasic1, MpAxisBasic2 e SDC são responsáveis pelo controle dos atuadores. Eles recebem a velocidade desejada para os êmbolos e o retorno dos encoders, e então aplicam os controladores PID projetados. Os programas dentro do pacote StateMachine são responsáveis por determinar o estado atual do máquina. Eles também implementam os modos de operação: Manual, Enchimento e Injeção. O programa Axes\_Initialization implementa os procedimentos de inicialização dos Eixos. Os programas Atuators\_Control e Inje\_Retr\_Diagram recebem como entrada todas as saídas de todos os programas de modos de operação e determinam o comportamento dos atuadores.

O arquivo de visualização Visu2 é onde a interface do usuário e controle supervisório está programada. É onde as páginas do monitor LCD e sua interação com os programas são implementados.

### 6.3 Detalhamento dos Programas

Esta seção tem o objetivo de explicar de forma detalhada a funcionalidade de cada programa e como eles se relacionam. Não foram inseridos detalhes específicos, como nomes de variáveis. Esse tipo de detalhes podem ser melhor entendidos pela leitura dos programas, que são bem comentados. Os programas se encontram no DVD entregue junto ao trabalho.

#### 1. StateMachine/MainStateMachine (Texto Estruturado)

Este programa detecta em qual modo de operação o sistema está e controla o relé que alimenta o driver de motor Sabertooth.

À medida que o usuário navega pelas páginas da visualização, este programa determina o modo atual por uma estrutura do tipo case switch, que usa o número da página atual para determinar o estado atual. Em seguida, ele define variáveis que representam esse estado e são entradas para os programas Inje\_Retr\_Diagram e Atuators\_Control. Finalmente, o programa implementa o controle do relé que alimenta o driver de motor Sabertooth. O relé é desativado em duas ocasiões, quando no modo Stand-by ou quando o CLP está sendo inicializado. Quando o sistema entra no modo Stand-by, o programa também desativa os controladores dos atuadores, caso contrário, isso causaria problemas. Assim, o programa armazena o estado da alimentação desses controladores ao entrar no modo Stand-by. Quando sai desse modo, o programa define a estado da alimentação dos controladores de acordo com o estado armazenado.

#### 2. StateMachine/ManualState (Ladder)

Este é um programa simples que envia comandos para mover os êmbolos. Esses comandos são gerados pressionando os botões na página do manual de visualização. Esses comandos são enviados para o programa Inje\_Retr\_Diagram, que só os enviará como comandos globais se o programa MainStateMachine indicar que o estado atual é o modo Manual.

#### 3. StateMachine/FillState\_Pkg/FillState (Ladder)

Este programa tem como entradas os botões na página de enchimento da visualização e o estado da posição dos êmbolos e, como saídas, ele fornece comandos para mover os êmbolos para o programa Inje\_Retr\_Diagram, que só os enviará como comandos globais se o programa MainStateMachine indicar que o estado atual é o modo de enchimento, de forma semelhante ao programa ManualState.

O estado da posição dos êmbolos refere-se a se as seringas estão cheias (totalmente ou a um volume definido pelo usuário). Esse estado é recebido do programa Fill\_Position.

#### 4. StateMachine/FillState\_Pkg/Fill\_Position (Texto Estruturado)

É um programa muito simples que apenas verifica se a posição do êmbolo atingiu o volume desejado (ou está além disso) e passa essas informações para o programa FillState.

#### 5. StateMachine/InjectionState\_Pkg/InjectionState (Ladder)

Este programa é usado para fazer o controle do intervalo de injeção com os botões Iniciar e Parar injeção da página de injeção da visualização como entradas. Quando o botão Iniciar é pressionado, ele envia um sinal para o programa Injection\_control, que usa um contador para controlar o tempo de injeção. Quando o botão Parar é pressionado ou o atuador atingir o sensor de limite, este programa interrompe a injeção.

#### 6. StateMachine/InjectionState\_Pkg/Injection\_control (Texto Estruturado)

Este é o programa mais complicado do projeto porque implementa todos os sinais de injeção, conforme descrito no capítulo anterior. O que ele basicamente faz é obter os parâmetros de injeção definidos pelo usuário e o sinal do botão Iniciar, que vem do programa InjectionState, e calcula a velocidade que os êmbolos devem ter no momento atual. Esta velocidade é dirigida aos controladores do atuador através do programa Atuators\_Control. Uma descrição simplificada do programa pode ser vista na figura 6.3.

Este programa usa um número aleatório gerado pelo programa RandomNumber para gerar os sinais de ruído branco. Como nos outros modos de operação, o modo Injeção envia seus comandos aos programas Inje\_Retr\_Diagram e Atuators\_Control.

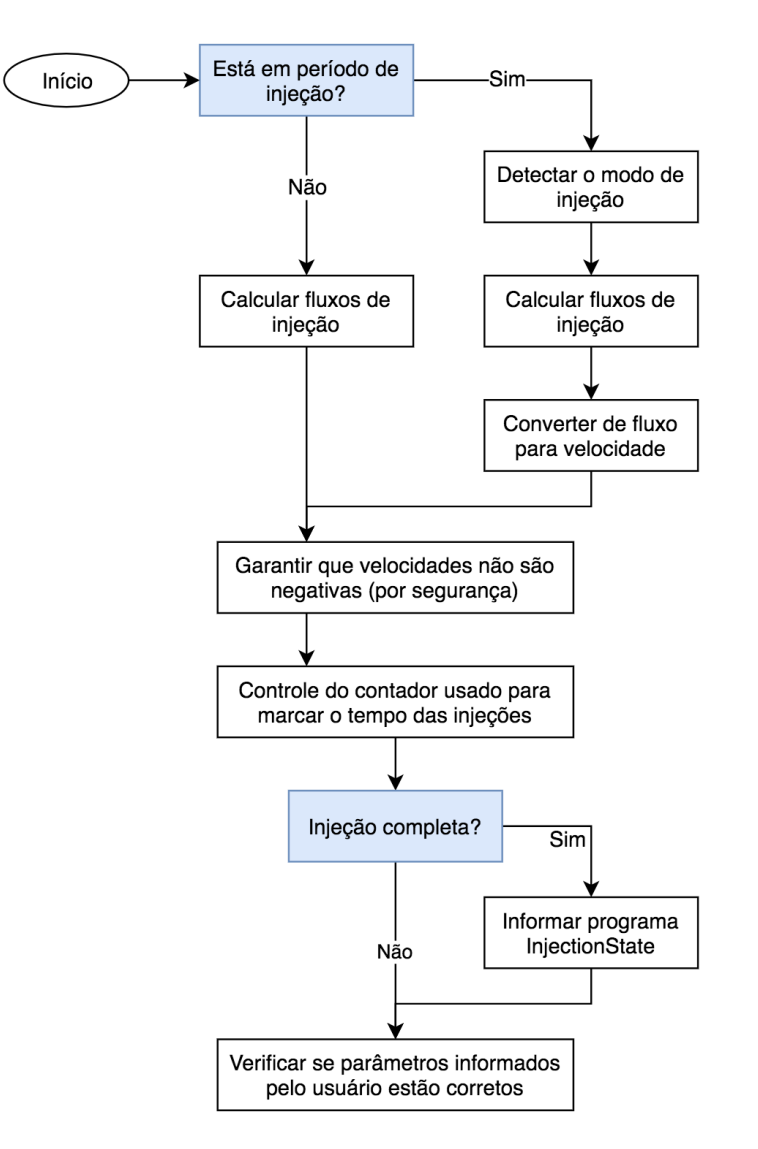

Figura 6.3: Fluxograma do programa StateMachine/InjectionState\_Pkg/Injection\_control.

#### 7. StateMachine/InjectionState\_Pkg/RandomNumber (C)

Este programa simplesmente gera números aleatórios com distribuição gaussiana usando o método descrito no capítulo anterior. Esses números são usados pelo programa Injection control para gerar sinais de ruído brancos.

#### 8. Axes\_Initialization (Texto Estruturado)

Este programa implementa algoritmos para inicializar os eixos. Existem dois modos de inicialização, inicialização normal e inicialização forçada. O modo de inicialização normal retrai os eixos completamente e define a posição inicial (zero do sistema) nos sensores de limite. O modo de inicialização forçada simplesmente define a posição inicial como a posição atual. Ou seja, ao se realizar a inicialização forçada, não se sabe qual é a posição dos atuadores, o que não é recomendado.

#### 9. Actuators\_Control (Texto Estruturado)

Conforme mencionado anteriormente, uma das funções deste programa é receber informações de todos os modos de operação e determinar as velocidades definidas que deve fornecer aos controladores dos atuadores. Também implementa o controle de pressão, lê a informação que vem dos sensores de limite e calcula os níveis de fluidos nas seringas para fins de controle supervisório. Uma descrição simplificada do programa pode ser vista na figura 6.4.

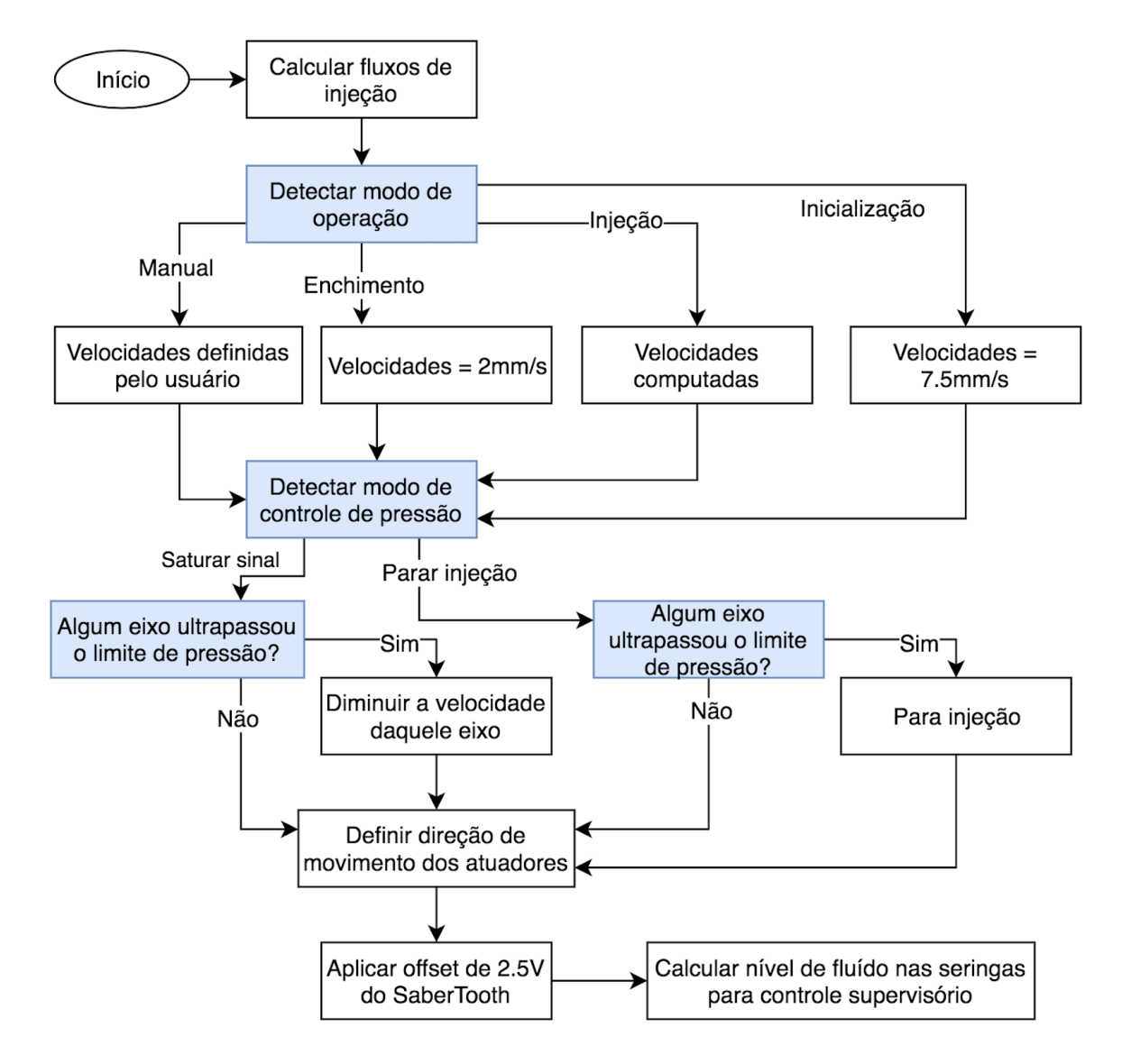

Figura 6.4: Fluxograma do programa Actuators\_Control.

#### 10. Inje\_Retr\_Diagram (Ladder)

Este programa funciona como um multiplexador. Ele recebe comandos de todos os modos de operação ao mesmo tempo e determina a saída de acordo com o estado atual, que é fornecido pelo programa MainStateMachine. Suas saídas (velocidades desejadas dos atuadores) vão diretamente para os programas MpAxisBasic1 e MpAxisBasic2, os controladores dos atuadores.

#### 11. MpAxisBasic1 (Ladder) & MpAxisBasic2 (Ladder) & SDC (Texto Estruturado)

Esses programas funcionam todos juntos como os controladores dos atuadores. Os programas MpAxisBasic1 e MpAxisBasic2 usam o bloco MpAxisBasic que estão vinculados aos objetos de movimento NC, onde se encontra as tabelas em que são definidos todos os parâmetros dos controladores. O programa SDC faz o mapeamento das entradas e saídas dos sistemas de controle.

## 6.4 Configuração de Hardware da CLP

Primeiramente, foram mapeadas todas as variáveis de entrada e saída do projeto nos cartões da CLP. Em seguida, definiram-se as frequências de execução dos programas, que são tarefas cíclicas. Definiu-se também o objeto de visualização usado, Visu2, os arquivos de objetos de movimento (controladores PID) usados e algumas outras configurações. Os períodos cíclicos definidos para os programas podem ser vistos na figura 6.5. A maioria dessas configurações são feitas no arquivo Cpu.sw.

Os arquivos de configuração dos objetos de movimento podem ser encontrados dentro da pasta Motion. Os dois objetos usados neste projeto são adicionados na configuração de hardware no arquivo Motion/SdcNcMap.ncm.

| <b>Object Name</b>                     | Version | Transter To    | Size (bytes) Source |                                                           | Source File        | Description |
|----------------------------------------|---------|----------------|---------------------|-----------------------------------------------------------|--------------------|-------------|
| <cpu><br/><math>\boxminus</math></cpu> |         |                |                     |                                                           |                    |             |
| æ<br>Cyclic #1 - [0.4 ms]<br>曰…        |         |                |                     |                                                           |                    |             |
| <b>SDC</b><br>:                        | 1.00.0  | <b>UserROM</b> |                     | 3648 SDC                                                  | Config3_40 Program |             |
| Actuators_<br><b><i><u>……</u></i></b>  | 1.00.0  | <b>UserROM</b> |                     | 10796 Actuators Control                                   | Config3_40 Program |             |
| æ<br>Cyclic #2 - [10 ms]<br>Ė…         |         |                |                     |                                                           |                    |             |
| Injection<br>                          | 1.00.0  | <b>UserROM</b> |                     | 7728 StateMachine.InjectionState Pkg.I Config3 40 Program |                    |             |
| MpAxisBas1<br>:                        | 1.00.0  | <b>UserROM</b> |                     | 24640 MpAxisBasic2                                        | Config3 40 Program |             |
| Mp Axis Basi<br>:                      | 1.00.0  | <b>UserROM</b> |                     | 24620 MpAxisBasic1                                        | Config3 40 Program |             |
| RandomNumb<br>:                        | 1.00.0  | <b>UserROM</b> |                     | 10412 StateMachine.InjectionState_Pkg Config3_40 Program  |                    |             |
| æ<br>Cyclic #3 - [50 ms]<br><u>:</u>   |         |                |                     |                                                           |                    |             |
| Cyclic #4 - [100 ms]<br>Ė-<br>æ        |         |                |                     |                                                           |                    |             |
| ManualStat                             | 1.00.0  | <b>UserROM</b> |                     | 1732 StateMachine.ManualState                             | Config3_40 Program |             |
| <b>MainStateM</b><br>.                 | 1.00.0  | <b>UserROM</b> |                     | 1548 StateMachine MainStateMachine                        | Config3 40 Program |             |
| <b>InjectionS</b><br>.                 | 1.00.0  | <b>UserROM</b> |                     | 1096 StateMachine.InjectionState_Pkg.I                    | Config3_40 Program |             |
| Inje_Retr_<br>:                        | 1.00.0  | <b>UserROM</b> |                     | 1572 Inje_Retr_Diagram                                    | Config3_40 Program |             |
| <b>FillState</b><br>:                  | 1.00.0  | <b>UserROM</b> |                     | 1876 StateMachine.FillState Pkg.FillState                 | Config3_40 Program |             |
| Fill Posit<br>.                        | 1.00.0  | <b>UserROM</b> |                     | 2044 StateMachine.FillState Pkg.Fill Po                   | Config3_40 Program |             |
| Axes Initi<br><b><i><u>……</u></i></b>  | 1.00.0  | <b>UserROM</b> |                     | 6248 Axes Initialization                                  | Config3 40 Program |             |
| Cyclic #5 - [200 ms]<br>æ<br><u>:</u>  |         |                |                     |                                                           |                    |             |
| Cyclic #6 - [500 ms]<br>æ<br><u> :</u> |         |                |                     |                                                           |                    |             |

Figura 6.5: Frequências de execução dos programas.

## Capítulo 7

# Resultados Experimentais

## 7.1 Introdução

Diversos testes foram realizados para a verificação do correto comportamento da máquina. Primeiramente, testou-se a interface de usuário e os modos de operação Manual e Enchimento. Em seguida, realizaram-se injeções com todos os perfis de fluxo programados. Testou-se também o controle de pressão implementado. Finalmente, verificou-se o uso da CPU durante a utilização da máquina para garantir que a CLP não está sobrecarregada.

## 7.2 Teste dos Perfis de Injeção

Foram realizadas injeções com todos os perfis de fluxo programados. Essa injeções foram realizadas com agente de contraste Omnipaque com concentração de 300 miligramas de iodo por mililitro à temperatura ambiente de aproximadamente  $20^{\circ}$ C. Os dois eixos foram testados ao mesmo tempo. Como os resultados para os dois eixos foram praticamente idênticos, optou-se por apresentar os gráficos obtidos apenas para o eixo 1 (vermelho).

#### 7.2.1 Sinal Senoidal

Parâmetros da injeção realizada: offset de 4 mL/s, amplitude de 3 mL/s e frequência de 0,5 Hz. O perfil de velocidade da injeção pode ser visto na figura 7.1, onde se pode ver a referência (entrada do sistema de controle) e o valor de velocidade lido. O erro de posição, entre a posição esperada e a lida, pode ser visto na figura 7.2.

Pode-se ver na figura 7.2 que o erro máximo é muito pequeno, não passa de 0,1 mm. O valor de velocidade lido praticamente se sobrepõe ao valor de referência. Por isso, considerou-se o resultado como satisfatório. Pode-se observar que o valor lido apresenta um ruído relativamente grande. Isso ocorre porque o valor mostrado no gráfico é o valor que provem direto da derivação do sinal do encoder, sem a aplicação de nenhum filtro. Essa afirmação vale para todos os gráficos de velocidade desse capítulo.

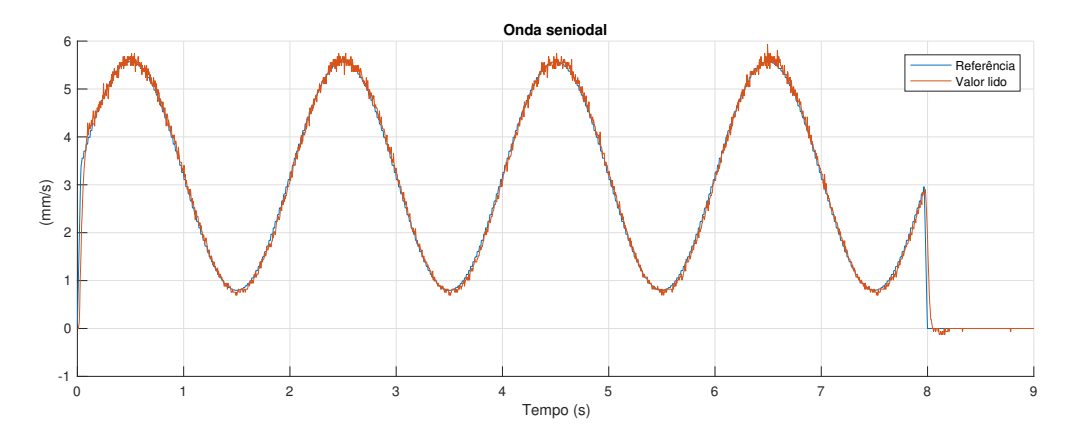

Figura 7.1: Perfil de velocidade de injeção para sinal senoidal.

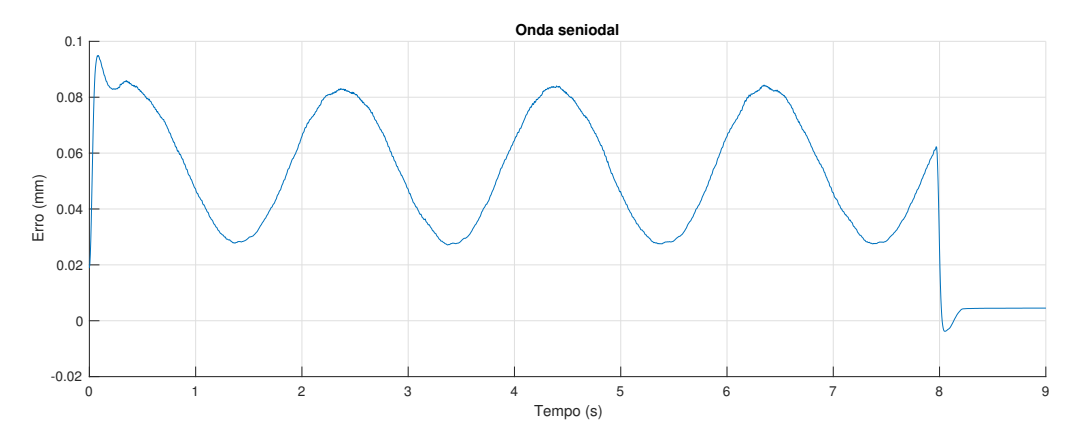

Figura 7.2: Erro de posição para injeção com perfil senoidal.

## 7.2.2 Sinal de Onda Quadrada e Resposta do Controlador PID

Parâmetros de injeção: offset de 4 mL/s, amplitude de 3 mL/s, frequência de 0,5 Hz e ciclo de trabalho de 25%. O perfil de velocidade da injeção pode ser visto na figura 7.3, onde se pode ver a referência (entrada do sistema de controle) e o valor de velocidade lido. O erro de posição, entre a posição esperada e a lida, pode ser visto na figura 7.4.

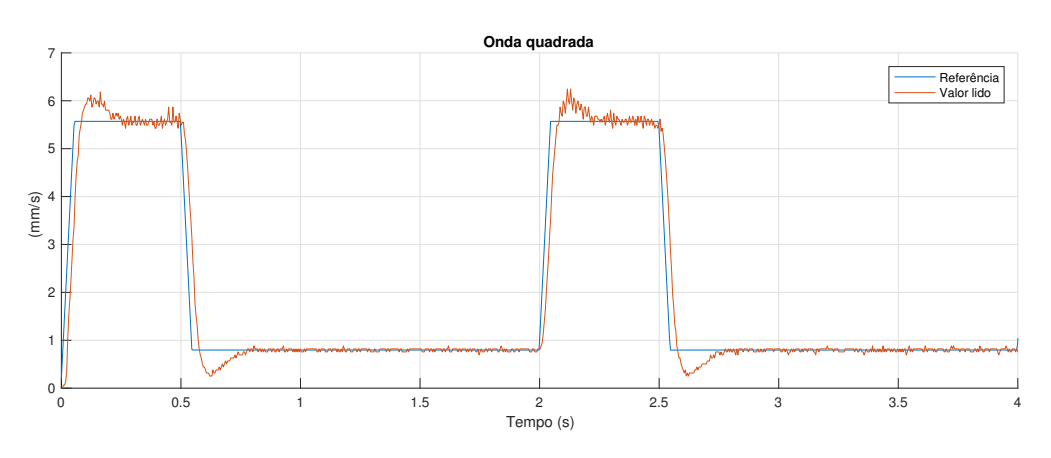

Figura 7.3: Perfil de velocidade de injeção para sinal de onda quadrada.

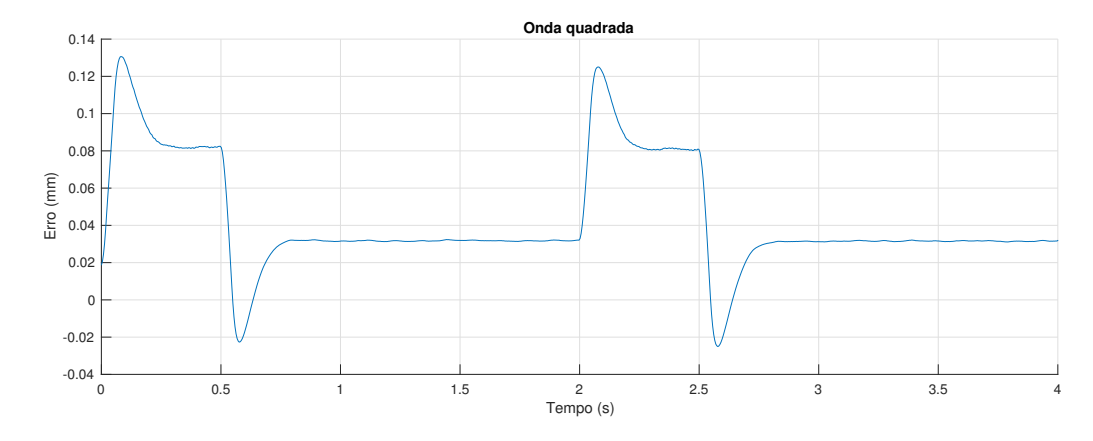

Figura 7.4: Erro de posição para injeção com perfil de onda quadrada.

A resposta do controlador para uma resposta degrau pode ser vista nessas figuras. Pode-se ver que o controlador obedece os requisitos de projeto, sobre-sinal máximo de 15% e tempo de acomodação máximo de 0,3 s. Ao se multiplicarem as funções de transferência do controlador, da planta e do derivador na saída da planta, obtem-se um sistema do tipo 1, onde se espera um erro de regime permanente nulo para uma entrada do tipo degrau. Isso pode ser visto no gráfico do erro de posição. Pode-se observar que o erro de posição permanece constante quando em regime permanente. Ou seja, a velocidade de referência e a velocidade lida são iguais, o erro entre as velocidades é nulo.

#### 7.2.3 Sinal Chirp

Duas injeções foram realizadas, uma para testar uma variação de frequência linear e outra para uma variação exponencial. Os parâmetros de injeção para a injeção com variação exponencial foram: offset de 4 mL/s, amplitude de 3 mL/s, frequência inicial de 0,25 Hz e frequência final de 1Hz. Os parâmetros de injeção para a injeção com variação linear foram: offset de 4 mL/s, amplitude de 3 mL/s, frequência inicial de 0,25 Hz e frequência final de 2Hz. Os resultados obtidos podem ser vistos nas figuras 7.5 e 7.6.

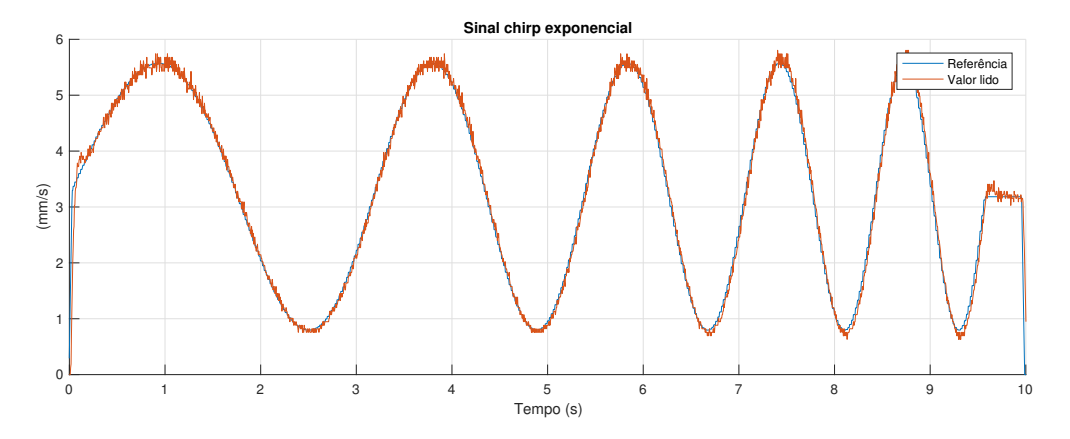

Figura 7.5: Perfil de velocidade de injeção para sinal chirp exponencial.

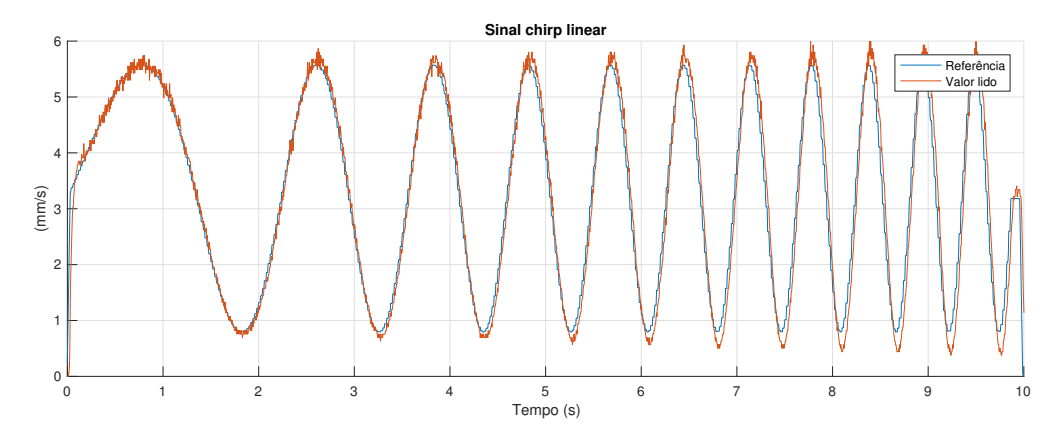

Figura 7.6: Perfil de velocidade de injeção para sinal chirp linear.

O erro de posição máximo para o chirp exponencial foi de 0,09 mm e para o chirp linear foi de 0,12 mm. Conforme esperado, quanto maior a frequência do sinal, maior é o erro encontrado. Isso pode ser claramente observado no sinal com a variação de frequência linear. Conforme a frequência aumentou, a amplitude do sinal também aumentou. Considerou-se os resultados como satisfatórios.

#### 7.2.4 Sinal de Ruído Branco

Parâmetros de injeção: offset de 4 mL/s e desvio padrão de 0,1 mL/s. O perfil de velocidade da injeção pode ser visto na figura 7.7, onde se pode ver a referência (entrada do sistema de controle) e o valor de velocidade lido.

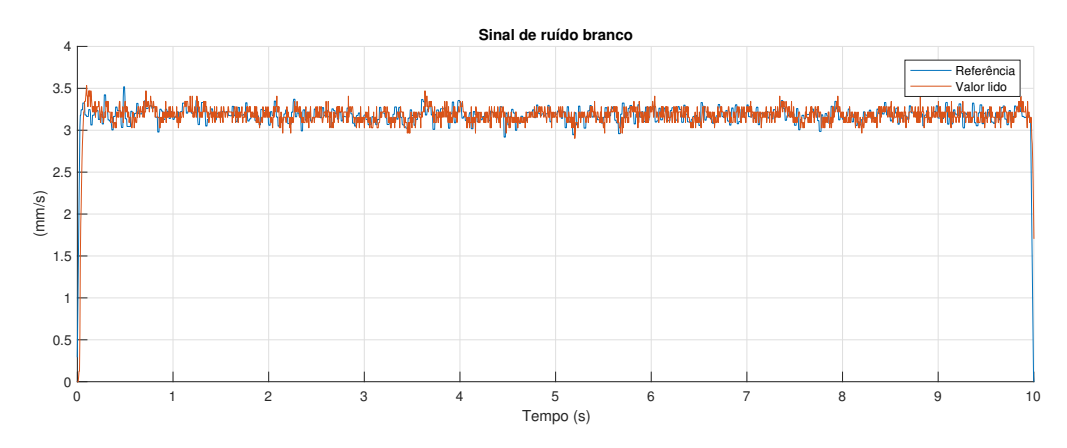

Figura 7.7: Perfil de velocidade de injeção para sinal de ruído branco.

Fez-se um gráfico do histograma do sinal de velocidade lido para uma injeção mais longa, de 30 s, com offset de 4 mL/s e desvio padrão de 0,4 mL/s, que pode ser visto na figura 7.8. Conforme esperado, o gráfico é a aproximação de uma distribuição normal com média de 3 mm/s e desvio padrão de 0,33 mm/s. Espera-se que quanto maior o número de amostras, mais próximo de uma distribuição normal ele será. Considerou-se o resultado como satisfatório.

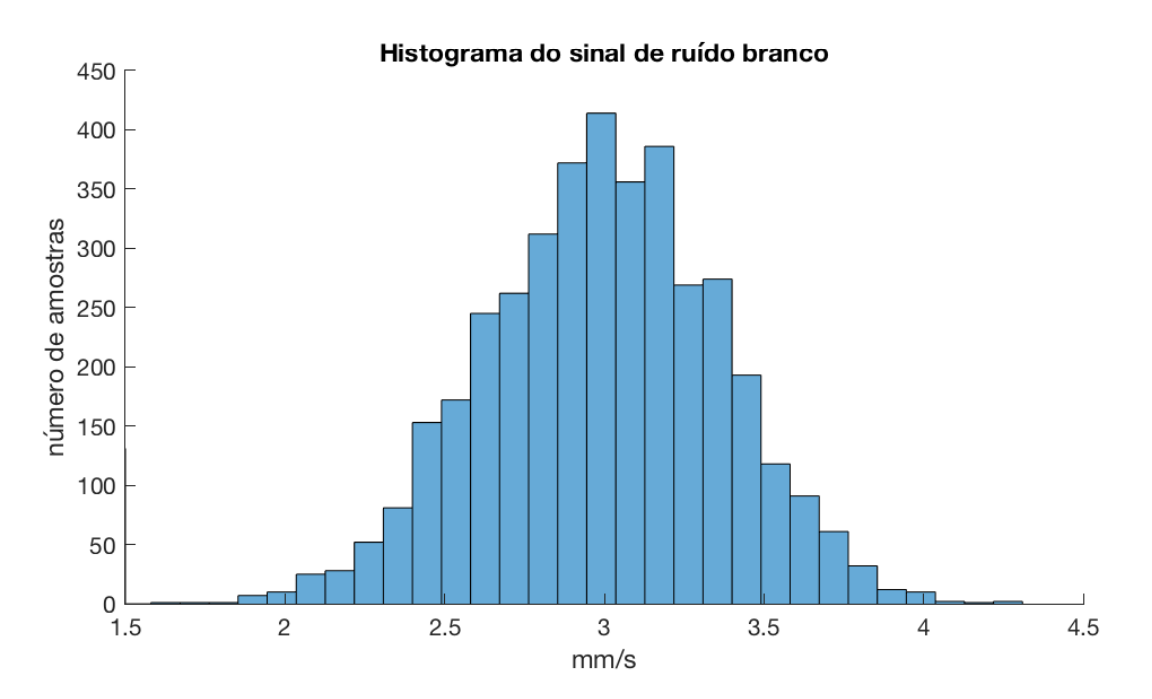

Figura 7.8: Histograma do sinal de velocidade lido.

### 7.2.5 Sinal de Simulação de Fluxo Sanguíneo

Parâmetros de injeção: offset de 0 mL/s, frequência de ciclo cardíaco de 2 Hz e período se sístole de 0,2 s. O perfil de velocidade da injeção pode ser visto na figura 7.9, onde pode-se ver a referência (entrada do sistema de controle) e o valor de velocidade lido. O erro de posição, entre a posição esperada e a lida, pode ser visto na figura 7.10.

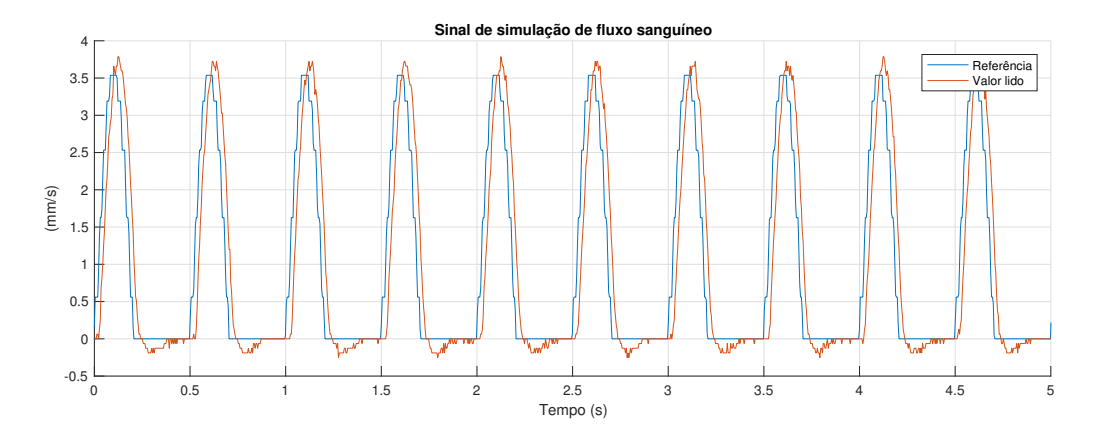

Figura 7.9: Perfil de velocidade de injeção para sinal de simulação de fluxo sanguíneo.

Pode-se ver que o sinal lido teve um atraso significativo em relação ao sinal de referência, mas esse atraso era esperado, pois a aceleração da referência é tão grande que é possível se observar a discretização do sinal em 0,01 s. Considerou-se o resultado como satisfatório.

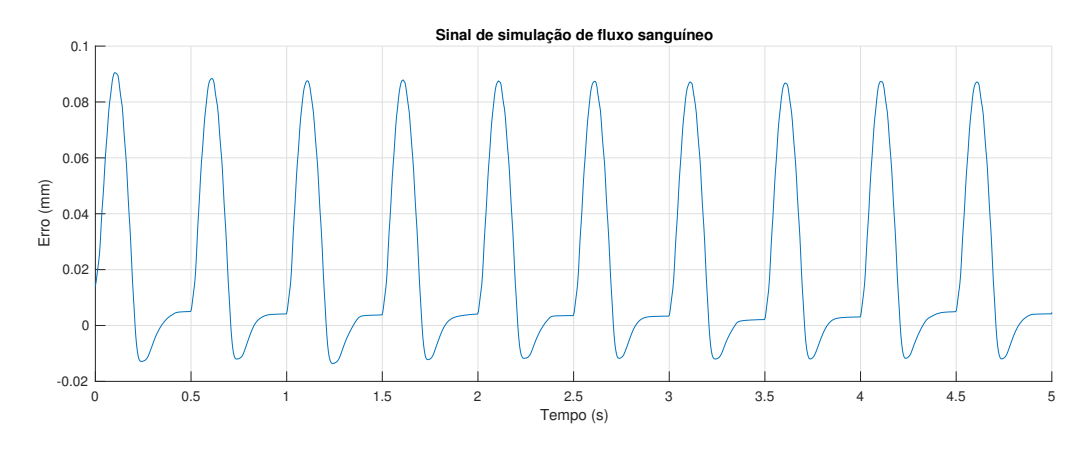

Figura 7.10: Erro de posição para injeção com sinal de simulação de fluxo sanguíneo.

#### 7.2.6 Sinal com Janelas Hamming e Hanning

Para testar as janelas, aplicou-se a janela Hamming para um sinal de onda senoidal e a janela Hanning para um sinal de onda quadrada. Vale ressaltar que essas injeções foram feitas apenas para testar as janelas. Na prática, os sinais teriam frequência e tempo de duração maiores. os resultados podem ser vistos nas figuras 7.11 e 7.12 e foram considerados como satisfatórios.

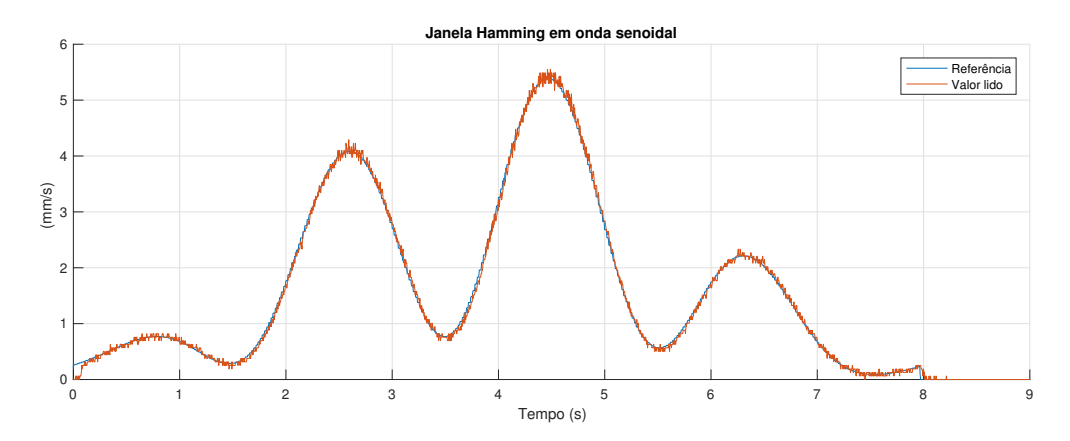

Figura 7.11: Perfil de velocidade de injeção para sinal senoidal com janela Hamming.

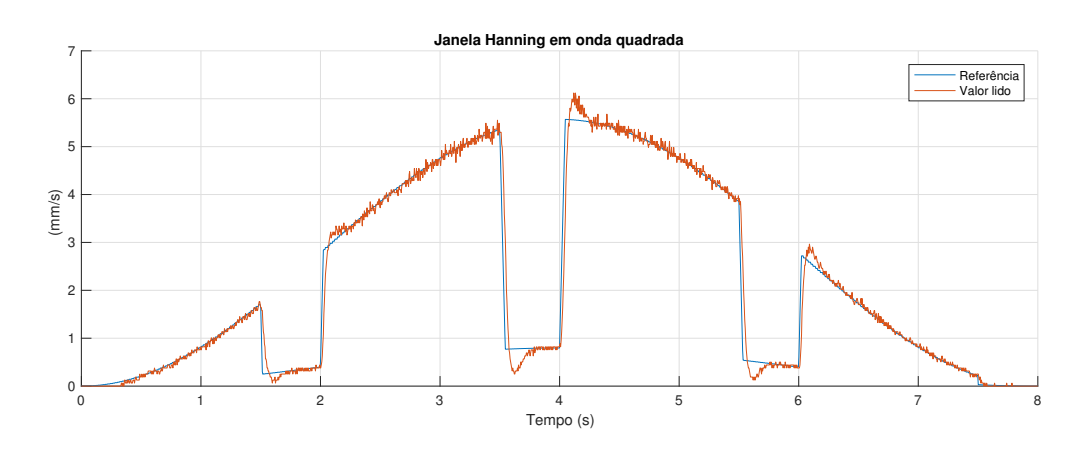

Figura 7.12: Perfil de velocidade de injeção para sinal de onda quadrada com janela Hanning.

## 7.3 Teste do Controle de Pressão

Para o teste do controle de pressão, precisa-se que a pressão lida ultrapasse a pressão máxima definida em algum ponto do teste. Isso é complicado de ser feito sem que se bloqueie o fluxo de fluido da seringa, mas, como o processo de injeção envolve a aplicação de altas forças pelo atuador, o bloqueio da seringa pode ser perigoso e causar danos ao sistema. Por isso, optou-se por ligar os sensores de pressão em uma mangueira de ar comprimido, onde a pressão pode ser facilmente variada. O teste consistiu da variação da pressão da mangueira durante a aplicação de injeções. A montagem de um dos sensores à mangueira de ar comprimido pode ser vista na figura 7.13.

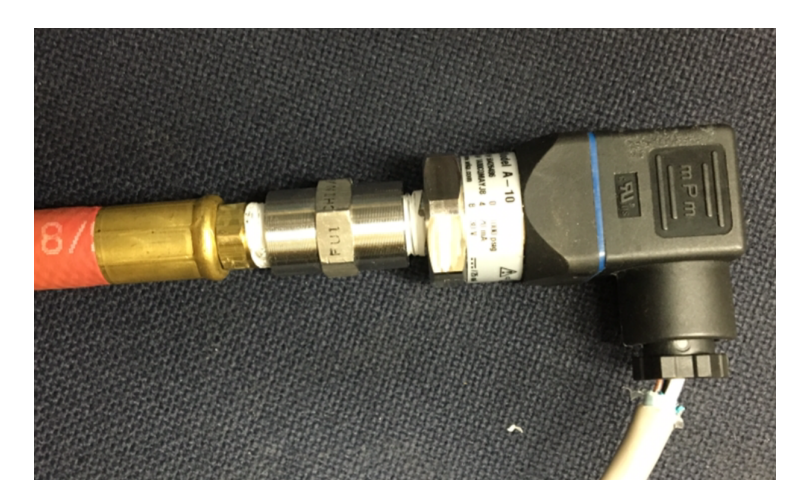

Figura 7.13: Conexão de um sensor de pressão à mangueira de ar comprimido.

Primeiramente, testou-se o método que para a injeção quando a pressão máxima definida é atingida. O resultado de um dos testes pode ser visto na figura 7.14 e foi considerado como satisfatório. O tempo de injeção foi definido para 10 s, mas quando a pressão ultrapassa esse limite, em aproximadamente  $t = 4.3$  s, a injeção para imediatamente.

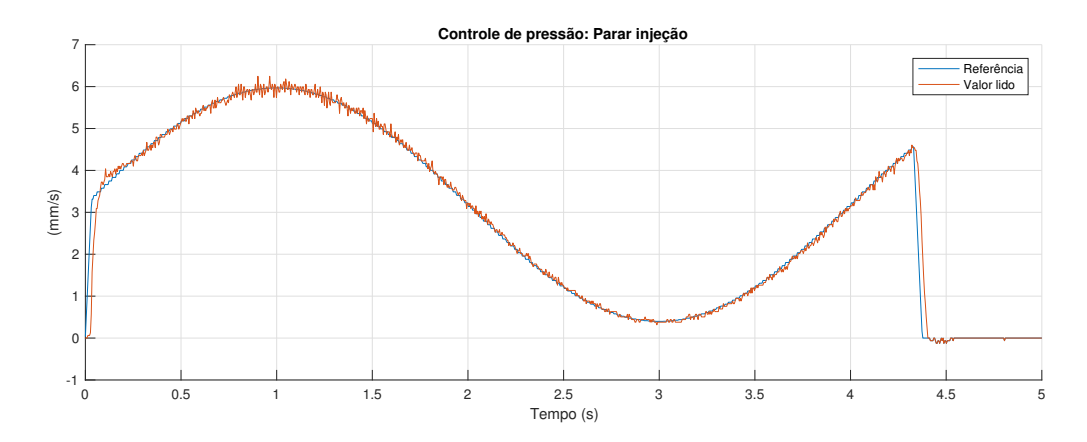

Figura 7.14: Teste do controle de pressão para o método que para o procedimento.

Para o outro método, quando a pressão ultrapassa a pressão máxima definida, o fluxo cai linearmente de acordo com uma taxa definida pelo usuário. Quando a pressão lida volta a ser menor do que o limite definido, o fluxo para de cair e mantém se constante até que a velocidade do perfil de injeção seja menor do que a velocidade atual, onde o fluxo volta a seguir o fluxo do perfil de injeção. Dois testes podem ser vistos nas figuras 7.15 e 7.16. Os resultados encontrados foram considerados satisfatórios.

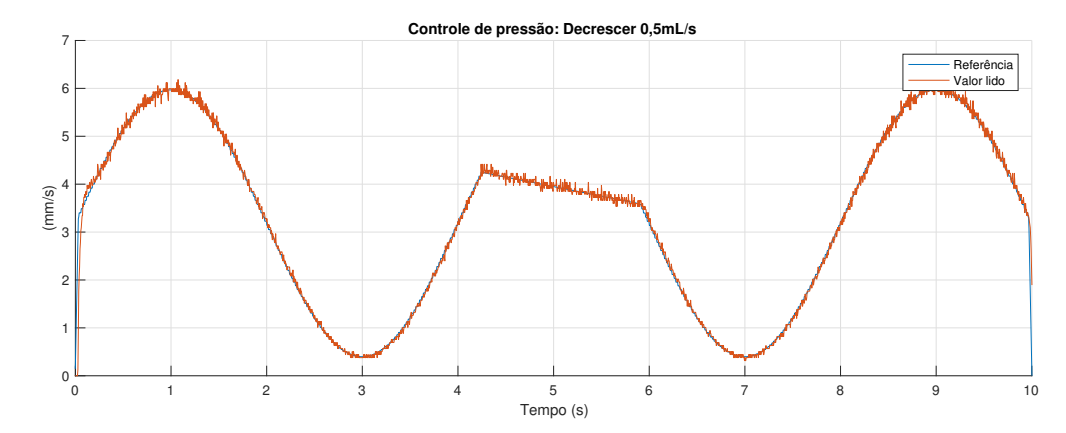

Figura 7.15: Teste do controle de pressão para o método de decaimento linear de 0,5 mL/ $s^2$ .

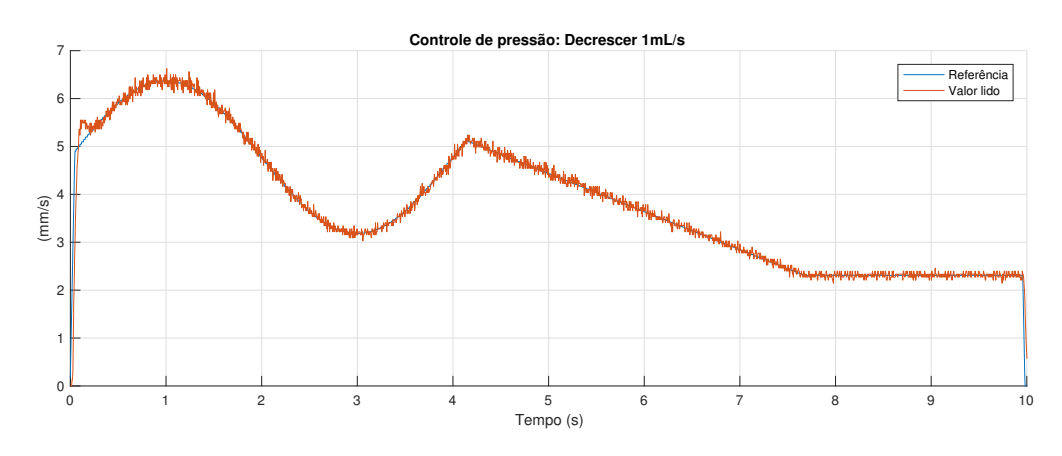

Figura 7.16: Teste do controle de pressão para o método de decaimento linear de 1 mL/ $s^2$ .

No primeiro teste, figura 7.15, a pressão ultrapassa a pressão limite em aproximadamente  $t =$  $4.2$  s e volta para um valor abaixo desse limite em aproximadamente  $t = 6.5$  s. Pode-se observar que, em aproximadamente  $t = 6$  s, a pressão ainda está acima do limite definido, mas como a velocidade do perfil de injeção é menor do que a velocidade definida pelo decaimento, o atuador passa a seguir a velocidade do perfil de injeção.

No segundo teste, figura 7.16, a pressão ultrapassa a pressão limite em aproximadamente  $t =$  $4,2$  s e volta para um valor abaixo desse limite em aproximadamente  $t = 7,6$  s. Como, após esse ponto, a velocidade do perfil de injeção nunca é menor do que a velocidade atual, a velocidade do atuador mantém-se constante até o fim do tempo de injeção.

## 7.4 Teste de Uso da CPU

Outro teste realizado foi o teste de uso da CPU do controlador, de forma a se garantir que o CLP não estava sendo sobrecarregado. A partir das ferramentas encontradas no AS, testou-se o uso da CPU para todos os modos de operação. Obteve-se o maior uso quando em modo de injeção, pois o controlador precisa calcular as velocidades dos perfis de injeção. Porém, ainda nesse caso, o uso foi muito baixo, conforme mostra a figura 7.17. Pode-se ver na figura que mais de 80% do uso da CPU ocorre com as Idle tasks, que só são executadas quando o controlador não está sendo utilizado por nenhuma das outras tarefas. Isso pode ser explicado pelo fato de que todos os programas que rodam no CLP são tarefas cíclicas, nenhuma é contínua, e a maioria dessas tarefas possuem frequências de execução muito baixas, de até 10 Hz, como pode ser visto na configuração de hardware do controlador. Assim, descartou-se a possibilidade de o controlador estar sobrecarregado.

| Name                                     |          |                               |        |     |                |                 |        |        |         | [as] CPU Usage [%] Tol  Object Priority   C   Minimal Net Time [us]   Average Net Time [us]   Maximal Net Time [us]   Minimal Gross Time [us]   Average Gross Time [us] |
|------------------------------------------|----------|-------------------------------|--------|-----|----------------|-----------------|--------|--------|---------|----------------------------------------------------------------------------------------------------|
| $\Box$                                   | æ        | Cyclic #1                     | 1.196  |     |                |                 |        |        |         |                                                                                                    |
|                                          |          | Acp10CyclicTC1                | 1.002  | 230 |                | 35 15.955       | 20.341 | 53.038 | 15.955  | 20.341                                                                                                    |
|                                          | <u>:</u> | Actuators                     | 0.158  | 230 |                | 35 2.684        | 3.203  | 6.286  | 2.684   | 3.203                                                                                                    |
|                                          | 1        | <b>SDC</b>                    | 0.036  | 230 |                | 35 0.624        | 0.730  | 1.579  | 0.624   | 0.730                                                                                                    |
| $\Box$                                   | æ        | Cyclic #2                     | 0.460  | 218 |                | 31.579          | 43.135 | 58.887 | 31.579  | 43.135                                                                                                    |
|                                          |          | njection                      | 0.014  | 218 |                | 7 1.098         | 1.395  | 1.887  | 1.098   | 1.395                                                                                                    |
|                                          |          | MpAxisBas1                    | 0.268  | 218 |                | 7 17.902        | 27.172 | 39.451 | 17.902  | 27.172                                                                                                    |
|                                          |          | <b>Example 1 Mp Axis Basi</b> | 0.082  | 218 | 7.             | 6.571           | 8.331  | 10.586 | 6.571   | 8.331                                                                                                    |
| $\Box$                                   |          | <b>P</b> Cyclic #3            | 0.034  | 200 |                | 8.759           | 8.805  | 8.850  | 8.759   | 8.805                                                                                                    |
|                                          |          | Acp10NcLinkTask               | 0.012  | 200 | 2 <sup>2</sup> | 4.301           | 4.357  | 4.414  | 4.301   | 4.357                                                                                                    |
| $\Box$                                   |          | Cyclic #4                     | 0.027  | 198 |                | 16.714          | 16.714 | 16.714 | 950.850 | 950.850                                                                                                    |
|                                          |          | Axes_Initi                    | 0.001  | 198 | $\mathbf{1}$   | 0.654           | 0.654  | 0.654  | 0.654   | 0.654                                                                                                    |
|                                          |          | <b>FillState</b>              | 0.001  | 198 |                | 0.842           | 0.842  | 0.842  | 0.842   | 0.842                                                                                                    |
|                                          | !        | <b>Fill Posit</b>             | 0.003  | 198 |                | 2.466           | 2.466  | 2.466  | 2.466   | 2.466                                                                                                    |
|                                          | .        | <b>InjectionS</b>             | 0.001  | 198 | $\mathbf{1}$   | 1.030           | 1.030  | 1.030  | 1.030   | 1.030                                                                                                    |
|                                          |          | Inje_Retr_                    | 0.002  | 198 |                | $1 \quad 1.135$ | 1.135  | 1.135  | 1.135   | 1.135                                                                                                    |
|                                          |          | <b>MainStateM</b>             | 0.001  | 198 |                | 0.842           | 0.842  | 0.842  | 0.842   | 0.842                                                                                                    |
|                                          |          | ManualStat                    | 0.002  | 198 |                | $1 \quad 1.165$ | 1.165  | 1.165  | 1.165   | 1.165                                                                                                    |
| $\begin{array}{c} \boxed{+} \end{array}$ |          | System Tasks                  | 10.121 |     |                |                 |        |        |         |                                                                                                    |
| $\blacksquare$                           | F        | <b>Interrupt Handlers</b>     | 0.712  |     |                |                 |        |        |         |                                                                                                    |
| $\overline{+}$                           |          | <b>H</b> Idle Tasks           | 86.836 |     |                |                 |        |        |         |                                                                                                    |
|                                          |          | <b>Cther System Tasks</b>     | 0.615  |     |                |                 |        |        |         |                                                                                                    |

Figura 7.17: Uso da CPU do CLP durante um processo de injeção.

## 7.5 Uso da Bomba de Injeção no WIMR

Após a finalização da máquina em Setembro de 2017, ela vem sendo utilizada constantemente no WIMR. Até hoje a bomba injetora não apresentou nenhum defeito e funciona corretamente.

## Capítulo 8

# Discussões e Conclusões

## 8.1 Discussões

Esse trabalho consistiu do projeto e construção de uma bomba de injeção médica para uso em neuroangiografia 4D. Primeiramente, especificaram-se todos os requisitos da máquina, que serviram de base para o projeto. O projeto foi dividido em em duas partes, o projeto mecânico e o de automação, que ocorreram simultaneamente. Após a construção da máquina realizaram-se testes para a verificação de seu correto funcionamento.

O projeto mecânico consistiu inicialmente do desenho de um diagrama de arquitetura, que mostra todos os componentes mecânicos do sistema. Em seguida, com base nos requisitos do projeto, escolheram-se todos esses componentes. Finalmente, a bomba de injeção foi construída e fixada em um carrinho, que facilita sua locomoção e armazenamento. A construção da máquina necessitou da usinagem de muitas peças, resultando em mais de 100 horas de trabalho em oficina, com tornos e fresas CNC.

O projeto de automação começou pela modelagem do sistema por meio de autômatos e redes de Petri. Em seguida, escolheram-se os componentes que fazem parte do projeto de automação, sensores, CLP e módulos do CLP. Após a escolha de todos esses componentes, os diagramas elétricos do sistema foram feitos e os componentes foram montados no carrinho. Projetaram-se controladores PID discretos na forma posicional para o controle de velocidade dos atuadores. Com base na rede de Petri final obtida pela modelagem do sistema e no projeto dos controladores PID, programouse o CLP. Finalmente, implementou-se o controle supervisório e interface de comunicação com o usuário.

Após a construção completa da bomba de injeção diversos testes foram realizados, conforme descrito no capítulo anterior. Testaram-se todos os modos de operação, os perfis de injeção, as janelas Hamming e Hanning implementadas e o controle de pressão do sistema. Todos os testes realizados foram bem sucedidos e a máquina vem sendo utilizada com sucesso no Wisconsin Institute for Medical Research desde então. A figura 8.1 mostra a máquina sendo utilizado em um dos laboratórios do grupo de pesquisa em Agosto de 2017.

Com funcionalidades que outras bombas de injeção disponíveis comercialmente não possuem, os membros do grupo de pesquisa no WIMR agora podem testar novos protocolos de injeção para neuroangiografia 4D e possuem uma grande liberdade para a realização de mudanças na máquina conforme a necessidade. Algo que não é possível com outras bombas. Foi difícil de estimar o preço total da máquina, pois muitas peças foram doadas sem orçamentos. Utilizando preços aproximados, calculou-se que a máquina custa aproximadamente 12 mil dólares em peças. Esse preço foi satisfatório no ponto de vista de que seria gasto muito mais ao se modificar uma máquina comercial disponível no mercado. Máquinas disponíveis comercialmente custam de 35 a 50 mil dólares.

O desenvolvimento do trabalho exigiu conhecimentos em diversas áreas dentro da engenharia mecatrônica, como controle, automação, eletrônica e mecânica dos fluidos. Diversas novas habilidades foram desenvolvidas e aperfeiçoadas dentro dessas áreas. Durante esse período, teve-se contato com tecnologia de ponta, como, por exemplo, o Micro-CT scanner utilizado no laboratório de metrologia, que é avaliado em 400 mil dólares.

Conforme descrito na justificativa do projeto, no capítulo 1, a máquina está sendo utilizada para simulações em corpos gelatinosos, onde um dos eixos é utilizado para simular o fluxo sanguíneo. Nas próximas etapas do estudo no WIMR, a bomba de injeção será utilizada em seres vivos. Antes disso, sensores capazes de dectar a frequência e fase do fluxo sanguíneo na artéria onde a injeção ocorre deverão ser acoplados ao sistema. Assim, as injeções poderão ocorrer em sincronia com o fluxo sanguíneo, conforme ocorre nas simulações.

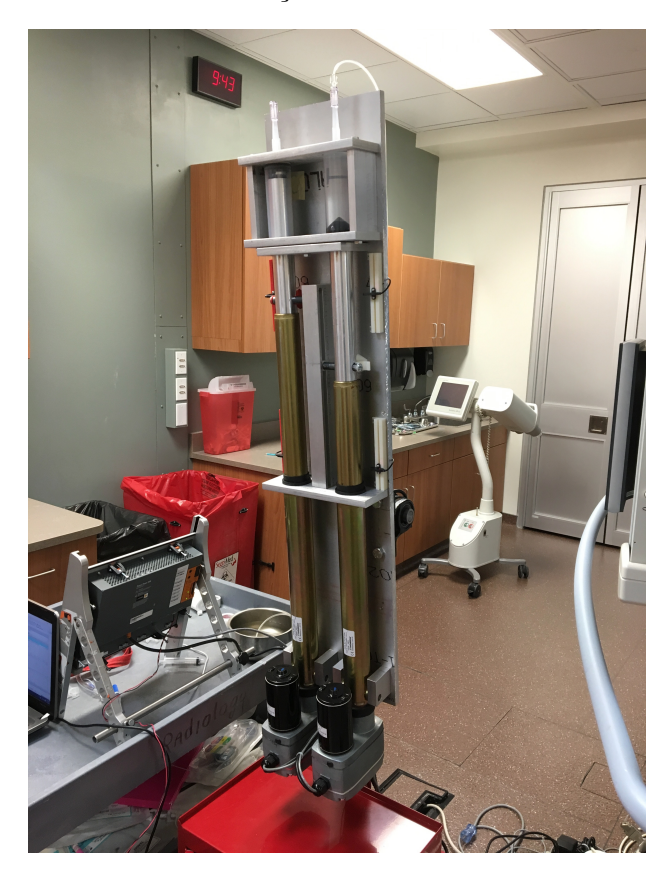

Figura 8.1: Bomba injetora sendo utilizada no Wisconsin Institute for Medical Research

## 8.2 Conclusões

O projeto e fabricação da máquina foram bem sucedidos. O prazo de entrega foi cumprido com um mês de antecedência. A construção da máquina foi relativamente barata, abaixo do limite disponível para gastos.

A máquina cumpre todos os requisitos de projeto definidos no capítulo um: possui dois eixos de injeção capazes de implementar todos os protocolos definidos; opera em todos os modos de operação definidos (manual, injeção, enchimento e stand-by); é segura ao usuário e ao paciente; é durável; novos protocolos de injeção podem ser facilmente implementados; e está montada em um carrinho para locomoção e armazenamento.

A máquina vem sendo utilizada no Wisconsin Institute for Medical Research desde Setembro de 2017.
# REFERÊNCIAS BIBLIOGRÁFICAS

- [1] HOPE, M. D. et al. Four-dimensional magnetic resonance velocity mapping in a healthy volunteer with pseudocoarctation of the thoracic aorta. Circulation, American Heart Association, Inc., v. 109, n. 25, p. 3221–3222, 2004. ISSN 0009-7322. Disponível em:  $\langle$ http://circ.ahajournals.org/content/109/25/3221>.
- [2] CATANHO, M.; SINHA, M.; VIJAYAN, V. Model of Aortic Blood Flow Using the Windkessel Effect. [S.l.]: University of California San Diego, 2012. http://isn.ucsd.edu/classes/ beng221/problems/2012/BENG221\_Project%20-%20Catanho%20Sinha%20Vijayan.pdf.
- [3] MCMAHON, W. et al. Final progress report on design of a medical injection pump for use with angiography. 2017.
- [4] INSTRUMENTS, N. Noise Generation. 2011. http://zone.ni.com/reference/zhs-XX/ help/371361H-0118/lvanlsconcepts/noise\_generation/.
- [5] KUMMER TOBIAS BACK, K. S. Rüdiger von. Magnetic Resonance Angiography Techniques, Indications and Practical Applications. 1. ed. [S.l.]: Springer, 2005. (Medical Radiology / Diagnostic Imaging). ISBN 3-540-00861-6,978-3-540-00861-3.
- [6] DIGGERY, R. Catheters: Types, applications and potential complications (medical devices and equipment). [S.l.]: Nova Science, 2012. ISBN 1621006301.
- [7] HEALTHCARE, G. OMNIPAQUE Injection X-ray contrast medium. 2008. https://www.old. health.gov.il/units/pharmacy/trufot/alonim/Rishum\_2\_293667716.pdf.
- [8] MACBETH. Tabela de Viscosidade Cinemática e Dinâmica. http://macbeth.if.usp.br/ ~gusev/Viscosidade%20cinematica.pdf.
- [9] SCLATER, N.; CHIRONIS, N. *Mechanisms and Mechanical Devices Sourcebook.* 3. ed. [S.l.]: McGraw-Hill Professional, 2001. ISBN 9780071361699,0071361693.
- [10] CASSANDRAS, C. G.; LAFORTUNE, S. Introduction to Discrete Event Systems. Secaucus, NJ, USA: Springer-Verlag New York, Inc., 2006. ISBN 0387333320.
- [11] AUTOMATION, R. Installation Instructions 847T 2 in. Diameter Solid Shaft Incremental Encoders. http://literature.rockwellautomation.com/idc/groups/literature/ documents/in/847t-in001\_-en-p.pdf.
- [12] OGATA, K. Discrete-Time Control Systems. 2nd. ed. [S.l.]: Pearson Education, 1994.
- [13] NISE, N. S. Control Systems Engineering. 3rd. ed. New York, NY, USA: John Wiley & amp; Sons, Inc., 2000. ISBN 0471366013.
- [14] OGATA, K. Modern Control Engineering. 4th. ed. Upper Saddle River, NJ, USA: Prentice Hall PTR, 2001. ISBN 0130609072.
- [15] WEISSTEIN, E. W. Sweep signal. MathWorld Wolfram Web, 2010.
- [16] MULLER, M. E.; BOX, G. E. P. A Note on the Generation of Random Normal Deviates. 1958. 610–611 p.
- [17] SMITH, J. O. Spectral Audio Signal Processing. [S.l.]: Center for Computer Research in Music and Acoustics (CCRMA), Stanford University, 2016. ISBN 978-0-9745607-3-1.
- [18] B&R. B&R Help Exlorer Automation Studio. [S.l.]: B&R, 2017.

## ANEXOS

### I. DIAGRAMAS ELÉTRICOS E TABELAS DE **SINAIS**

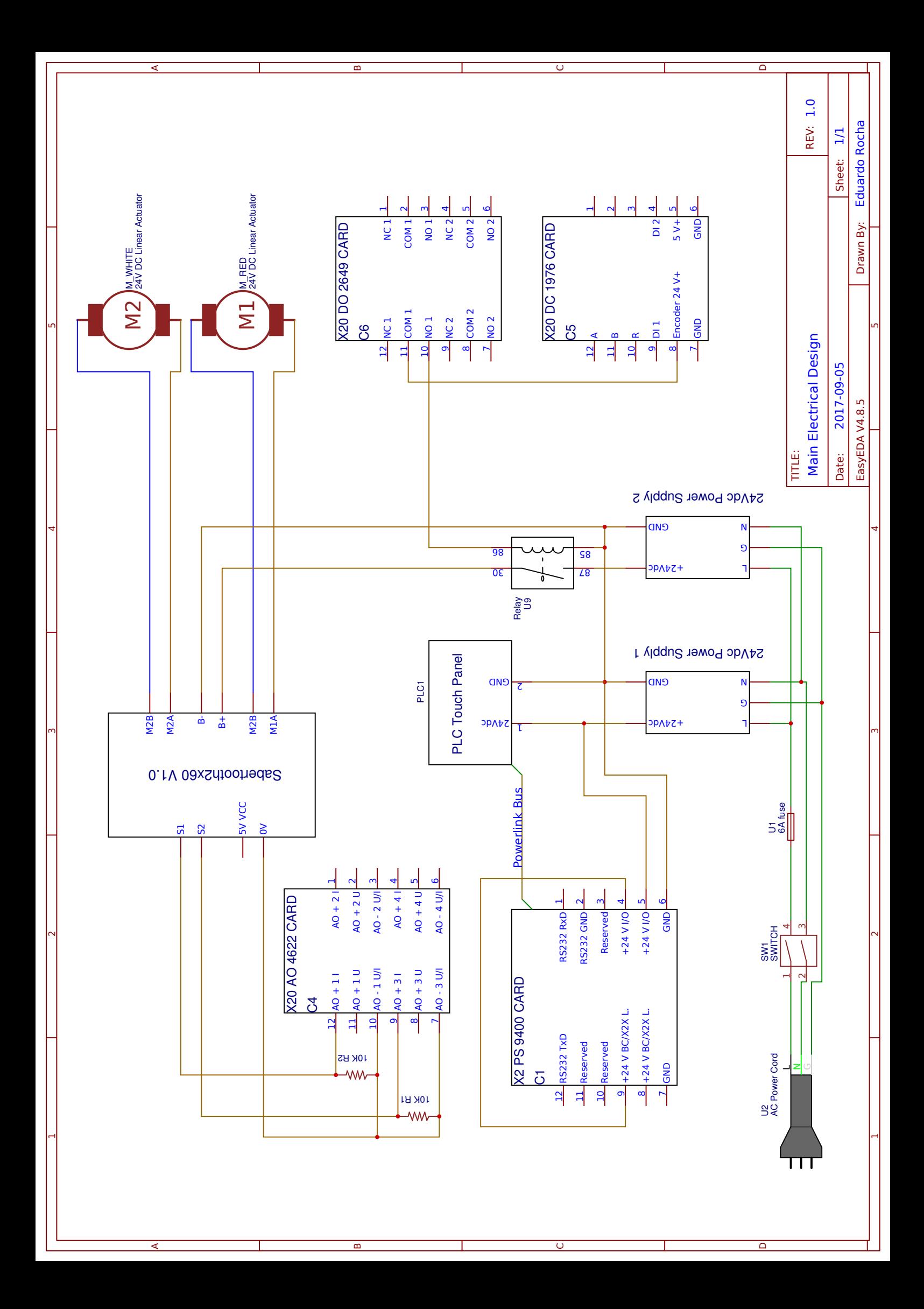

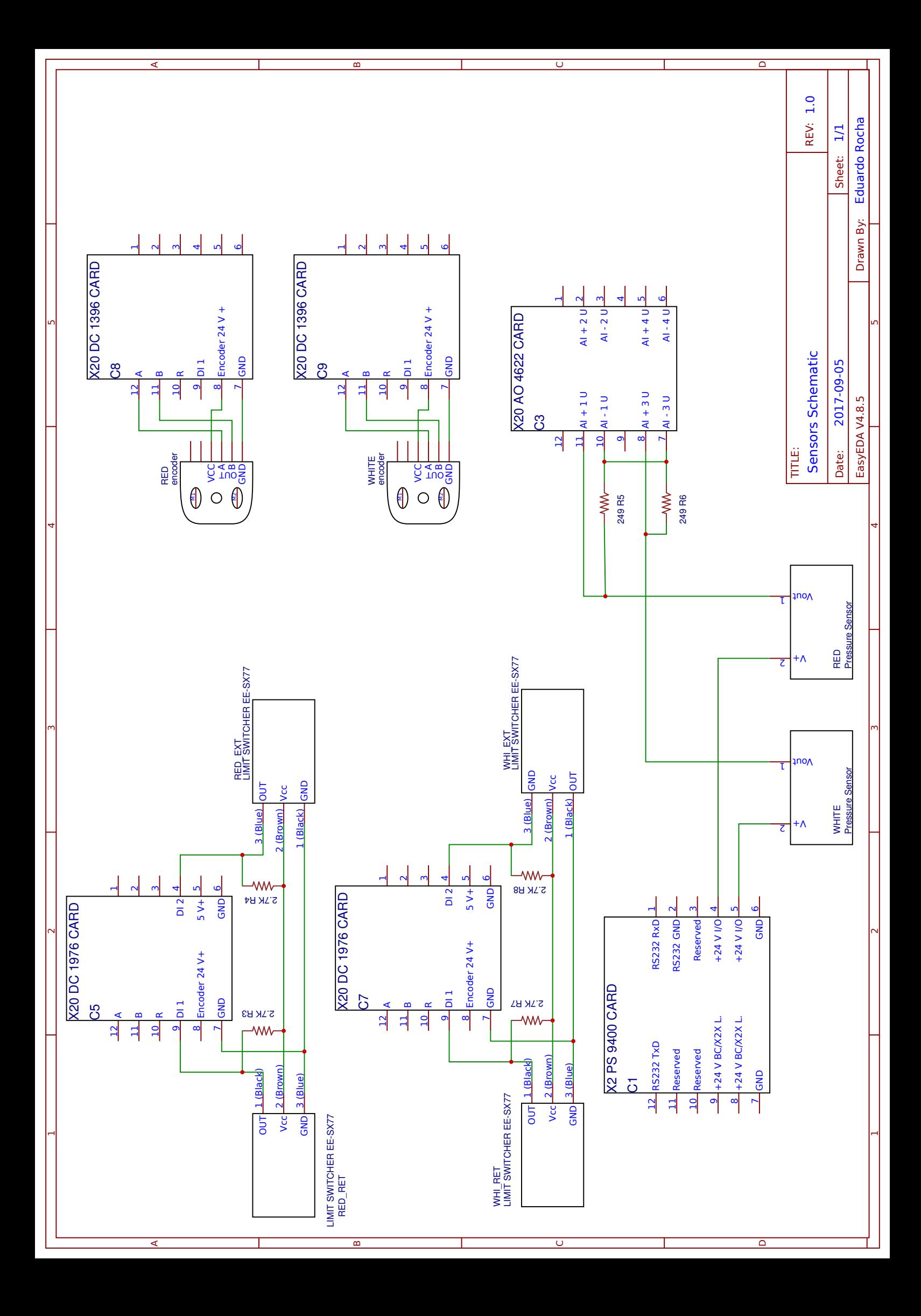

| <b>SWITCH</b><br><b>AC Power Cord</b><br>L<br>1<br><b>AC Power Cord</b><br>$\mathbf N$<br><b>SWITCH</b><br>$\overline{2}$<br>G<br>24Vdc Power Supply 1<br>AC Power Cord<br>G<br>G<br>24Vdc Power Supply 2<br>6A fuse<br><b>SWITCH</b><br>IN<br>$\overline{4}$<br>24Vdc Power Supply 1<br>$\mathbf N$<br>3<br><b>SWITCH</b><br>N<br>24Vdc Power Supply 2<br>24Vdc Power Supply 1<br>L<br><b>OUT</b><br>6A fuse<br>$\mathbf{L}$<br>24Vdc Power Supply 2<br>PLC Touch Panel<br>24 Vdc<br>$+24$ Vdc<br>24Vdc Power Supply 1<br>C1<br>5<br>24Vdc Power Supply 2<br>87<br>$+24 \text{Vdc}$<br>Relay<br><b>GND</b><br>24Vdc Power Supply 2<br>C1<br>6<br><b>GND</b><br>24Vdc Power Supply 1<br>85<br>Relay<br>Sabertooth2x60<br>$B-$<br>C1<br>C1<br>$\overline{4}$<br>9<br>86<br>C6<br>10<br>Relay<br>C5<br>C6<br>8<br>11<br>30<br>Sabertooth2x60<br>Relay<br>$B+$<br>M2B<br>M WHITE<br>Sabertooth2x60<br>$\overline{\phantom{0}}$<br>M WHITE<br>Sabertooth2x60<br>M2A<br>$^{+}$<br>M RED<br>Sabertooth2x60<br>M1B<br>Sabertooth2x60<br>M1A<br>M RED<br>$+$<br>10K R2<br>$^{+}$<br>C <sub>4</sub><br>12<br>S1<br>Sabertooth2x60<br>10K R1<br>$^{+}$<br>C <sub>4</sub><br>9<br>Sabertooth2x60<br>S <sub>2</sub><br>C <sub>4</sub><br>10<br>10K R2<br>$\overline{\phantom{0}}$<br>C <sub>4</sub><br>$\overline{7}$<br>10K R1<br>$\overline{\phantom{0}}$<br>Sabertooth2x60<br>0V | Módulo | Pino | Módulo | Pino |
|----------------------------------------------------------------------------------------------------|--------|------|--------|------|
|                                                                                                    |        |      |        |      |
|                                                                                                    |        |      |        |      |
|                                                                                                    |        |      |        |      |
|                                                                                                    |        |      |        |      |
|                                                                                                    |        |      |        |      |
|                                                                                                    |        |      |        |      |
|                                                                                                    |        |      |        |      |
|                                                                                                    |        |      |        |      |
|                                                                                                    |        |      |        |      |
|                                                                                                    |        |      |        |      |
|                                                                                                    |        |      |        |      |
|                                                                                                    |        |      |        |      |
|                                                                                                    |        |      |        |      |
|                                                                                                    |        |      |        |      |
|                                                                                                    |        |      |        |      |
|                                                                                                    |        |      |        |      |
|                                                                                                    |        |      |        |      |
|                                                                                                    |        |      |        |      |
|                                                                                                    |        |      |        |      |
|                                                                                                    |        |      |        |      |
|                                                                                                    |        |      |        |      |
|                                                                                                    |        |      |        |      |
|                                                                                                    |        |      |        |      |
|                                                                                                    |        |      |        |      |
|                                                                                                    |        |      |        |      |
|                                                                                                    |        |      |        |      |
|                                                                                                    |        |      |        |      |
|                                                                                                    |        |      |        |      |
|                                                                                                    |        |      |        |      |
|                                                                                                    |        |      |        |      |
|                                                                                                    |        |      |        |      |
|                                                                                                    |        |      |        |      |

Tabela I.1: Tabela de sinais para o diagrama elétrico principal.

| Módulo                 | Pino             | Módulo                                                                                                    | Pino                     |
|------------------------|------------------|----------------------------------------------------------------------------------------------------|--------------------------|
|                        |                  | LIMIT SWITCHER Red Ext                                                                                                    | <b>GND</b>               |
| LIMIT SWITCHER Red_Ret | <b>GND</b>       | C5                                                                                                    | <b>GND</b>               |
|                        |                  | LIMIT SWITCHER Red Ext                                                                                                    | Vcc                      |
| LIMIT SWITCHER Red Ret | Vcc              | 2.7K R3                                                                                                    | $+$                      |
|                        |                  | 2.7K R4<br>2.7K R3<br>C5<br>2.7K R4<br>C5<br>$\rm{C}8$<br>C8<br>C8<br>$\rm{C}8$<br>LIMIT SWITCHER Whi Ext<br>C7<br>LIMIT SWITCHER Whi Ext<br>2.7K R7<br>2.7K R8<br>2.7K R7<br>C7<br>2.7K R8<br>C7 | $\ddot{}$                |
|                        |                  |                                                                                                    | $\overline{\phantom{a}}$ |
| LIMIT SWITCHER Red_Ret | <b>OUT</b>       |                                                                                                    | DI <sub>1</sub>          |
|                        |                  |                                                                                                    | $\overline{\phantom{0}}$ |
| LIMIT SWITCHER Red Ext | <b>OUT</b>       |                                                                                                    | $\rm DI$ $2$             |
| Red encoder            | Vcc              |                                                                                                    | Encoder 24 V +           |
| Red encoder            | <b>GND</b>       |                                                                                                    | <b>GND</b>               |
| Red encoder            | A                |                                                                                                    | $\boldsymbol{A}$         |
| Red encoder            | $\boldsymbol{B}$ |                                                                                                    | $\boldsymbol{B}$         |
|                        | <b>GND</b>       |                                                                                                    | <b>GND</b>               |
| LIMIT SWITCHER Whi_Ret |                  |                                                                                                    | <b>GND</b>               |
|                        |                  |                                                                                                    | Vcc                      |
| LIMIT SWITCHER Whi Ret | Vcc              |                                                                                                    | $\hspace{0.1mm} +$       |
|                        |                  |                                                                                                    | $\! +$                   |
|                        | <b>OUT</b>       |                                                                                                    |                          |
| LIMIT SWITCHER Whi Ret |                  |                                                                                                    | DI <sub>1</sub>          |
|                        | <b>OUT</b>       |                                                                                                    |                          |
| LIMIT SWITCHER Whi Ext |                  |                                                                                                    | DI 2                     |
| White encoder          | Vcc              | C9                                                                                                    | Encoder 24 V +           |
| White encoder          | <b>GND</b>       | C9                                                                                                    | <b>GND</b>               |
| White encoder          | A                | C9                                                                                                    | $\boldsymbol{A}$         |
| White encoder          | $\boldsymbol{B}$ | C9                                                                                                    | $\boldsymbol{B}$         |
| Pressure Sensor Red    | $V +$            | C1                                                                                                    | $+24$ V I/O (4)          |
|                        |                  | C3                                                                                                    | $AI + 1 U$               |
| Pressure Sensor Red    | Vout             | 249 R5                                                                                                    | $+$                      |
| Pressure Sensor White  | $V +$            | C1                                                                                                    | $+24$ V I/O (5)          |
| Pressure Sensor White  |                  | C3                                                                                                    | $AI + 3U$                |
|                        | Vout             | 249 R6                                                                                                    | $+$                      |
|                        |                  | C3                                                                                                    | $AI - 1$ $U$             |
| 249 R5                 |                  | C3                                                                                                    | $AI$ - $3$ $U$           |
|                        |                  | 249 R6                                                                                                    | $\overline{\phantom{0}}$ |

Tabela I.2: Tabela de sinais para o diagrama elétrico de sensores.

#### II. DESENHOS TÉCNICOS DAS PEÇAS USINADAS

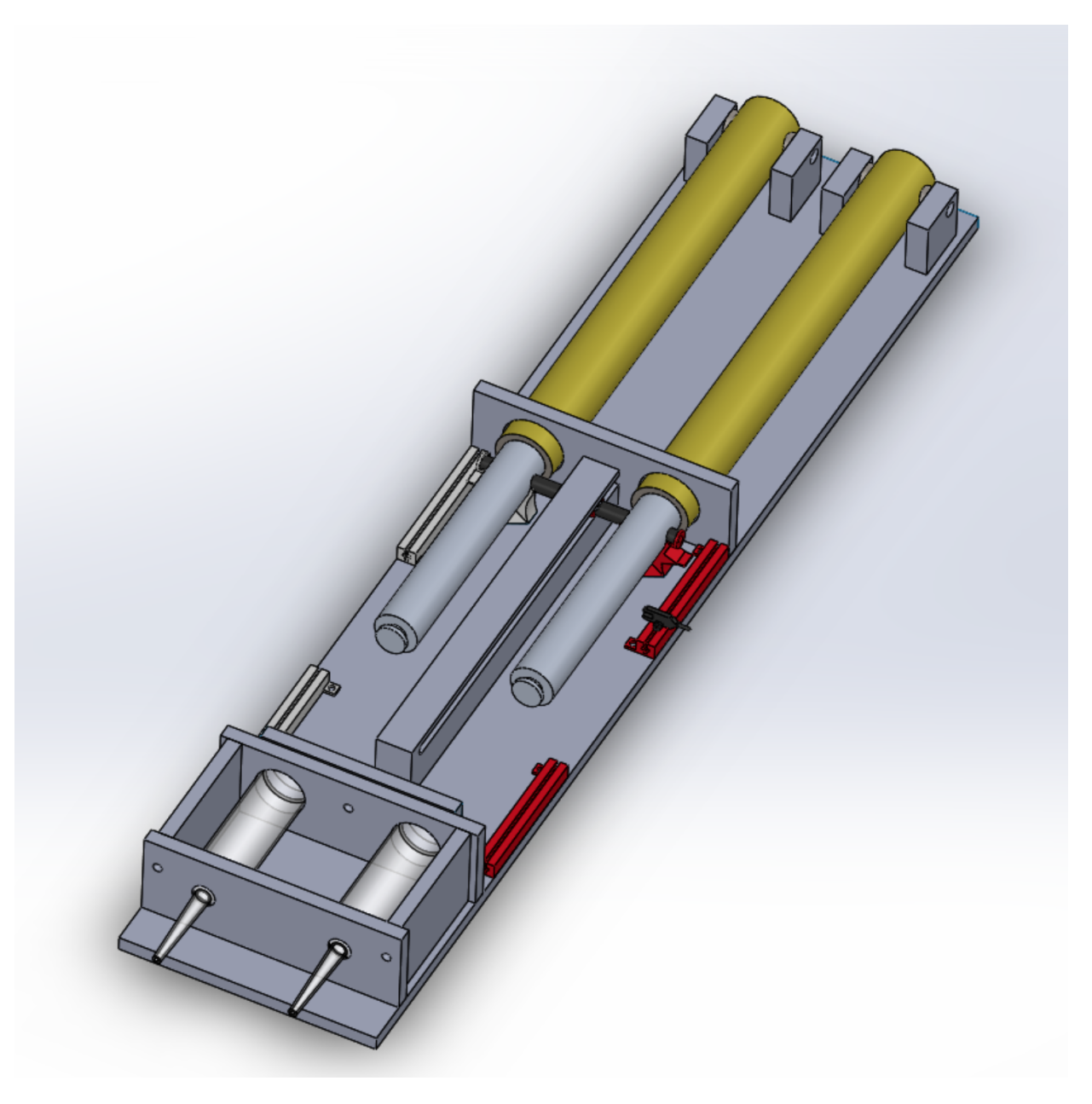

Figura II.1: Desenho 3D da bomba injetora feito no SolidWorks.

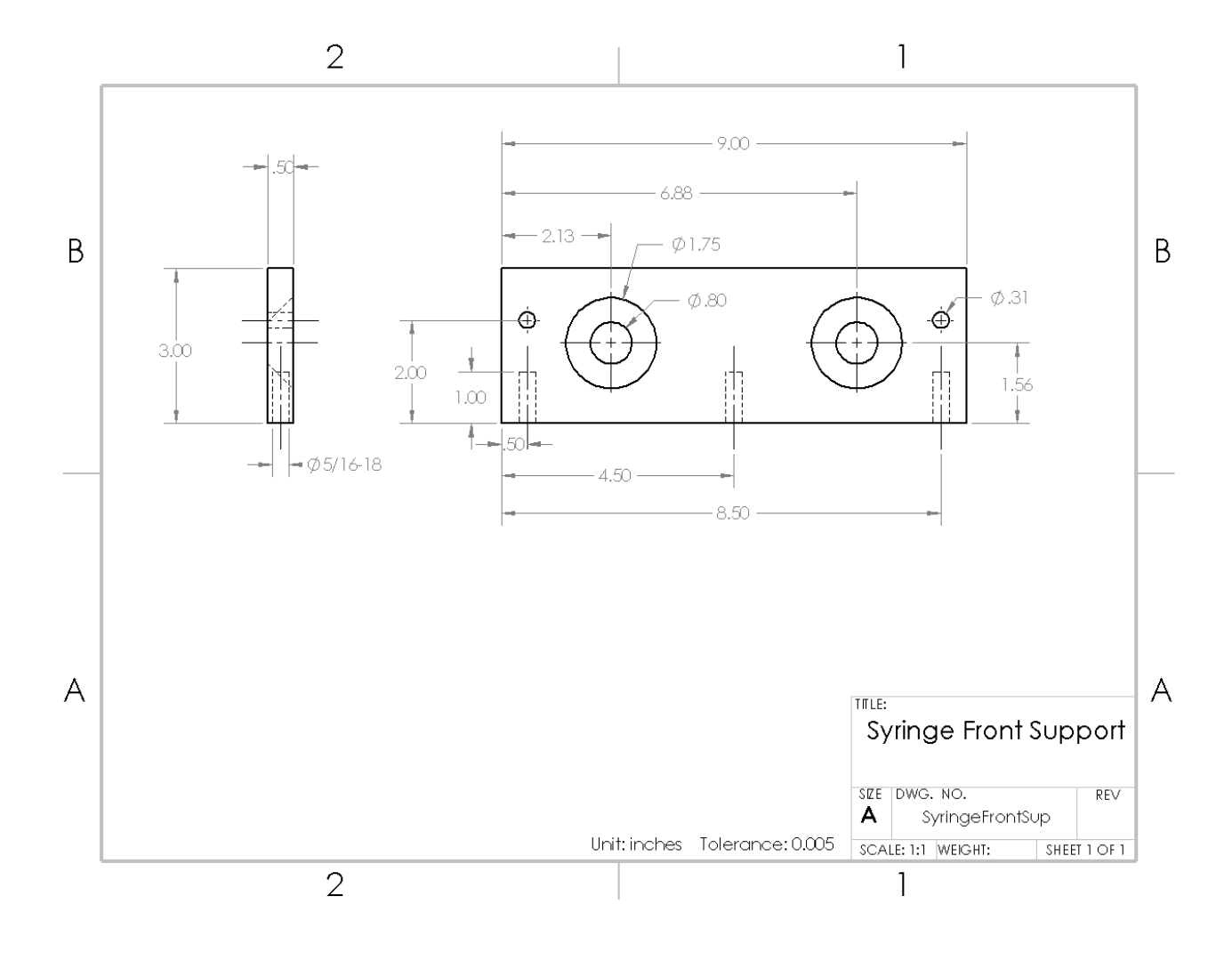

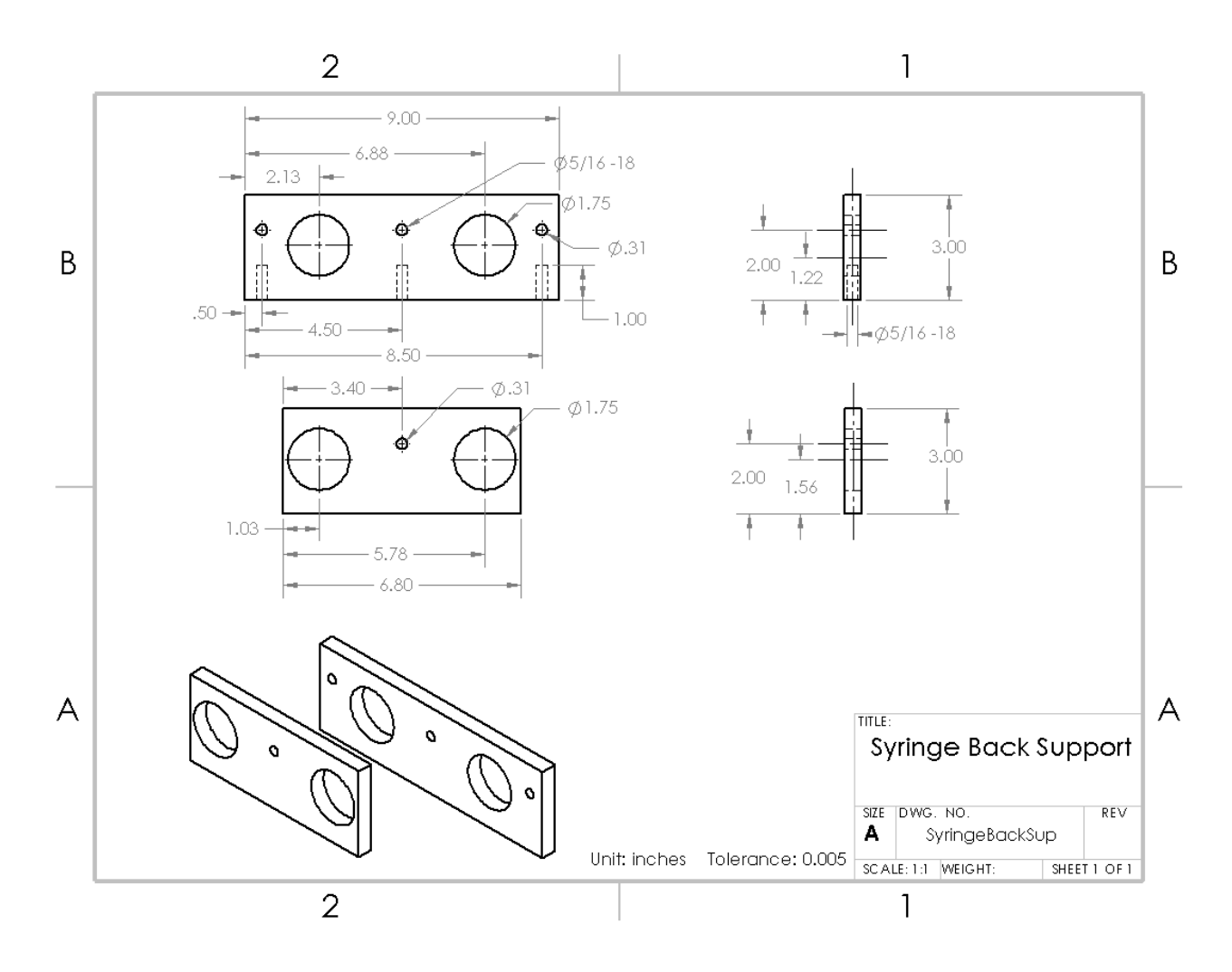

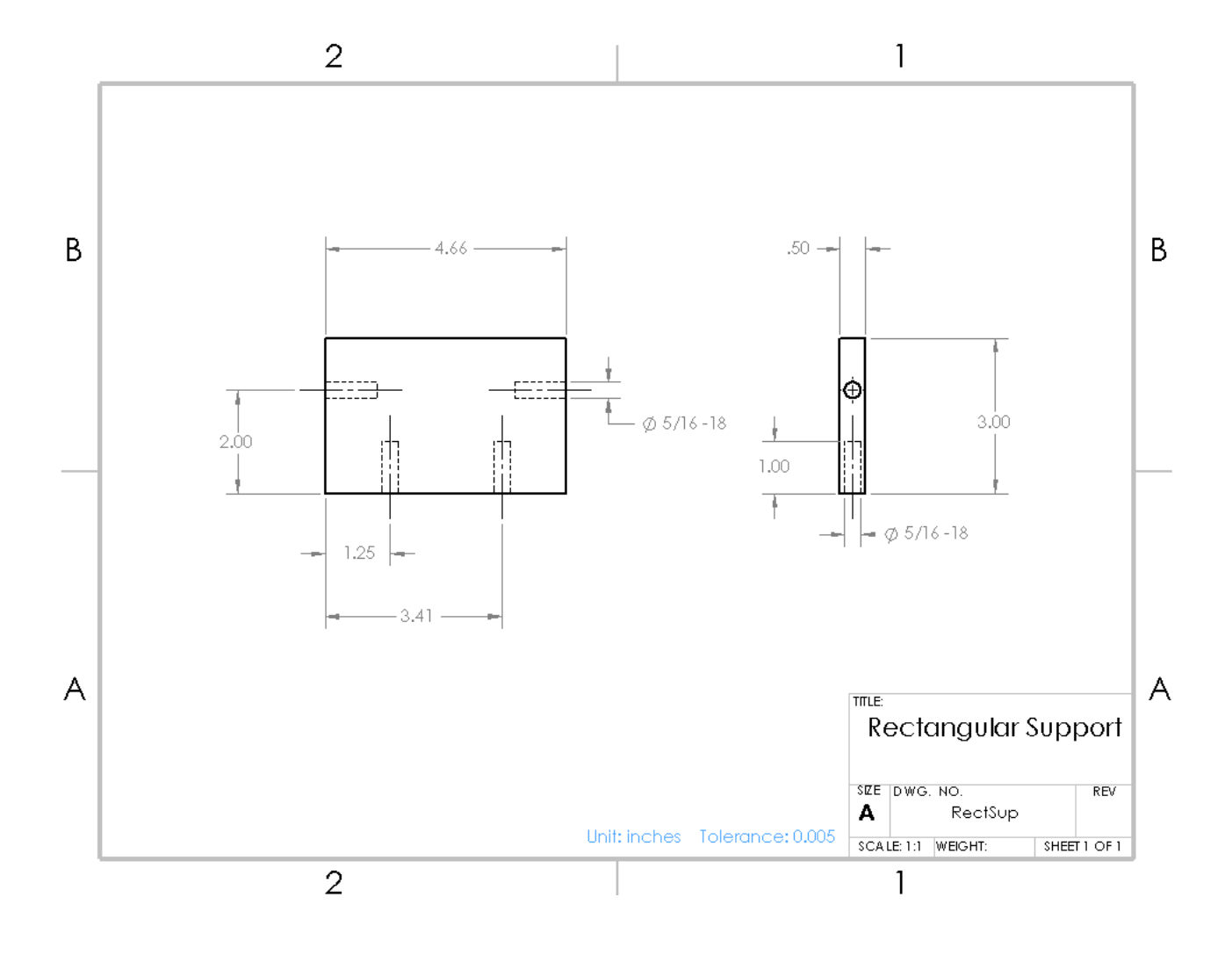

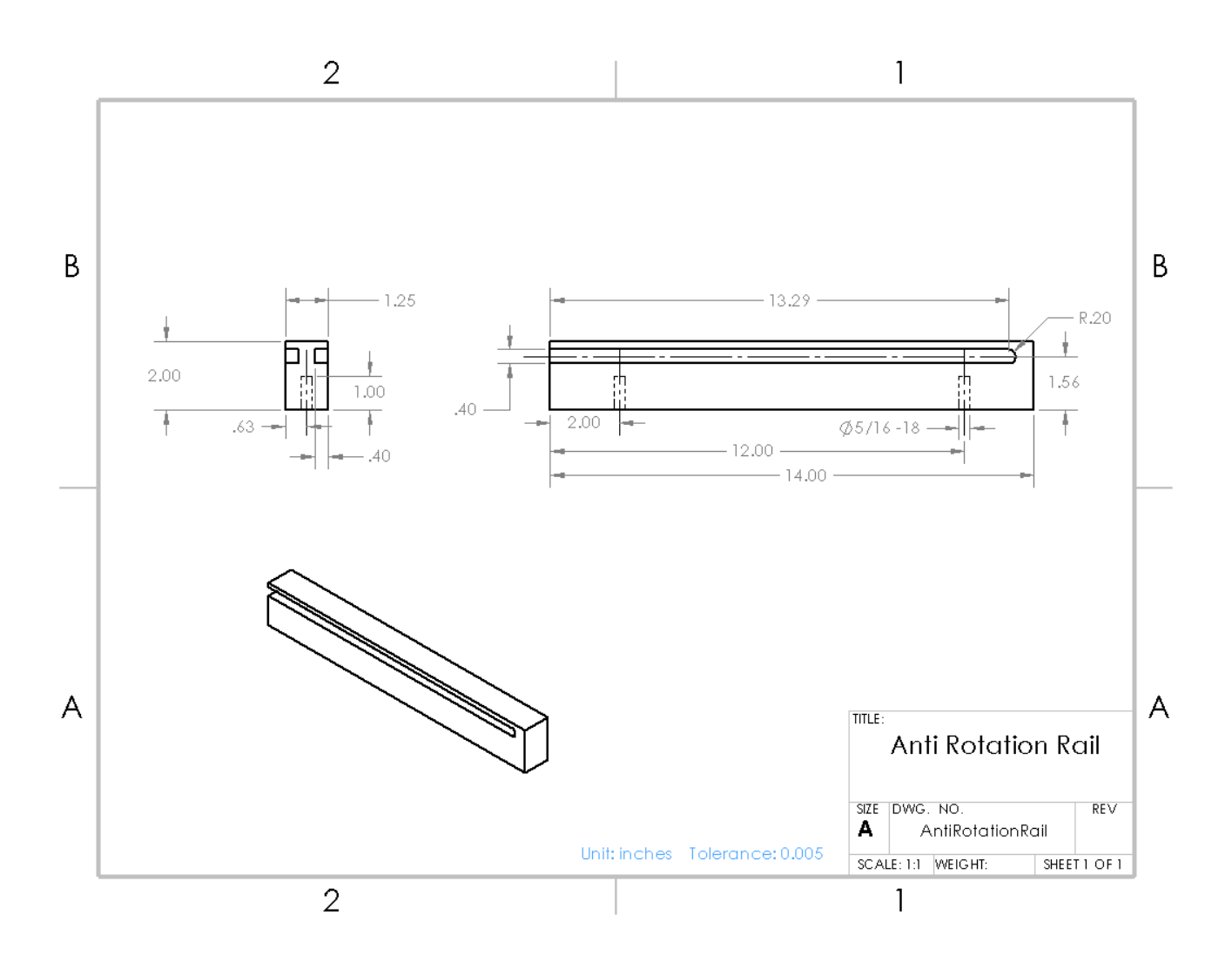

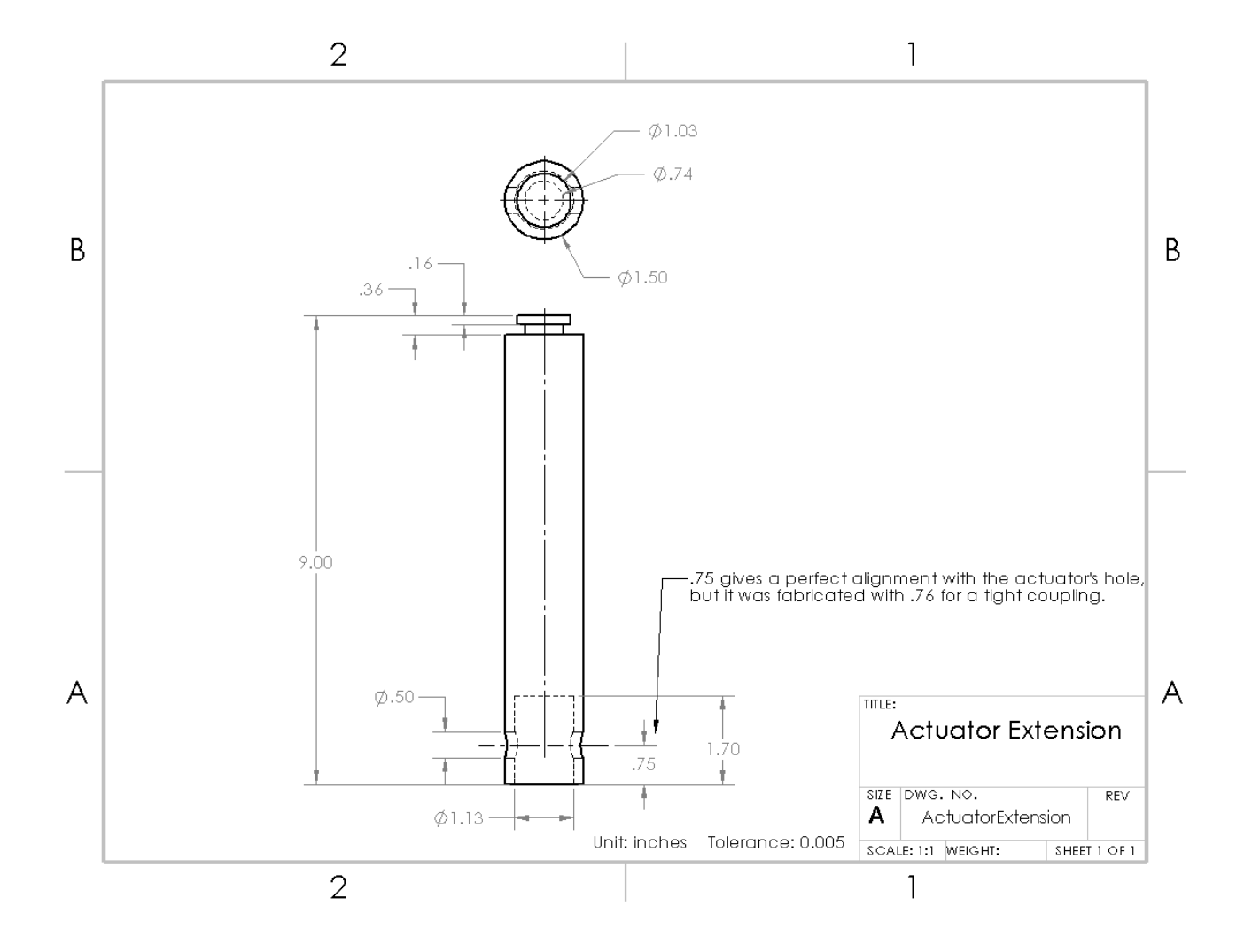

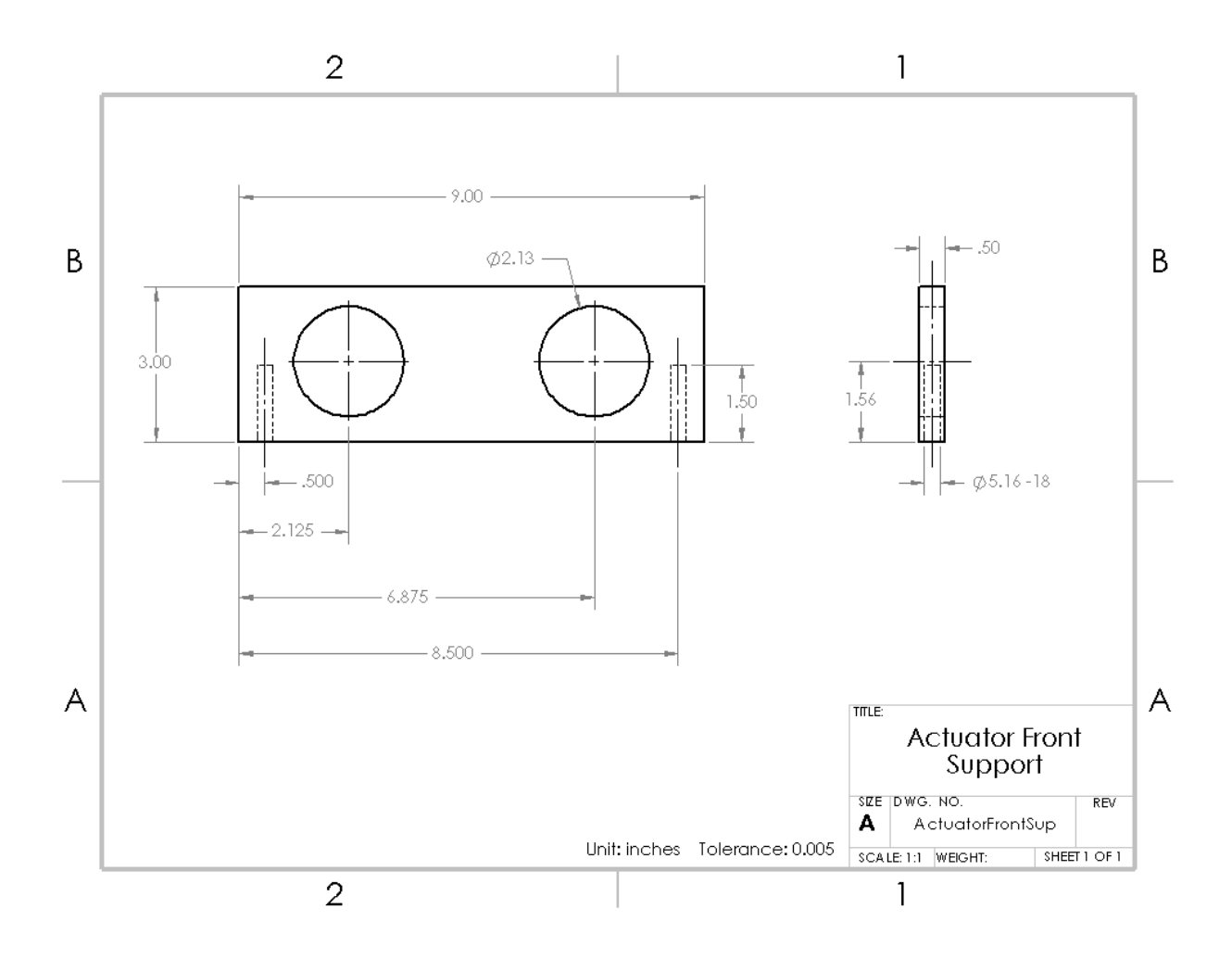

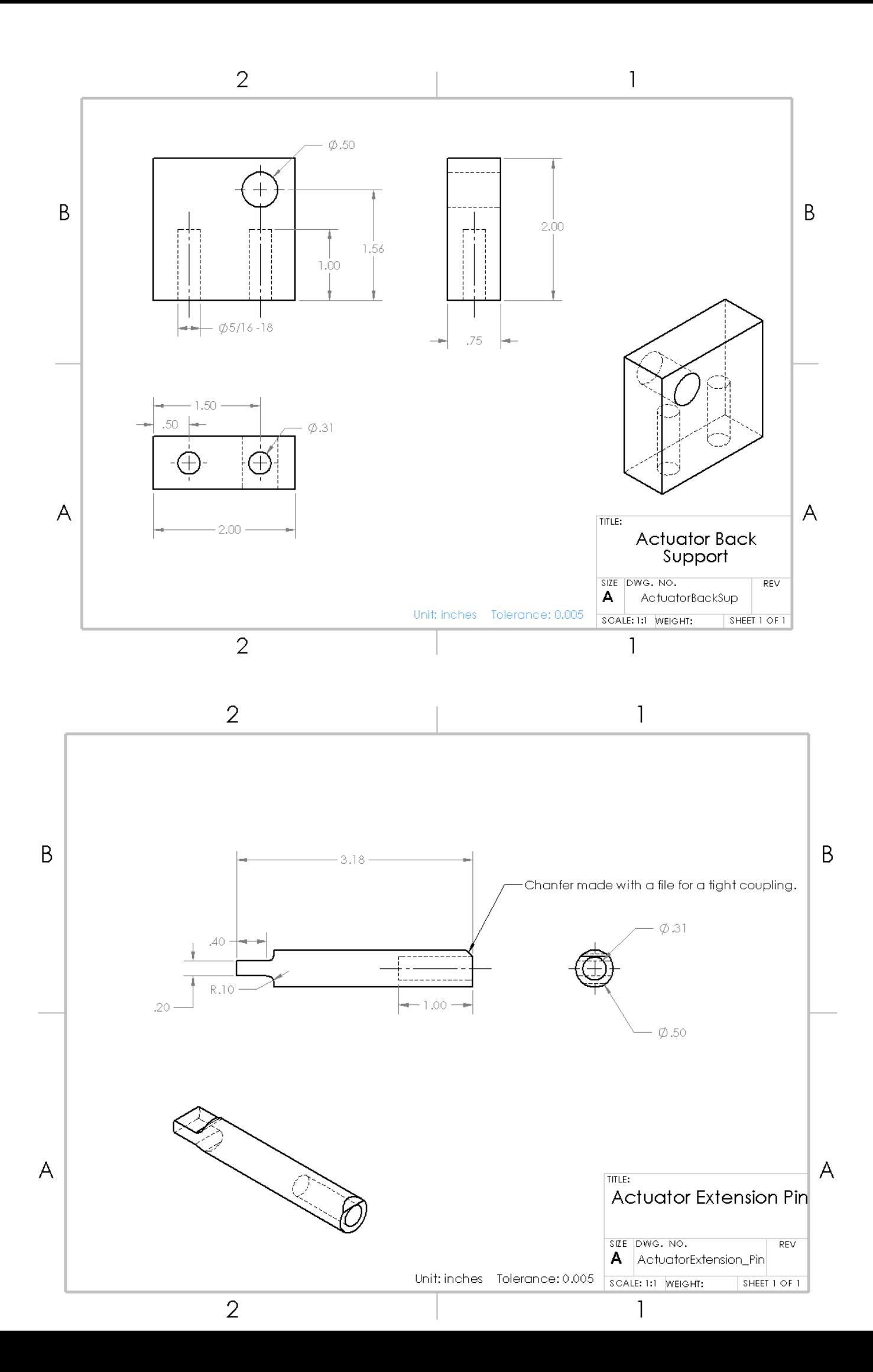

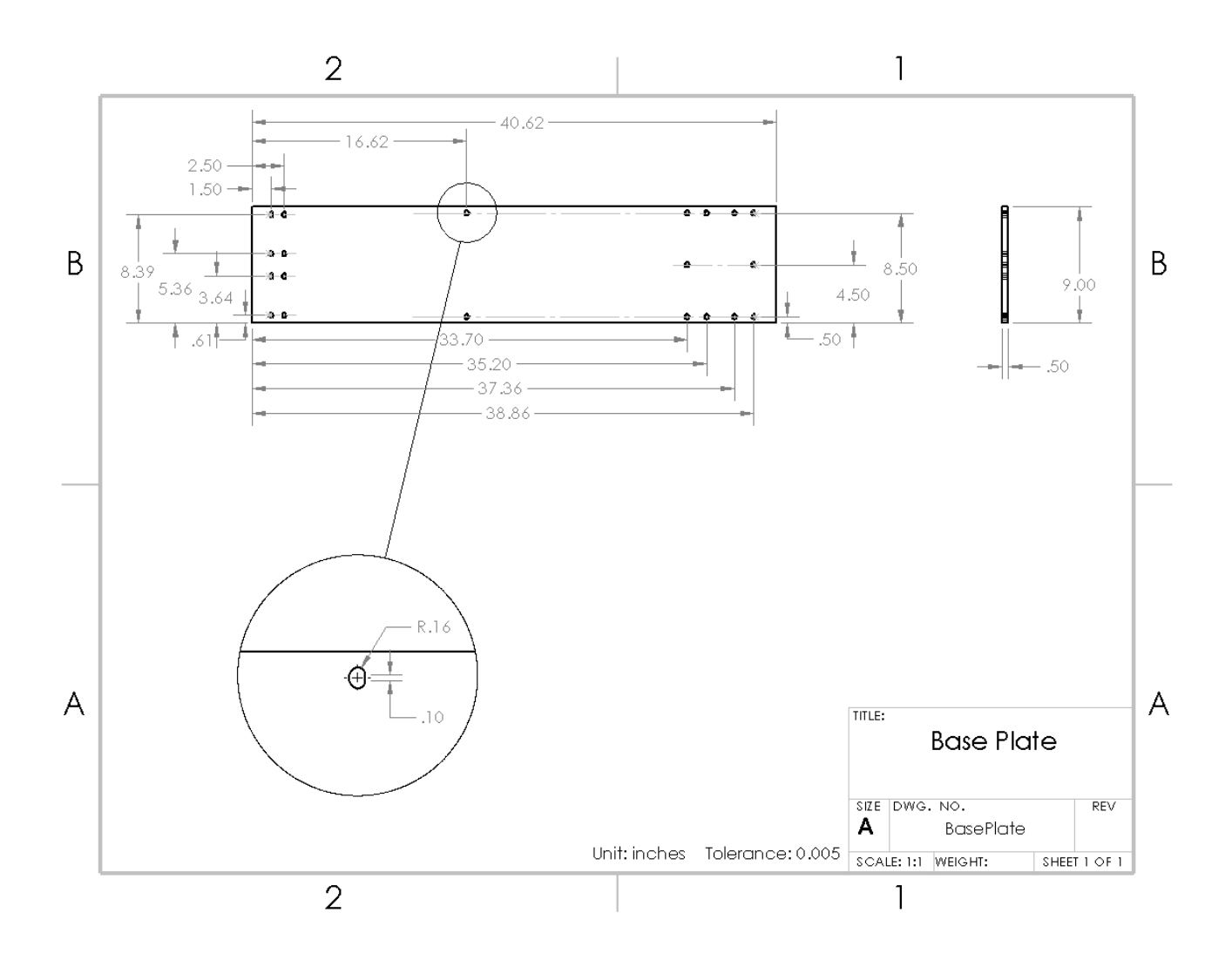

#### III. PÁGINAS DA INTERFACE DE USUÁRIO

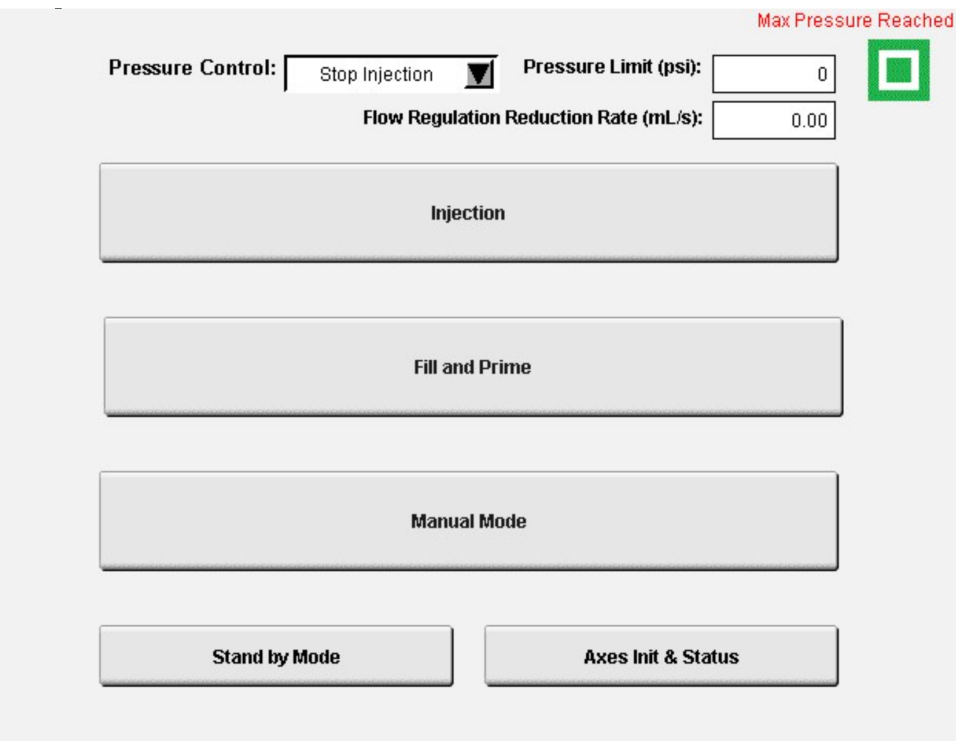

Figura III.1: Página inicial da Interface de Usuário.

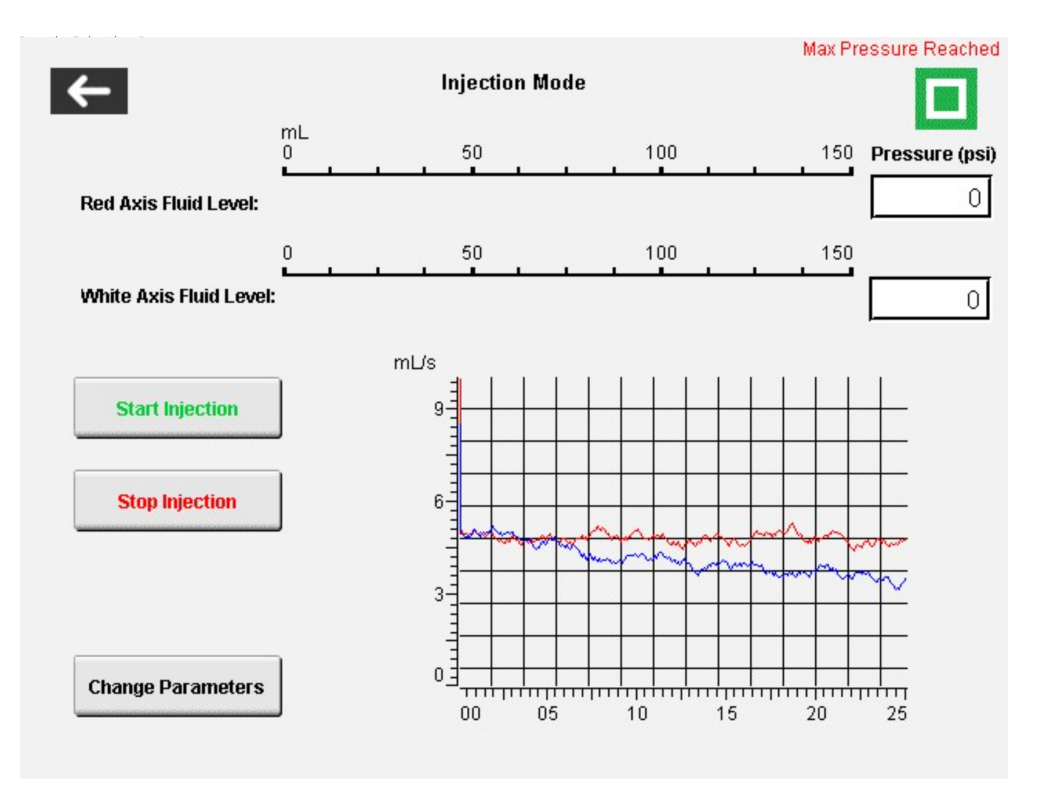

Figura III.2: Página de injeção da Interface de Usuário.

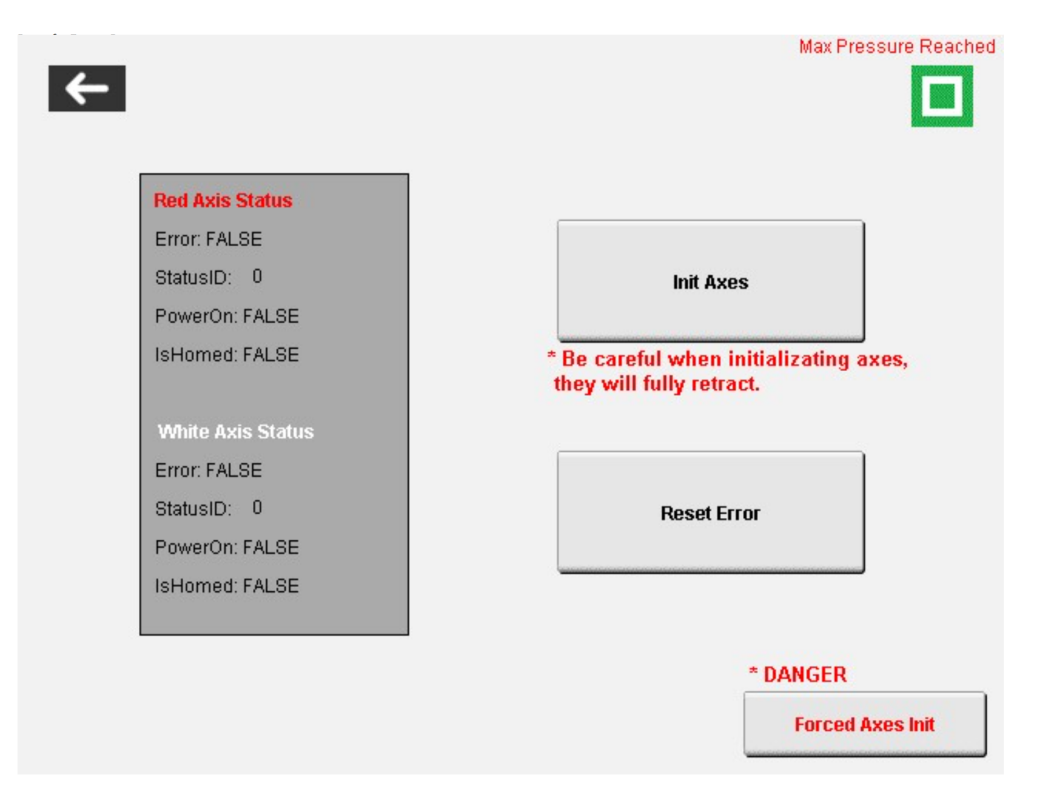

Figura III.3: Página de erros da Interface de Usuário.

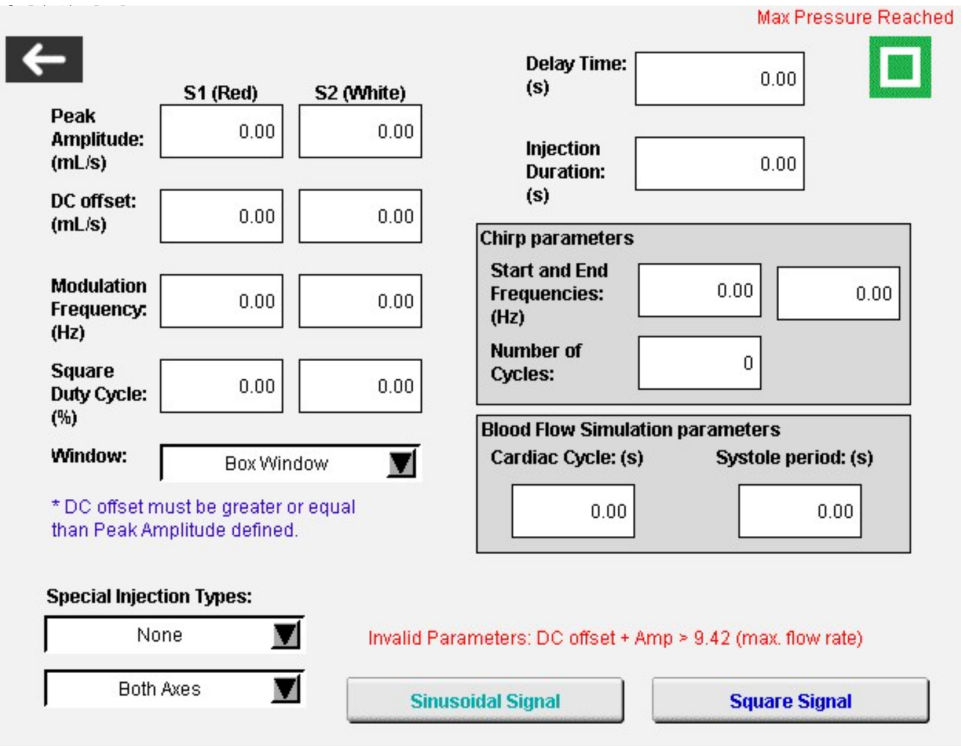

Figura III.4: Página de parâmetros de injeção da Interface de Usuário.

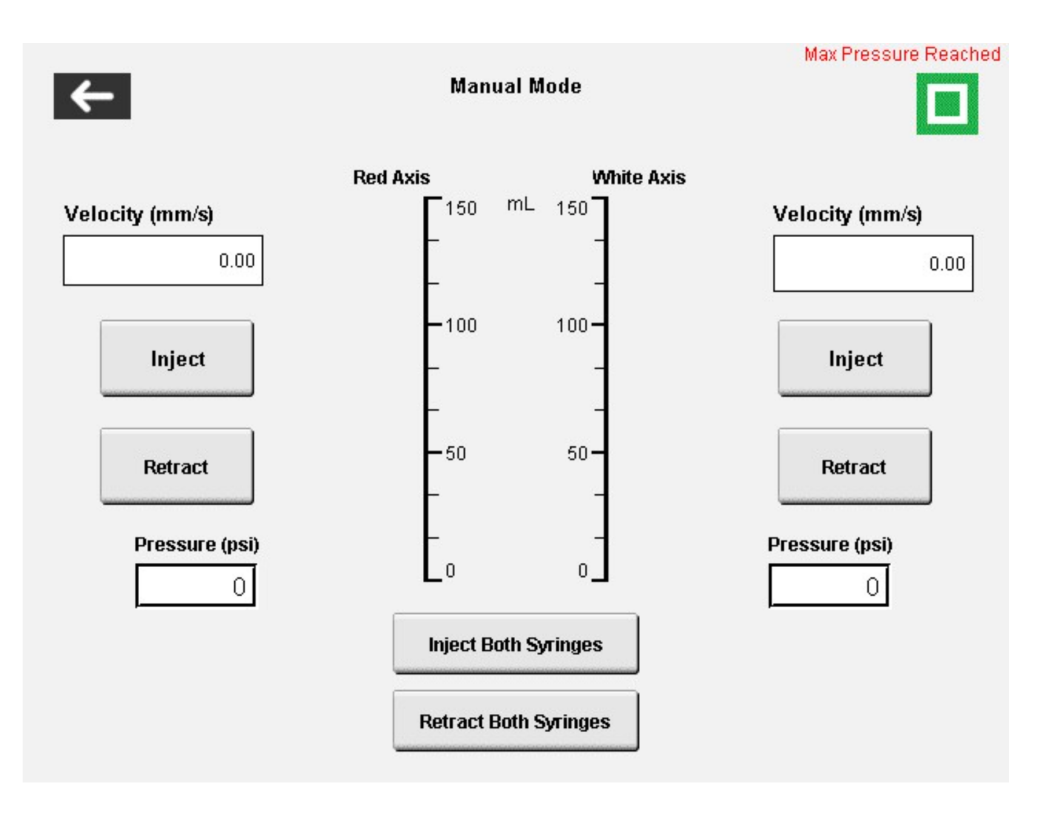

Figura III.5: Página de operação manual da Interface de Usuário.

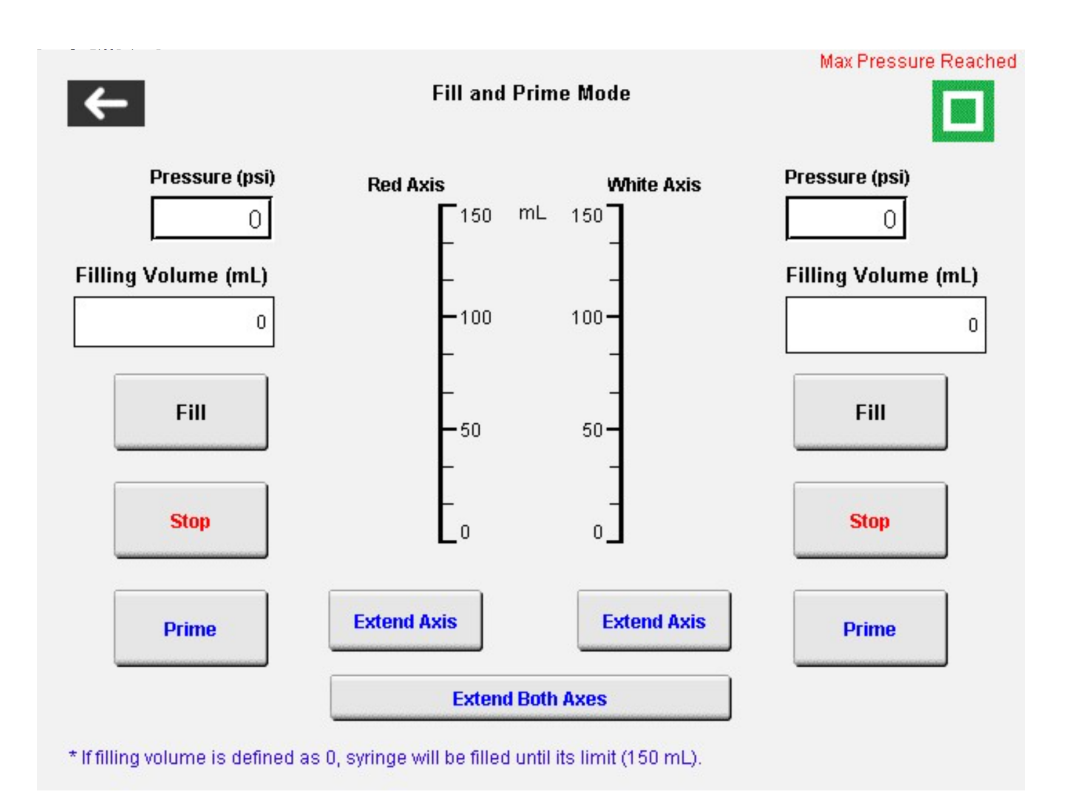

Figura III.6: Página de enchimento da Interface de Usuário.

#### IV. DESCRIÇÃO DO CONTEÚDO DO DVD

O DVD entregue possui uma cópia digital do relatório e arquivos relevantes para o desenvolvimento do trabalho. O conteúdo completo é:

- Cópia digital do relatório e seu projeto LATEX.
- Desenhos 2D e 3D das peças feitos no SolidWorks.
- Dados coletados durante os testes.
- Diagramas elétricos do sistema.
- Fotos e vídeos da máquina em funcionamento.
- Projeto de programação do CLP completo.